KfK 4332 Oktober 1989

# UFOMOD Atmospheric Dispersion and Deposition

H.-J. Panitz, C. Matzerath, J. Päsler-Sauer Institut für Neutronenphysik und Reaktortechnik Projekt LWR-Sicherheit

Kernforschungszentrum Karlsruhe

KERNFORSCHUNGSZENTRUM KARLSRUHE Institut für Neutronenphysik und Reaktortechnik Projektgruppe LWR-Sicherheit

KfK 4332

## **UFOMOD Atmospheric Dispersion and Deposition**

H.-J. Panitz<sup>1</sup> C. Matzerath<sup>2</sup> J. Päsler-Sauer

 $\omega_{\rm{eff}}$ 

 $\hat{A}$  ,  $\hat{A}$ 

1 present affiliation: Institut für Meteorologie und Klimaforschung <sup>2</sup> present affiliation: Abteilung für Angewandte Systemanalyse

This work has been performed with support of the Commission of the European Communities Radiation Protection Programme Contract No. 816/F/128/D

Kernforschungszentrum Karlsruhe GmbH, Karlsruhe

 $\sim$ 

Als Manuskript vervielfältigt Für diesen Bericht behalten wir uns alle Rechte vor

 $\mathcal{A}^{\pm}$ 

 $\bar{\mathcal{A}}$ 

Kernforschungszentrum Karlsruhe GmbH Postfach 3640, 7500 Karlsruhe 1

**ISSN 0303-4003** 

 $\sim$ 

## **Abstract**

The report gives an introduction into the modelling of atmospheric dispersion and deposition wich has been implemented in the new program system UFOMOD for assessing the consequences after nuclear accidents. According to the new structure of UFOMOD, different trajectory models with ranges of validity near to the site and at far distances will be applied. Emphasis will be laid on the description of the segmented plume model MUSEMET and its affilated submodels, being the removal of activity from the cloud by dry and wet deposition, and special effects like plume rise and the behaviour of plumes released into building wakes. ln addition, the evaluation of y-dose correction factors to take account of the finite extent of the radioactive plume in the near range (up to about 20 km) will be described. Only briet introductions will be given into the principles of the other models available: the puff model RIMPUFF, the long-range puff model MESOS, and the special straight-line Gaussian model ISOLA which will be used if low-level Iang-duration releases are condidered. To define starting times of weather sequences and the probabilities of occurrence of these sequences, it is convenient to perform stratified sampling. Therefore, the preprocessing program package METSAM has been developed to perform for generic ACAs a random sampling of weather sequences out off a population of classified weather conditions. The sampling procedure and a detailed input/output (1/0) description will be presented in the report and an additional appendix, respectively. A general overview on the 1/0 structure of MUSEMET as weil as a briet user guide to run the KfK version of the MESOS code are also given in the appendix.

## **UFOMOD: Atmosphärische Ausbreitung und Ablagerung**

### **Zusammenfassung**

Der Bericht beschreibt die Modeliierung der atmosphärischen Ausbreitung und Ablagerung im neuen Programmsystem UFOMOD zur Abschätzung der Konsequenzen nach Unfällen in kerntechnischen Anlagen. Die neue Struktur des UFOMOD erlaubt es, verschiedende Trajektorien modelle, die unterschiedliche Entfernungsbereiche abdecken, anzuwenden. Schwerpunktmäßig werden im Bericht das gaußartige Trajektorienmodell MUSEMET und seine zugehörigen Teilmodelle beschrieben. Diese umfassen insbesondere die Abmagerung der Fahne durch trockene und nasse Ablagerung der Aktivität auf dem Erdboden sowie die speziellen Effekte Fahnenaufstieg und Verwirbelung der Fahne im Lee *von* Gebäuden. ln die anderen atmosphärischen Ausbreitungsmodelle, die derzeit für das UFOMOD zur Verfügung stehen - dies sind die Puffmodelle RIMPUFF, MESOS und das geradlinige Gaußmodell ISOLA. -, werden nur kurze Einführungen gegeben. Die Startzeiten *von* Wetterabläufen und die zugehörigen Wahrscheinlichkeiten werden allgemein mit Hilfe statistischer Auswahlverfahren ermittelt. Für generische Unfallfolgenabschätzungen wurde das Programmpaket METSAM entwickelt, das die Wetterabläufe aus einer Gesamtheit *von* klassifizierten Wetterbedingungen mittels zufälliger Auswahl bestimmt. Dieses Auswahlverfahren und die Ein- und Ausgabe des Programmpaketes werden beschrieben. Ein allgemeiner Überblick über die Eingabe/Ausgabe Struktur *von* MU-SEMET und eine kurze Benutzeranleitung, um die KfK-Version des MESOS Modells anwenden zu können, befindensich in einem Anhang.

# Table of Contents

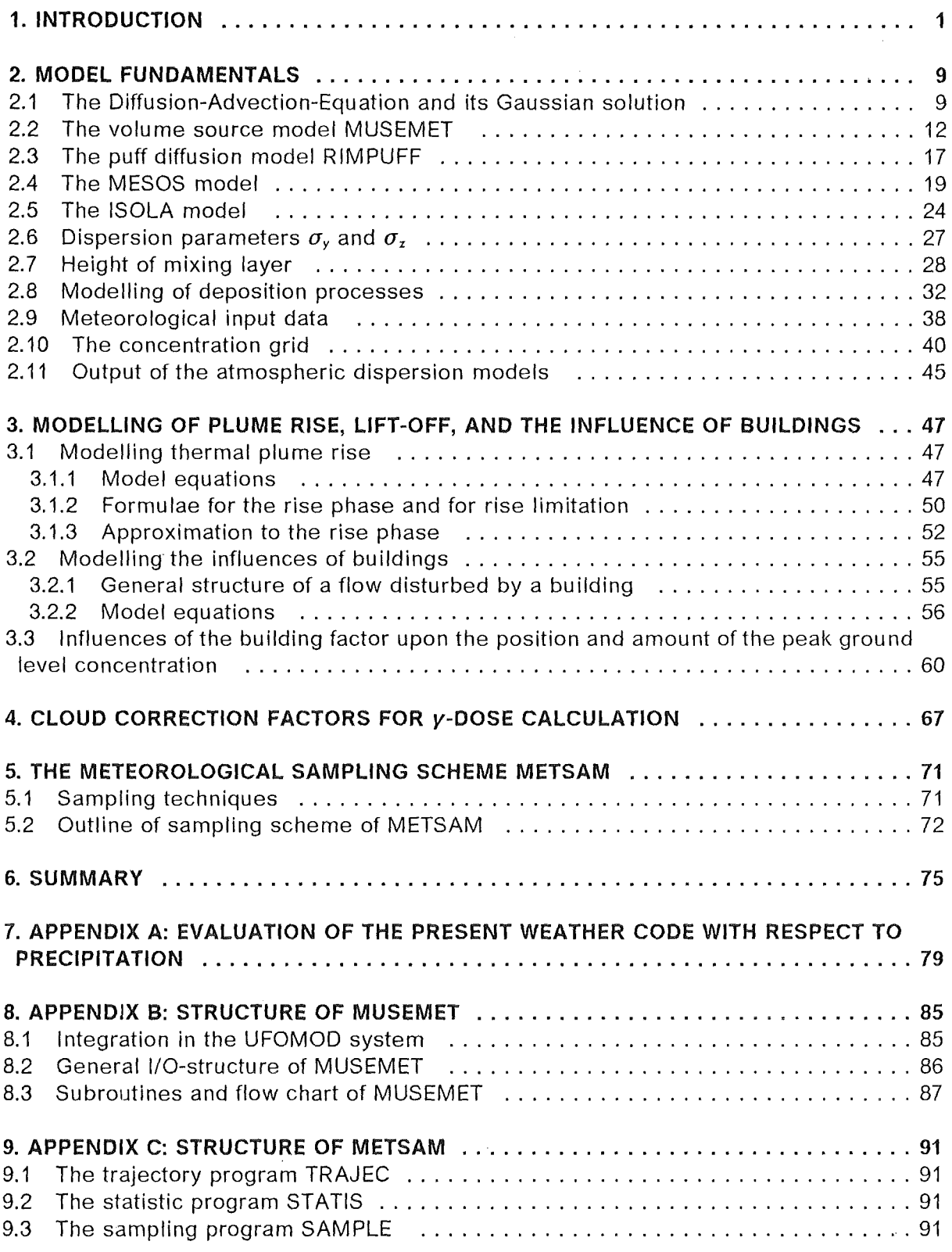

Table of Contents v

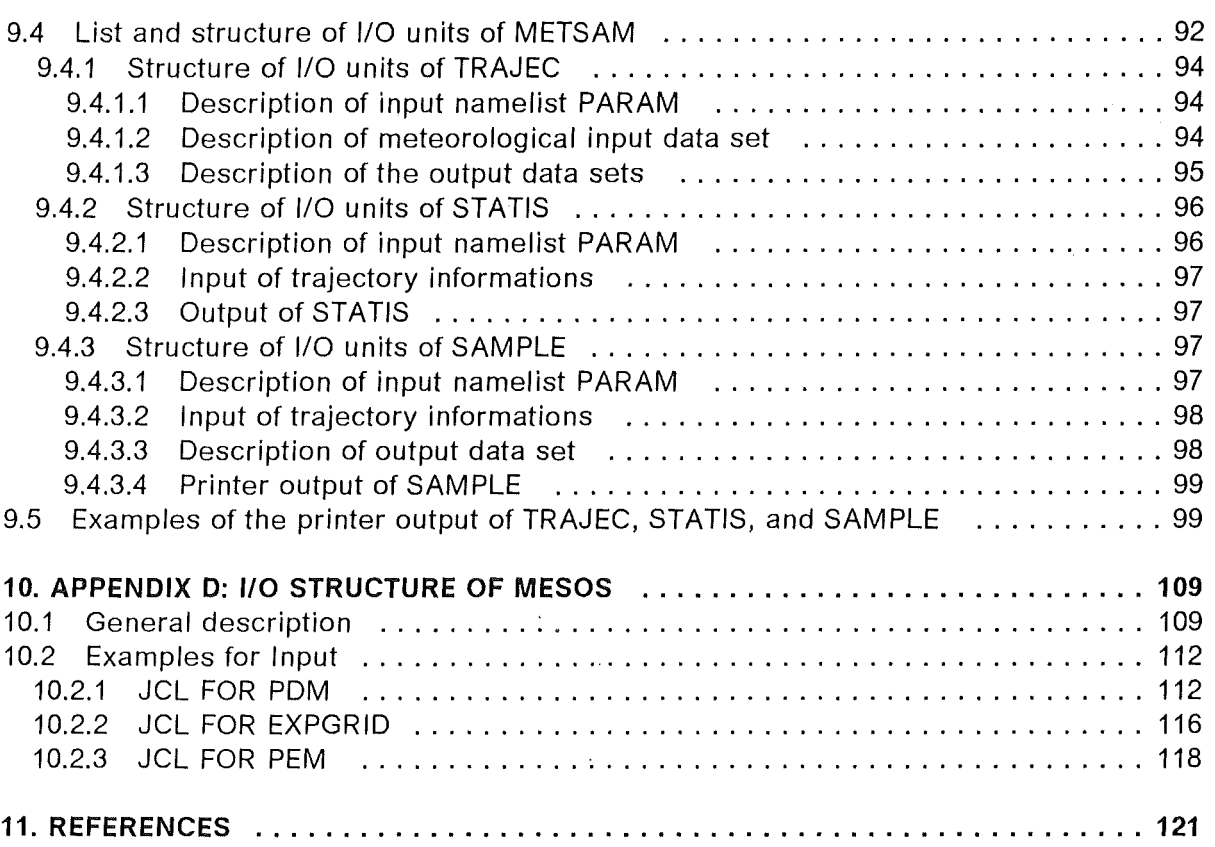

 $\bar{\gamma}$ 

 $\bar{\beta}$ 

# **List of Illustrations**

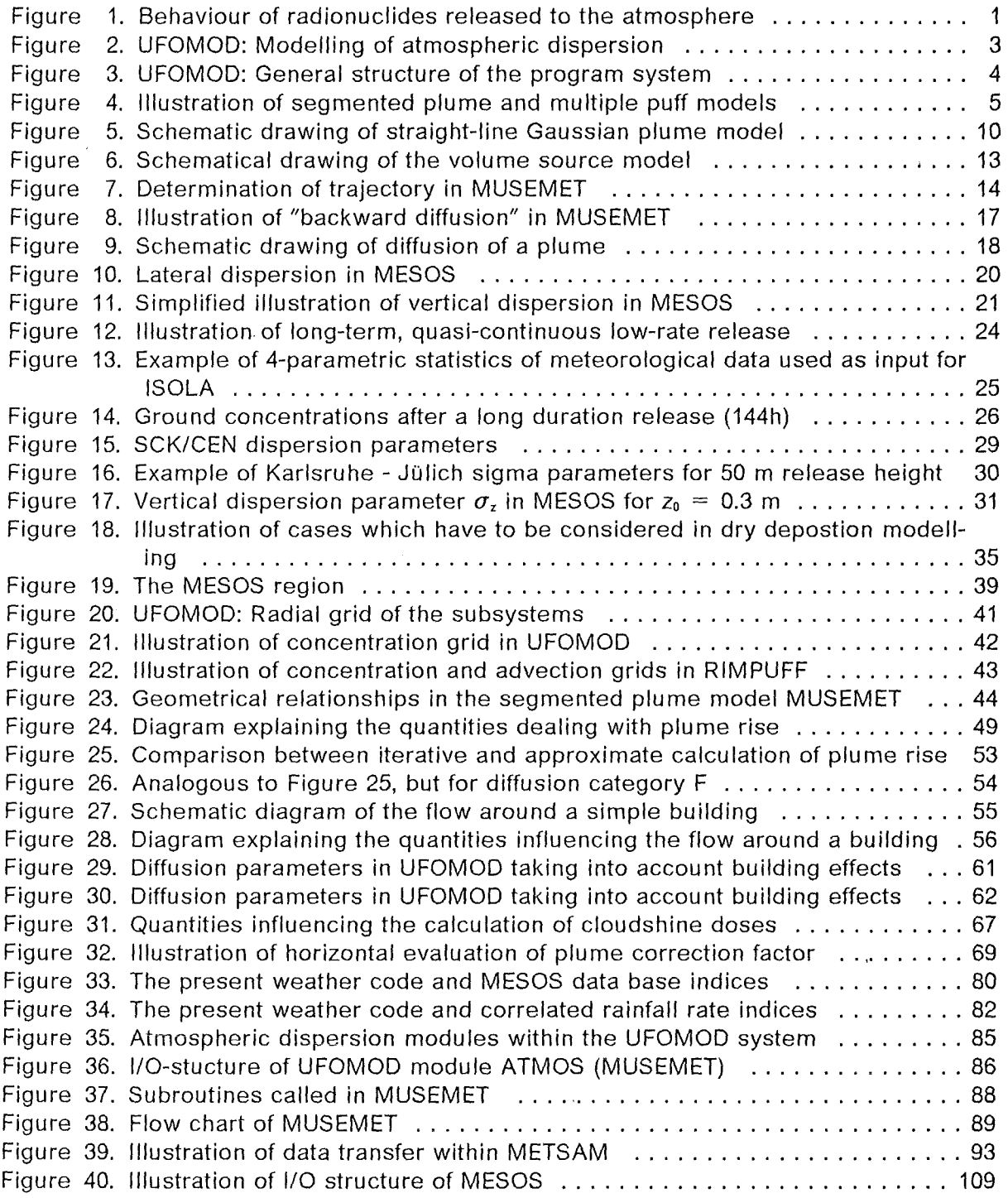

 $\bar{\mathcal{A}}$ 

 $\label{eq:2} \begin{split} \frac{1}{2} \sum_{i=1}^{n} \frac{1}{2} \sum_{j=1}^{n} \frac{1}{2} \sum_{j=1}^{n} \frac{1}{2} \sum_{j=1}^{n} \frac{1}{2} \sum_{j=1}^{n} \frac{1}{2} \sum_{j=1}^{n} \frac{1}{2} \sum_{j=1}^{n} \frac{1}{2} \sum_{j=1}^{n} \frac{1}{2} \sum_{j=1}^{n} \frac{1}{2} \sum_{j=1}^{n} \frac{1}{2} \sum_{j=1}^{n} \frac{1}{2} \sum_{j=1}^{n} \frac{1$ 

 $\label{eq:2.1} \frac{1}{\sqrt{2}}\int_{\mathbb{R}^3} \frac{d\mu}{\sqrt{2}}\,d\mu\,d\mu\,d\mu\,.$ 

 $\sim 10^{-1}$ 

# **List of Tables**

 $\overline{a}$ 

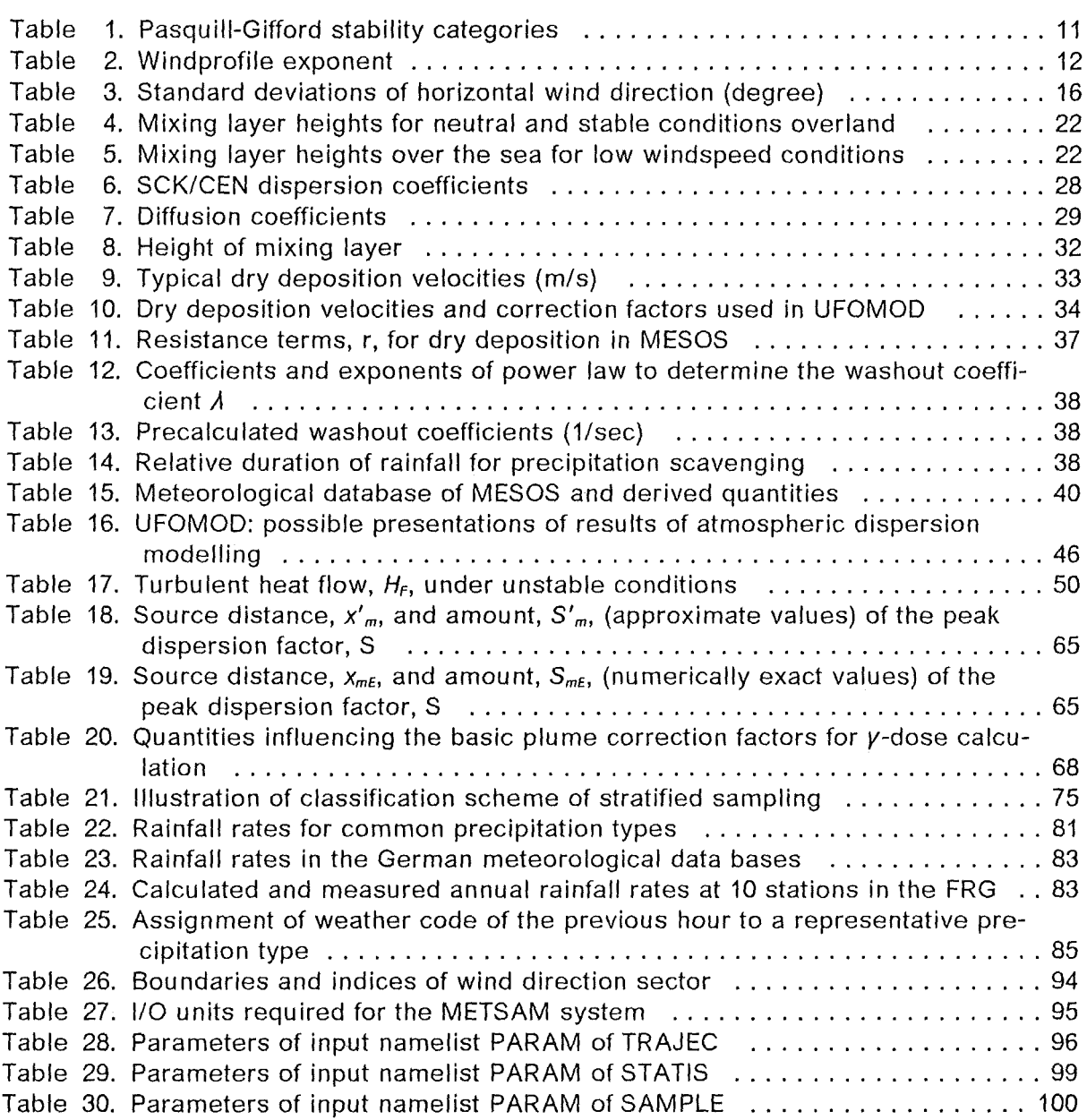

 $\bar{\mathcal{A}}$ 

# **1. INTRODUCTION**

Any **Accident Consequence Assessment (ACA)** of possible releases of radionuclides from a nuclear installation must be based on predictions of the distribution of the radioactive material throughout the environment. Aceidental releases into the atmosphere are the most severe ones in terms of the radiological consequences. Therefore, modelling the atmospheric dispersion and deposition is of essential importance in an ACA. Once the material is released, the airborne particles and gasesform a plume which is transported in the downwind direction and which expands horizontally and vertically due to diffusion conducted by turbulent eddies in the atmosphere (Figure 1).

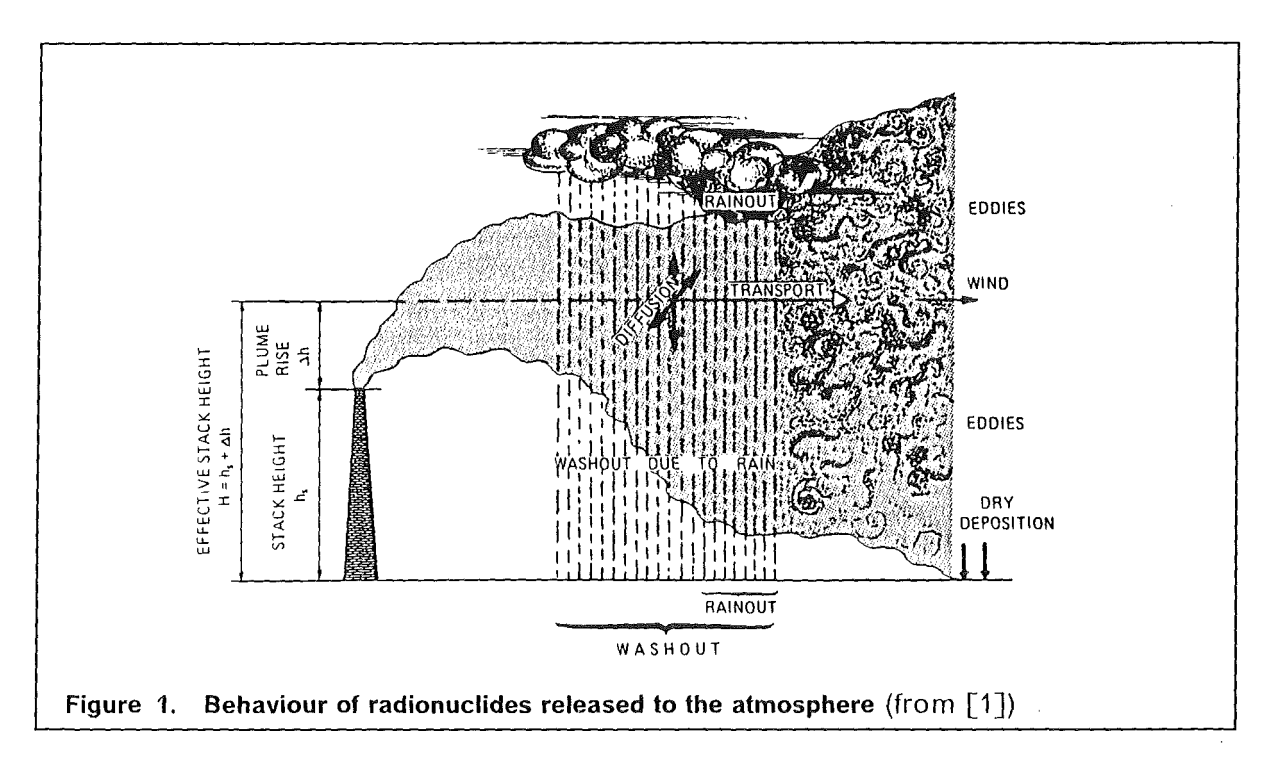

During the dispersion the radioactive material may be removed from the plume by several mechanisms. Gravitational settling and contact with the ground, vegetation and structure in urban areas are referred to as dry deposition. Wet deposition may resu lt from precipitation formation processes within the cloud, leading to removal by rainout, or from interaction between falling rain drops and the dispersing material, referred to as washaut Radioactive decay reduces the activity in the plume, and the built-up of daughter products may change the nuclide composition during dispersion. Depending on the release characteristics special features may have influence on the dispersion and deposition, for example the effect of plume rise due to the buoyancy or momentum of the released activity and the behaviour of plumes released into building wakes. 8oth phenomena affect the concentration distributions and, hence, the consequences arising in the vicinity of a nuclear installation.

To simulate the very complex processes whereby material is dispersed in and deposited from the atmosphere and to calculate the resulting distributions of activity concentrations

## **1. INTRODUCTION 1**

in the air and on the ground, a large number of models of different physical complexity has been developed. Due to its simplicity the straight-line Gaussian model [2] is the one most commonly used in practical applications of atmospheric dispersion modelling. Also in most of the computer programs developed for ACAs in the last ten years, e.g. CRAC [3], CRAC2 [4], MACCS [5], MARC [6] and UFOMOD [7], this model has been implemented to describe the atmospheric dispersion and deposition. The model is derived from a simplified theöretical treatment of dispersion which assumes that the atmospheric flow- and turbulence fields are homogeneaus and stationary [8]. Especially, the model does not allow for changes of wind direction during the release and during the subsequent dispersion of the released material through the atmosphere, processes everybody can see in the nature observing a smoke plume coming out off a chimney. Therefore, to increase the applicability and acceptance of ACAs, much effort has been invested during the development of the new ACA program system UFOMOD [9] to substitute the straight-line Gaussian plume model by more realistic atmospheric dispersion models.

Recently, a benchmark study has been carried out at the Institut für Neutronenphysik und Reaktortechnik (INR) of the Kernforschungszentrum Karlsruhe (KfK)

- to quantify the characteristic physical features of various dispersion models [10], comprising the straight-line Gaussian plume model and Gaussian-type trajectory plume and puff models, Eulerian grid-point models, and a Lagrangian random walk model,
- to identify those models which can be applied in ACA codes under the demands of reasonable computer time and availability of meteorological input data  $[11]$ ,
- to quantify the implications of different concepts of dispersion modelling by comparing the results of an ACA after the application of a straight-line Gaussian plume model and improved dispersion models which take into account the changes of wind directions [11].

The study demonstrated that with respect to the demands

- high flexibility,
- user friendliness,
- acceptable computing time
- availability of meteorological input data

at present only Gaussian-like trajectory models are applicable in ACAs. Although these models use the Gaussian formalism to calculate concentration fields, the ability to consider changes of wind direction during the release and the dispersion led to more realistic consequence assessments compared to the straight-line Gaussian model.

The conclusion from the benchmark was to apply trajectory models in ACAs. ln general, the range of validity of these models is limited to the region near to the site, since im most cases the meteorological data are available only from the site or a meteorological station representative for it. A Gaussian dispersion over more than some 10 kilometres based on these data is hard to defend, especially in topographically structured areas, and even over flat land, this type of dispersion has never been proven at Ionger distances. Therefore, Iang-range dispersion models are needed to describe the transport of radioactive material over large areas up to thousands of kilometres. This led to a completely

novel concept of atmospheric dispersion modelling in the new program system UFOMOD (Figure 2).

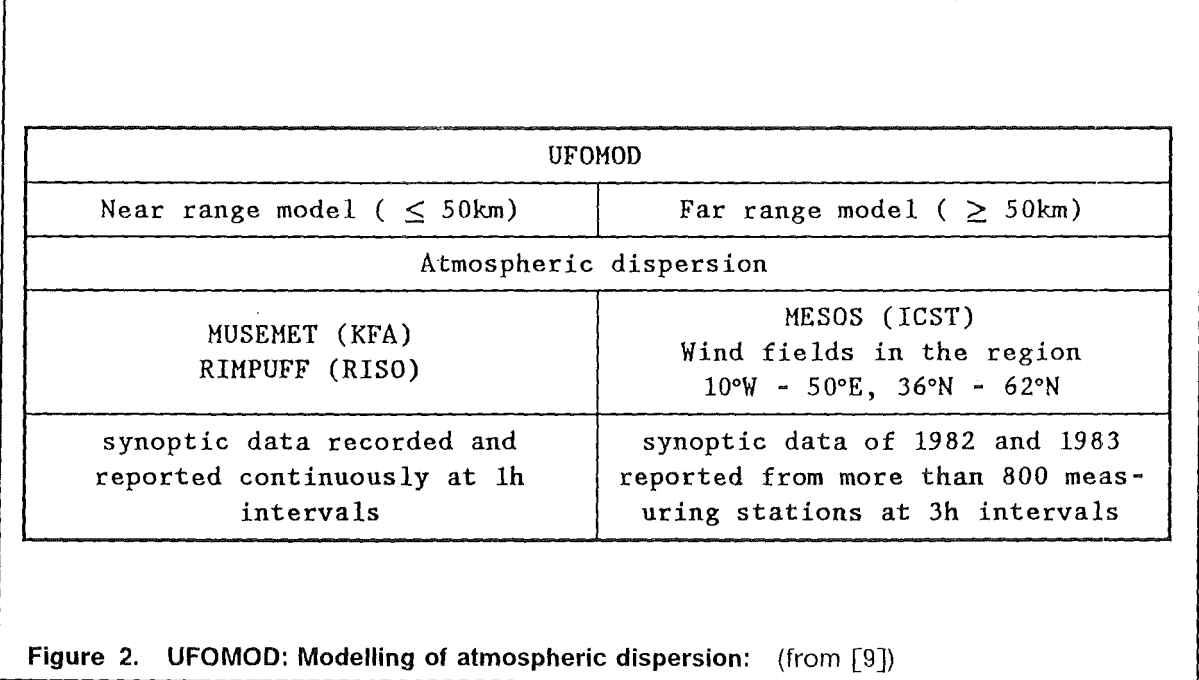

Due to the facts, that

- site-specific characteristics are only relevant in the near range and vanish at farther distances,
- the quality and quantity of consequences in the near range (fast protective measures, early health effects) are different from the far range (long-term countermeasures, stochastic health effects),
- the near range can be modelled much more in detail than the far range, and
- many applications of ACA refer to only one of both distance ranges

different ranges of validity are distinguished and assigned to respective trajectory models:

- the near range ( $\leq$  50 km), where modified versions of the atmospheric dispersion models MUSEMET [12] and RIMPUFF [13] are used,
- the far range ( $> 50$  km), where the computer code MESOS is applied  $\lceil 14 \rceil$ ,  $\lceil 15 \rceil$ .

The application of different atmospheric dispersion models, which calculate air and ground concentrations independent of each other in different distance ranges with different grid sizes and for different purposes, led to the division of the UFOMOD program into several parts, which are more or less independent (Figure 3).

Three subsystems have been built each conceived to assess accident consequences occurring in different time periods or distance ranges. Two subsystems cover the near

1. INTRODUCTION 3

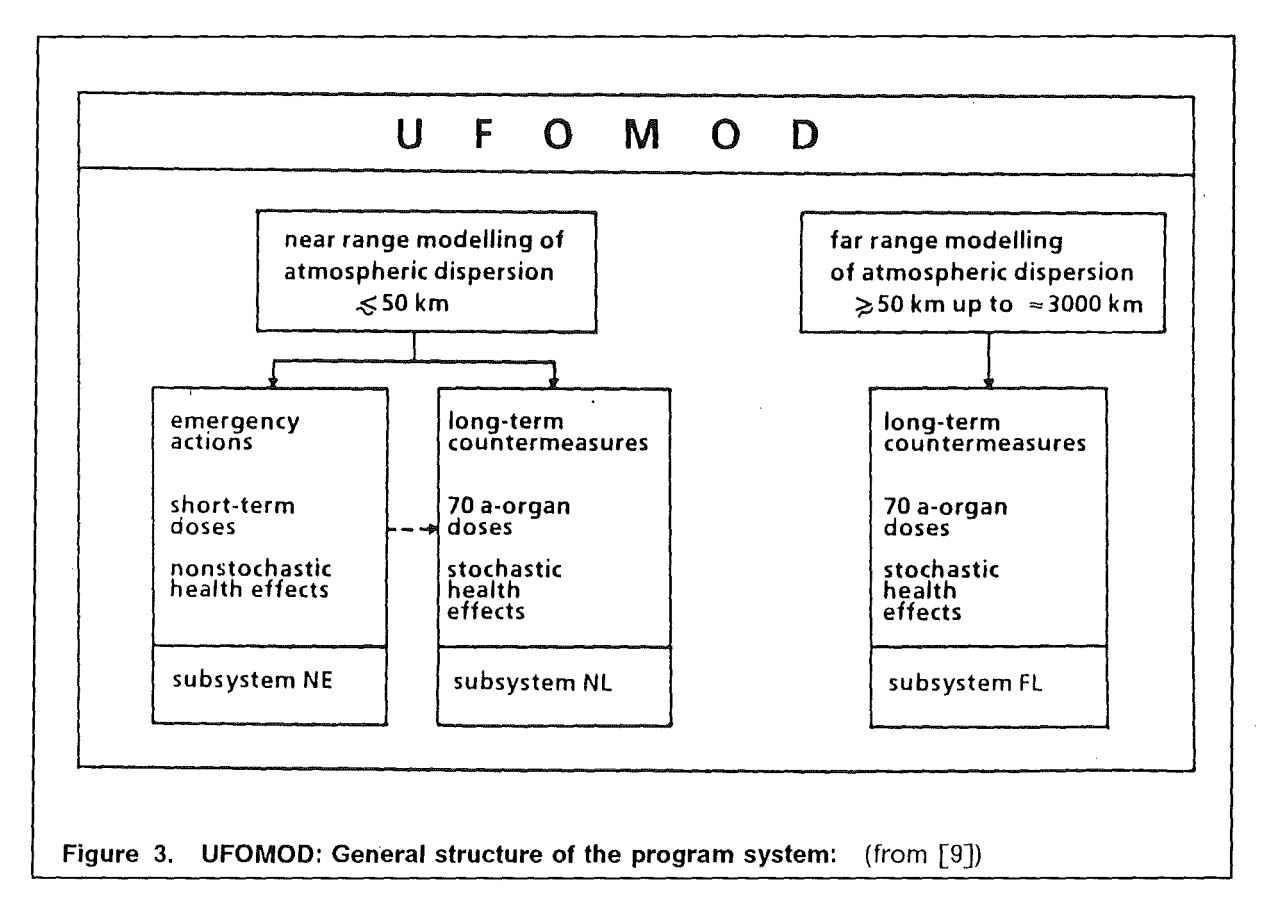

range up to about 50 km and each contains models and data to assess only one type of consequences, namely

- the extent and duration of early protective measures, short-time integrated organ doses and non-stochastic health effects (version UFOMOD/NE , N for "near", E for "early");
- the extent and duration of long-term countermeasures, long-time integrated organ doses and stochastic health effects (version UFOMOD/NL for "near", L "late").

When protective measures and non-stochastic health effects are estimated in the near range, these results have to be transferred from UFOMOD/NE to version UFOMOD/NL to assess the correct long-term doses and stochastic health effects near to the site (indicated by an arrow in Figure 3).

The third subsystem covers the range from about 50 km up to about 3000 km, and it is designed mainly to estimate long-term countermeasures (e.g. food-bans and theit withdrawal), Iang-term doses of individuals and ofthe population, and the resulting stochastic health effects (version UFOMOD/FL, F for "far", L for "late").

ln the present near range Versions the segmented plume model MUSEMET (KFA, Jülich, F.R.G., [12]) is the standard atmospheric dispersion model, and it is implemented as a subroutine in the whole program system. RIMPUFF (RISO National Laboratory, Denmark, [13]) is a stand-alone code and requires an additional interface program to transfer the calculated concentration distributions into the actual UFOMOD system. 8oth models are

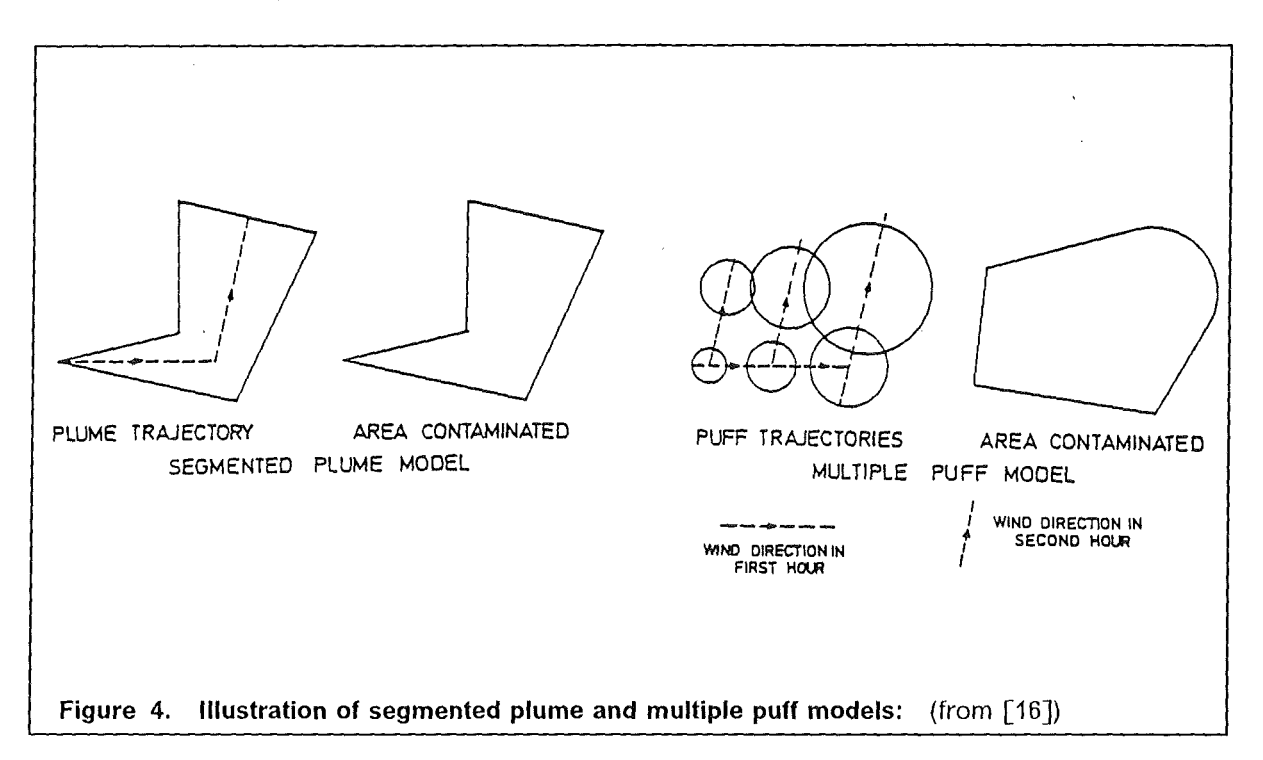

Gaussian-like trajectory models. Two principle differences exist between them. The first is illustrated in Figure 4.

The segmented plume model MUSEMET transports the radioactive material along one precalculated trajectory. ln the puff model RIMPUFF all puffs released experience a change of wind direction instantaneously so that each puffwill follow its own trajectory. The second difference concerns the meteorological input data. MUSEMET uses wind, precipitation, and stability data measured at one meteorological station representative for the source location. During one time-step (e.g. 1 hour) homogeneaus meteorological conditions are assumed. In contrast to that, in RIMPUFF the data of several stations can be considered and spatially varying wind-, precipitation,- and stability fields are generated. Therefore, it is also possible to apply RIMPUFF over structured terrain ifthe density of meteorological stations is sufficiently high; so that topographically induced flow conditions are taken into account implicitly.

The only long-range dispersion model available at the time of designing the new program system UFOMOD [9] was the computer code MESOS which has been developed at the Imperial College of Science and Technology, London, UK, [14]. lt combines the requirement of short computing time with the ability to disperse radioactive material along precalculated wind fields derived from meteorological data measured at synoptic stations distributed nearly over the whole area of Europe (36°N - 62°N, 10°W - 50°E). Because of the density of these stations, a grid size results which does not allow to apply MESOS in the near range  $(< 50$  km).

Differing from the new concept of using trajectory models in UFOMOD a special simplified atmospheric dispersion model has been implemented to estimate the spatial concentration distribution for long-duration (weeks or months) source terms with a rather low release rate of radioactive material. For that purpose, the straight-line Gaussian model

#### **1. INTRODUCTION** 5

ISOLA (KfK, F.R.G., [17]) which bases on a statistical evaluation of the four parameters wind speed, wind direction, precipitation and stability class, has been modified for the use in UFOMOD. ISOLA will only be used in the framework of assessing the Iang-term protective actions and stochastic health effects because early fatalities will not occur in connection with low release rates.

All models mentioned above have already been applied and partly validated in several scientific studies. MUSEMET has been used successfully in a risk study to calculate the potential exposure after accidents in the framework of nuclear waste management [18]. With RIMPUFF satisfactory simulations of the Oeresund mesoscale dispersion experiments have been performed [19], [20]. lts applicability over structured terrain has been demonstrated by Mikkelsen et al., [21], who developed a puff-splitting technique, which in conjunction with a fast, diagnostic flow-model simulates bifuracted and shear-induced dispersion over complex terrain. But this pentapuff version of RIMPUFF has not yet been implemented in UFOMOD. Therefore, in the RIMPUFF version currently available in UFOMOD, topographical effects can only be considered implicitly on the basis of a dense meteorological observation network. The MESOS code has been used for example to analyse successfully the atmospheric dispersal of the Chernobyl release across Europe [22]. The ISOLA computer code is used to calculate the annual radiation doses in the environment of the Karlsruhe Nuclear Research Center (KfK), caused by release of  $a$ - and  $\beta$ -active substances into the atmosphere. Recently, the model was used to compare measured and calculated tritium concentrations in rain and snow water [23]. lt was shown that the measurements of annual surface loadings due to tritium emmissions at the KfK agree weil with the corresponding calculated results.

Based on the source term characteristics and the meteorological conditions, the atmospheric dispersion models in UFOMOD calculate normalized time-integrated concentrations patterns in the air near to the ·ground and on the ground surface. Thereby, the models distinguish between different dry and wet deposition characteristics which depend on the physical and chemical form of the isotopes released. The spatial concentration fields are transferred to subsequent modules of UFOMOD to calculate distribution functions of air concentrations, contaminated areas, organ doses and health effects together with areas and numbers of persons affected by countermeasures which are taken to reduce the exposure and thus the health implications in the population.

The following chapter describes the fundamentals of the atmospheric dispersion models which are available in the new UFOMOD sytem, including the parameterization of horizontal and vertical diffusion and the mechanisms for removal of activity from the cloud, being dry and wet deposition processes, and radioactive decay. Chapter 3 deals with the concepts of buoyant plume rise, building wake effects, and Iift-off which determines whether a buoyant plume is trapped in the turbulent building wake or not. Correction factors for gamma radiation from the cloud are also calculated for the near range model. Their evaluation is considered in chapter 4. Emphasis will be laid on the description of the MUSEMET model and the submodels affilated to MUSEMET. Only rather short introductions will be given into RIMPUFF, MESOS, and ISOLA. MESOS ,which is the standard model for the version UFOMOD/FL, has already been described extensively in the Iiterature [14], [15]. A preliminary users's guide of RIMPUFF is available as an internal, unpublished KfK-Report [24]. Publications of ISOLA and RIMPUFF, including also descriptinos of the necessary input data and their structure, are in preparation [25], [26].

ln chapter 5 the meteorological sampling scheme METSAM is introduced. METSAM selects representative samples of weather sequences from a meteorological record which is typical for the source location and its surroundings, so that the spectrum of consequences which depend upon the prevailing meteorological conditions can be assessed as comprehensively as possible. Finally, an appendix defines the structure of input data sets necessary for MUSEMET, MESOS, and the METSAM program package.

The new program system UFOMOD refers to the SI units Bequerel (Bq) and Sievert (Sv) for activity and doses, respectively. Therefore, these units will also be used throughout this report.

 $\sim 10^{-1}$ 

 $\sim$   $\sim$ 

## **2. MODEL FUNDAMENTALS**

## **2.1 The Diffusion-Advection-Equation and its Gaussian so/ution**

The basic differential equation for atmospheric dispersion problems is the Diffusion-Advection-Equation, which results from the gradient-transfer approach to turbulent diffusion [2], [27]

$$
\frac{\partial C}{\partial t} = -\vec{v} \cdot \nabla C + \frac{\partial}{\partial x} \left( K_x \frac{\partial C}{\partial x} \right) + \frac{\partial}{\partial y} \left( K_y \frac{\partial C}{\partial y} \right) + \frac{\partial}{\partial z} \left( K_z \frac{\partial C}{\partial z} \right) \tag{2.1}
$$

with:

$$
C = C(\vec{r}, t)
$$
 mean air concentration of radioactive material (Bq/m<sup>3</sup>)  
\n
$$
\vec{v} = \vec{v}(\vec{r}, t)
$$
 mean three-dimensional vector of wind velocity (m/s)  
\nK<sub>x</sub>, K<sub>y</sub>, K<sub>z</sub> x,y and z components of the eddy diffusivity (m<sup>2</sup>/s)

lt is assumed that after the release· into the atmosphere there exists no further source nor sink of the dispersing material. Eq.  $(2.1)$  expresses the conservation of the suspended material in an incompressible fluid. The left hand side represents the local temporal change of mean concentration at a location  $\vec{r}$  at time t, which is accomplished by advection (first term on the right hand side) and by turbulent diffusion resulting from the turbulent fluctuations of the flow (second to fourth terms on the right hand side). The gradient transfer approach bases on the assumption that the turbulent flux  $F_i$  of the material is proportional to the mean concentration gradient, i. e.

$$
F_i = -K_i \frac{\partial C}{\partial x_i}
$$
,  $i = x, y, z$  (Bq m<sup>-2</sup> s<sup>-1</sup>) .

 $F_i$  is the rate of turbulent transfer of the pollutant per unit area across a fixed surface down the mean concentration gradient.

For stationary conditions ( $\frac{\partial C}{\partial t} = 0$ ) Eq. (2.1) can be simplified to

$$
u \frac{\partial C}{\partial x} = K_y \frac{\partial^2 C}{\partial y^2} + K_z \frac{\partial^2 C}{\partial z^2}
$$
 (2.2)

if some further assumptions are made:

1. the turbulent diffusion is of Fickian type, but anisotropic, i.e.

$$
K_i = \text{const.}, \quad i = x, y, z
$$
  

$$
K_x \neq K_y \neq K_z ;
$$

2. the mean wind field is considered as constant and it is directed along the x-axis, i.e.

$$
\vec{\mathbf{v}} = (u,0,0) = \mathbf{const.} ;
$$

3. the turbulent diffusion along the x-axis can be neglected compared to the advection by the mean wind u, i.e.  $K_x = 0$ .

The most common model which satifies Eq. (2.2) together with appropriate boundary conditions is obtained from the assumption of a bi-Gaussian distribution of concentration (see e.g. [8]):

$$
C(x,y,z) = \frac{Q_0}{2\pi\sigma_y\sigma_z u} \exp\left(-\frac{y^2}{2\sigma_y^2}\right) \left\{ \exp\left(-\frac{(z-H)^2}{2\sigma_z^2}\right) + \exp\left(-\frac{(z+H)^2}{2\sigma_z^2}\right) \right\} (2.3)
$$

where

$$
\sigma_j^2 = 2K_j t \,, \quad j = y, z \tag{2.4}
$$

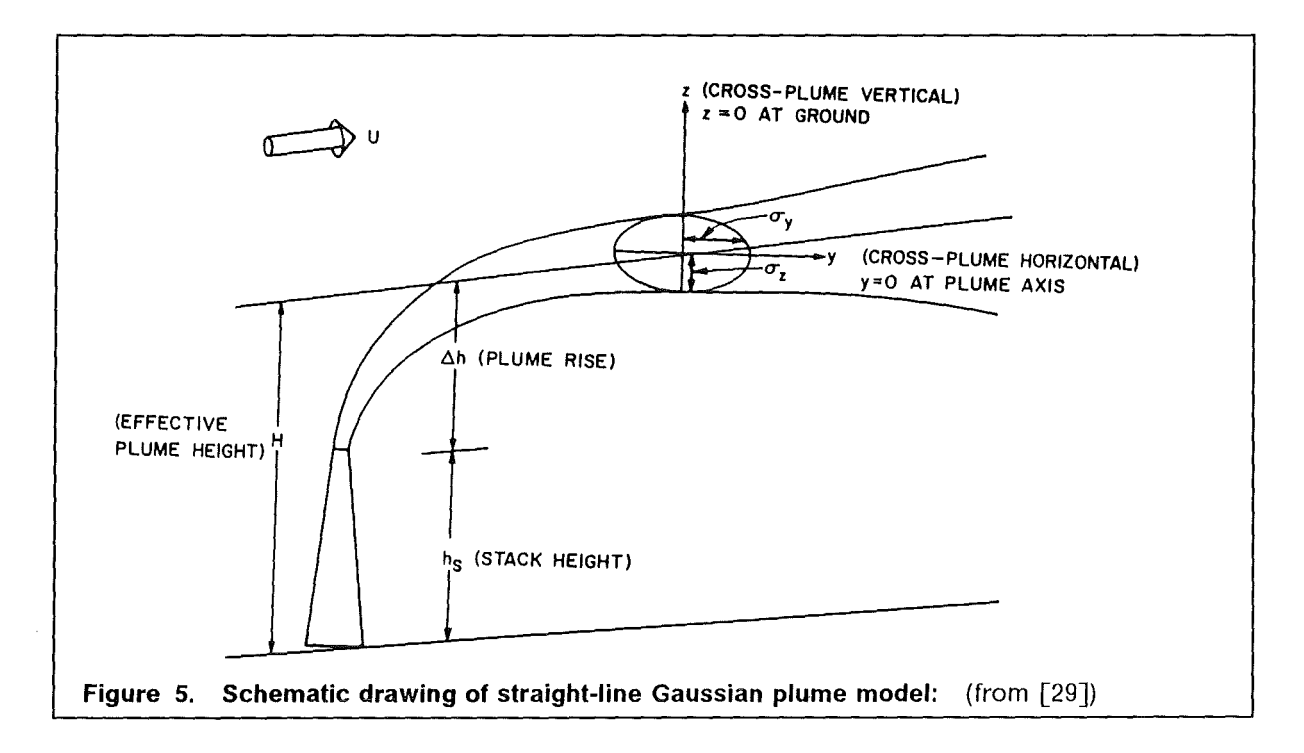

Eq. (2.3) describes the spatial distribution of the time-integrated air concentration (T.I.C.) C on the leeside of a point source. lt results from a short-term, quasi-continuous accidental release of a total amount  $Q_0$  (in Bq) of radioactive material at an effective height H (in m) above ground in an uniform transport wind u (in m/s). For radioactive releases the T.I.C. is expressed in Bq s  $m^{-3}$ . X, y, and z are the rectangular coordinates of a cartesian frame of reference with its origin  $(x=y=z=0)$  on the ground below the source; the x-axis is in the mean downwind direction, coinciding with the direction of the plume axis; y is the horizontal crosswind (lateral) distance from the plume axis and z ist the height above ground. Figure 5 is a schematic drawing which attempts to explain these definitions. The last exponential term on the right hand side of Eq. (2.3) accounts for reflection of the plume at the ground surface by assuming an image source of equal strength at  $z=-H$  under the surface.

The straight-line Gaussian plume model is strictly applicable in only a limited range of atmospheric and environmental conditions, because for its derivation it is assumed that the terrain over which the material is dispersing is uniform and that atmospheric conditions are constant. The restricting assumptions of stationary and homogeneaus turbulent diffusion are partly compensated by using diffusion parameters,  $\sigma_{\nu}$  and  $\sigma_{\nu}$ , which are determined experimentally. Mathematically, these parameteres are the lateral and vertical standard deviations of the assumed Gaussian concentration distribution. Physically, they describe the lateral and vertical extension of the plume at downwind distance x. Commonly it is assumed that they are power functions of travel distance (see Eq.  $(2.4)$ with  $t = \frac{x}{u}$ ,  $u =$  const. ):

$$
\sigma_{y} = p_{y} x^{q_{y}}
$$
 (2.5)

$$
\sigma_z = p_z x^{q_z} \tag{2.6}
$$

The diffusion coefficients p<sub>y</sub>, q<sub>y</sub>, p<sub>z</sub>, and  $q_z$  are determined by tracer experiments for different meteorological conditions, different release heights, and different conditions of the underlying surface (see for example [30], [31], [32], [33]).

Generally, with respect to Gaussian dispersion modelling, atmospheric turbulence is classified by empirical turbulence-typing schemes. The most widely used scheme is the one developed by Pasquill and Gifford ([34], Table 1), which assigns the grade of atmospheric stratification to six diffusion categories.

| Pasquill-Gifford Notation | <b>Stability Description</b> |
|---------------------------|------------------------------|
|                           | very unstable                |
|                           | moderately unstable          |
|                           | slightly unstable            |
|                           | neutral                      |
| F                         | moderately stable            |
|                           | very stable                  |

**Table 1. Pasquiii-Gifford stability categories** 

Class A corresponds to very unstable conditions and is associated with small mechanical but large thermal components of turbulence. Class 0 represents the neutral atmospheric conditions and turbulence is only due to the mechanical component. Class F corresponds to thermally very stable conditions and the mechanical turbulence tends to be damped by buoyant forces.

The transport wind at the effective release height H is calculated from the power-law profile [35].

$$
u = u_0 \left(\frac{H}{Z_{\text{ref}}}\right)^p \quad , \tag{2.7}
$$

where  $u_0$  is the measured velocity at the reference height  $z_{ref}$ , generally, 10 m above ground. The exponent p depends on diffusion category and surface roughness [35]. Val-

ues of p valid for a very rough surface ( roughness length  $z_0 \geq 1m$  ) are shown in Table 2,[36].

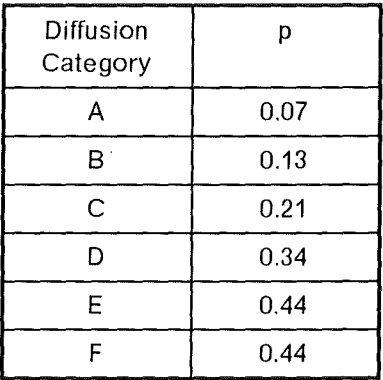

#### **Table 2. Windprofile exponent**

The power law Eq.  $(2.7)$  is an easy-to-use solution of the problem of wind speed variation with height but it should not be used at heights above 200m. Generally, it is assumed that  $u(z) = u(z = 200) = u_{200}$  for  $z \ge 200$ m.

## **2.2 The volume source model MUSEMET**

Extensions of the conventional straight-line Gaussian plume model for the computation of the dispersion of suspended material have been developed with regard to changing weather conditions, especially, wind direction. The model MUSEMET is based on the assumption that the weather conditions ( wind direction, wind speed and diffusion category) are known and constant in consecutive time intervals ( e.g. hourly intervals). The basic idea of the volume source model is to regard infinitesimal volume elements of the concentration distribution at the end of time interval k as point sources for diffusion calculations in the next time interval  $(k+1)$  with new weather conditions. Figure 6 schematically describes the idea of the volume source model. The concentration distribution  $C_k$  at the end of each time interval  $\Delta t_k$  with constant weather conditions is composed of the concentrations from all the infinitesimal volume elements  $dx_k dy_k dz_k$  that can be taken as point sources of inifinitesimal source strength  $dq<sub>k</sub>$  for the diffusion calculation in the next time interval  $\Delta t_{k+1}$  with new weather conditions. These calculations are carried out according to the Gaussian model. The superimposed contributions of all point sources will then result again in a three-dimensional Gaussian distribution of activity concentration,  $C_{k+1}$ .

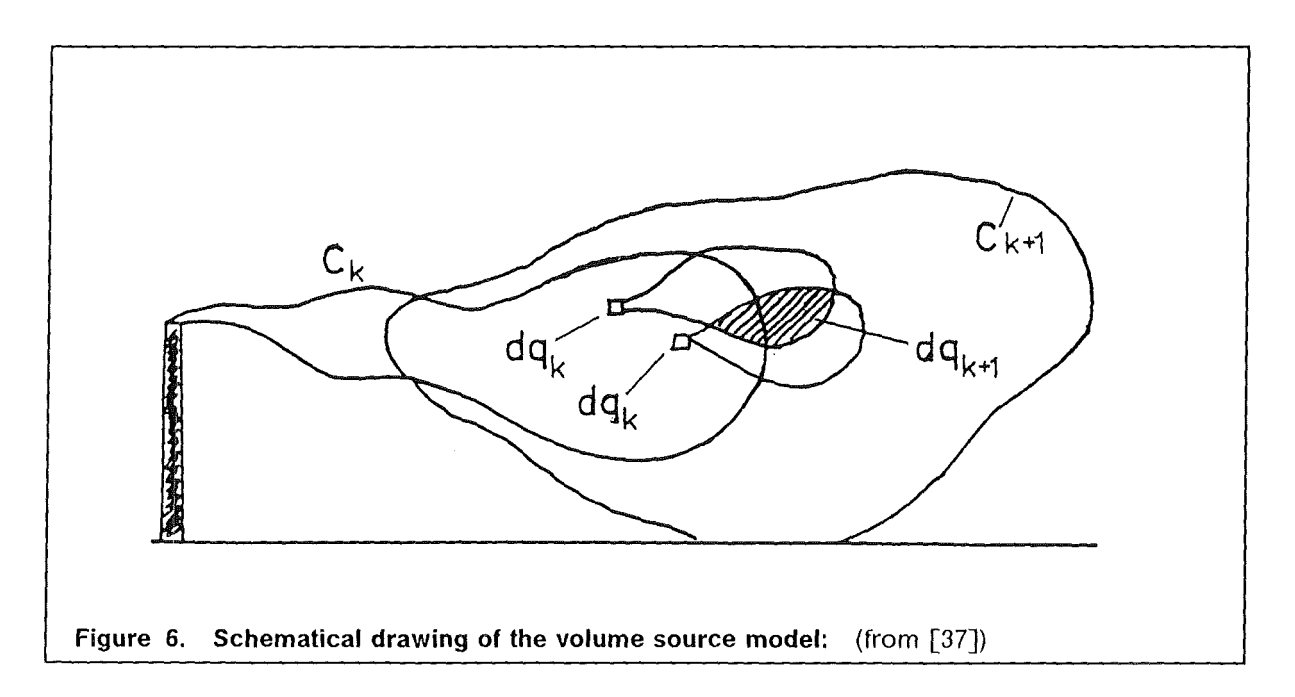

lt has been shown in [12] that the T.I.C. in the n-th time interval can be written similar to Eq. (2.3) as

$$
C_{n}(x,y,z) = \frac{Q_{0}}{2\pi\sigma_{y,\text{eff}}\sigma_{z,\text{eff}}u_{n}} \exp\left(-\frac{\eta_{n}^{2}}{2\sigma_{y,\text{eff}}^{2}}\right)
$$
  

$$
\left\{\exp\left(-\frac{(z-H)^{2}}{2\sigma_{z,\text{eff}}^{2}}\right) + \exp\left(-\frac{(z+H)^{2}}{2\sigma_{z,\text{eff}}^{2}}\right)\right\} \Delta f_{n}
$$
 (2.8)

with:

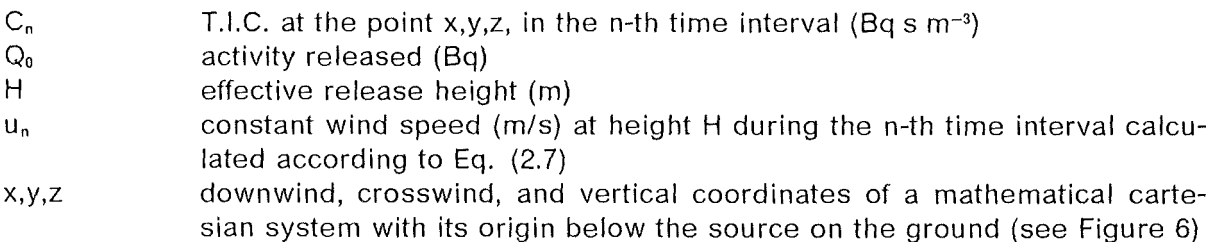

For taking into account the changes of wind direction, the originally straight-line axis of the plume is turned into the direction of the real trajectory at the beginning of each time intervall  $\Delta t_n$ . This transformation is performed by successive translations and rotations relative to the fixed cartesian coordinate system (Figure 7).

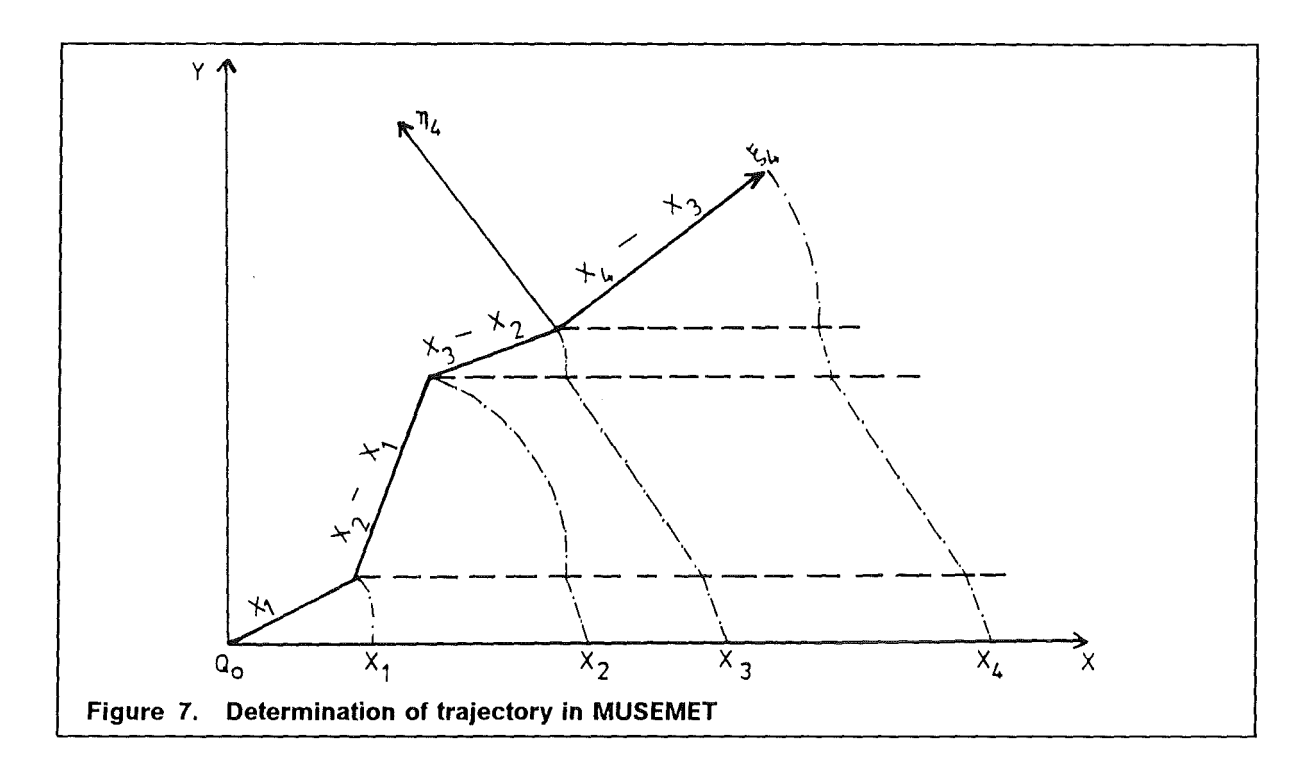

Thus

$$
\eta_n = \frac{1}{u_n} \left\{ u_{x,n} \left[ y - \sum_{k=1}^{n-1} u_{y,k}(t_k - t_{k-1}) \right] - u_{y,n} \left[ x - \sum_{k=1}^{n-1} u_{x,k}(t_k - t_{k-1}) \right] \right\}
$$

with:

 $u_{i,k}$  wind components in the k-th time interval relative to the fixed system,  $i = x, y$ 

is the crosswind distance from the trajectory in the n-th time interval.

The effective dispersion paramteres  $\sigma_{i,eff}$ , i=y,z, are obtained as the sum over the variances  $\sigma_{i,k}^2$  in the individual time intervals

$$
\sigma_{i, \text{eff}}^2 = \sigma_{i, \text{eff}}^2(t) = \sum_{k=1}^{n-1} \sigma_{i,k}^2 + \sigma_{i,n}^2(t - t_{n-1}), \quad i = y, z
$$

where, if Fickian diffusion is assumed, the dispersion parameter  $\sigma_{i,k}$  in the k-th time interval  $\Delta t_k = t_k - t_{k-1}$  can be written as

$$
\sigma_{i,k}^2 = \sigma_{i,k}^2(t_k - t_{k-1}) = \sigma_{i,k}^2(t_k) - \sigma_{i,k}^2(t_{k-1})
$$

and for the effective dispersion parameters it follows

$$
\sigma_{i,eff}^2 = \sigma_{i,eff}^2(t) = \sum_{k=1}^{n-1} \left( \sigma_{i,k}^2(t_k) - \sigma_{i,k}^2(t_{k-1}) \right) + \sigma_{i,n}^2(t) - \sigma_{i,n}^2(t_{n-1}), \quad i = y, z.
$$

lf power law functions

$$
\sigma_{i,k}^2=p_{i,k}^2\,x_k^{2q_{i,k}}\,,\quad i=y,z
$$

are assumed, we get

$$
\sigma_{i,\text{eff}}^2 = \sigma_{i,\text{eff}}^2(t) = \sum_{k=1}^{n-1} \left( p_{i,k}^2 \left[ x_k^{2q_{i,k}} - x_{k-1}^{2q_{i,k}} \right] \right) + p_{i,n}^2 \left( x^{2q_{z,n}} - x_{n-1}^{2q_{z,n}} \right), i = y, z
$$
\n
$$
t_{n-1} \le t < t_n, \quad x_{n-1} \le x < x_n
$$
\n(2.9)

with

$$
x_{k} = \sum_{m=1}^{k} u_{m}(t_{m} - t_{m-1}); \ (k = 1, 2, ..., n-1); \ x_{0} = 0; \ x_{n} = x_{n-1} + u_{n} \Delta t_{n}.
$$

At a given time instant  $t = t_s$  of the n-th time interval  $t_{n-1} \le t < t_n$ , the front of the plume reaches the position  $x = x_s = x_{n-1} + u_n(t_s - t_{n-1})$  on the x-axis. Eq. (2.8) with the corresponding values  $\sigma_{i,eff}(x_s)$ , (i = y, z) of the diffusion parameters yield the concentration distribution in the whole (y,z)-half-plane over the ground i.e. in the plane  $x = x_s$  that is attached to the plume's front at time  $t = t_s$  [12].

The factor  $\Delta f_n$  in Eq. (2.8) represents a correction with respect to the calculation of the T.I.C.. Instead of carrying out the time integration from  $-\infty$  to  $+\infty$  passing a receptor point, as it is common practice when using the straight-line Gaussian model, integration now is performed only for the duration of the respective time interval, resulting in a difference of error functions [38].

$$
\Delta f_n = \frac{1}{2} \left\{ erf \left( \frac{u_n(t_n - t_{n-1}) - \xi_n}{\sqrt{2} \sigma_{y,\text{eff}}} \right) - erf \left( \frac{-\xi_n}{\sqrt{2} \sigma_{y,\text{eff}}} \right) \right\}
$$
\n
$$
erf(x) = \frac{2}{\sqrt{n}} \int_0^x exp(-s^2) ds \quad error function
$$
\n(2.10)

with

 $\zeta_{\sf n}$ 

downwind coordinate of the receptor point related to the trajectory in the n-th time interval.

$$
\xi_n = \frac{1}{u_n} \left\{ u_{x,n} \left[ x - \sum_{k=1}^{n-1} u_{x,k}(t_k - t_{k-1}) \right] - u_{y,n} \left[ y - \sum_{k=1}^{n-1} u_{y,k}(t_k - t_{k-1}) \right] \right\}.
$$

Thus,  $\Delta f_n$  describes that part of the plume which passes by the receptor point during the n-th time interval.

ln the derivation of Eq. (2.10) it has been assumed that the turbulent downwind diffusion,  $\sigma_{\rm x}$ , is equal to the lateral diffusion,  $\sigma_{\rm y}$ . Test calculations in [11] revealed that the assumption  $\sigma_x = \sigma_y$  might lead to a predominance of the turbulent downwind diffusion compared to the advection by the mean wind. This is in contradiction to one of the basic assumptions of the Gaussian model types. Under certain circumstances unrealistic high concentration values could be observed near to the source in the downwind, and even in the upwind direction, especially, if dispersion parameters were used which led to rather broad plumes, for example if they were derived over rough terrain so that the mechanical component of turbulence is rather strong or if they comprise low-frequency meandering of the horizontal wind during stable atmospheric conditions [32]. To overcome this problem, Geiß [39]proposed not to change the assumption  $\sigma_x = \sigma_y$  but to relate  $\sigma_{\rm x}$  to short-term (e.g. 10-minute averaged) standard deviations,  $\sigma_{\rm g}$  of the horizontal wind direction. Therefore,  $\sigma_{x}$  has been parameterized as

$$
\sigma_{\mathsf{x}} = \frac{2}{3} \times \tan \sigma_{\theta} \tag{2.11}
$$

The effective downwind diffusion parameter is then given as

$$
\sigma_{x,eff} = \sigma_{x,eff}(t) = \sum_{k=1}^{n-1} \sigma_{x, k} + \sigma_{x, n}(t - t_{n-1})
$$

with:

$$
\sigma_{x,k}(t_k - t_{k-1}) = \sigma_{x,k}(t_k) - \sigma_{x,k}(t_{k-1}) = \frac{2}{3} \Delta x_k \tan \sigma_{\theta,k}
$$
  
 
$$
\Delta x_k = x_k - x_{k-1}, \ (k = 1, 2, ..., n-1)
$$

Typical values of  $\sigma_{\theta}$  (Table 3) are available from measurements at the nuclear research centres in Jülich and Karlsruhe at heights of 50m and 100m, respectively [40], [41].

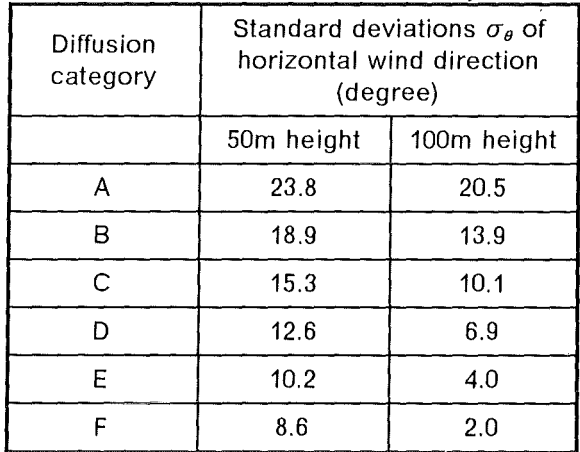

#### **Table 3. Standard deviations of horizontal wind direction (degree)**

But it should be noticed that the linear increase of  $\sigma_x$  with source distance x (or travel time t) is only valid if the travel time of the plume is smaller than the Lagrangian turbulence time scale [35]. With increasing travel time the rate of diffusion decreases to

$$
\sigma_{\mathsf{x}} = \sigma_{\mathsf{y}} \sim \sqrt{\mathsf{t}} \sim \sqrt{\mathsf{x}}
$$

which also comes out from the assumption of Fickian diffusion for the Gaussian model (see Eq.  $(2.4)$ ). Thus, for larger travel times Eq.  $(2.11)$  might also lead to an unrealistic overestimation of the turbulent downwind diffusion and the corresponding  $\sigma_x$ -values might even become higher than the  $\sigma_y$  parameters determined from dispersion experiments. In such cases the experimental  $\sigma_{\rm v}$  values are again used for  $\sigma_{\rm x}$ .

Figure 8, which shows the normalized time-integrated air concentrations near to the ground under the axis of a straight-line Gaussian plume resulting from a unit release at 100m height under stable atmospheric conditions, illustrates the problem of  $\sigma_{x}$ -parameterization.

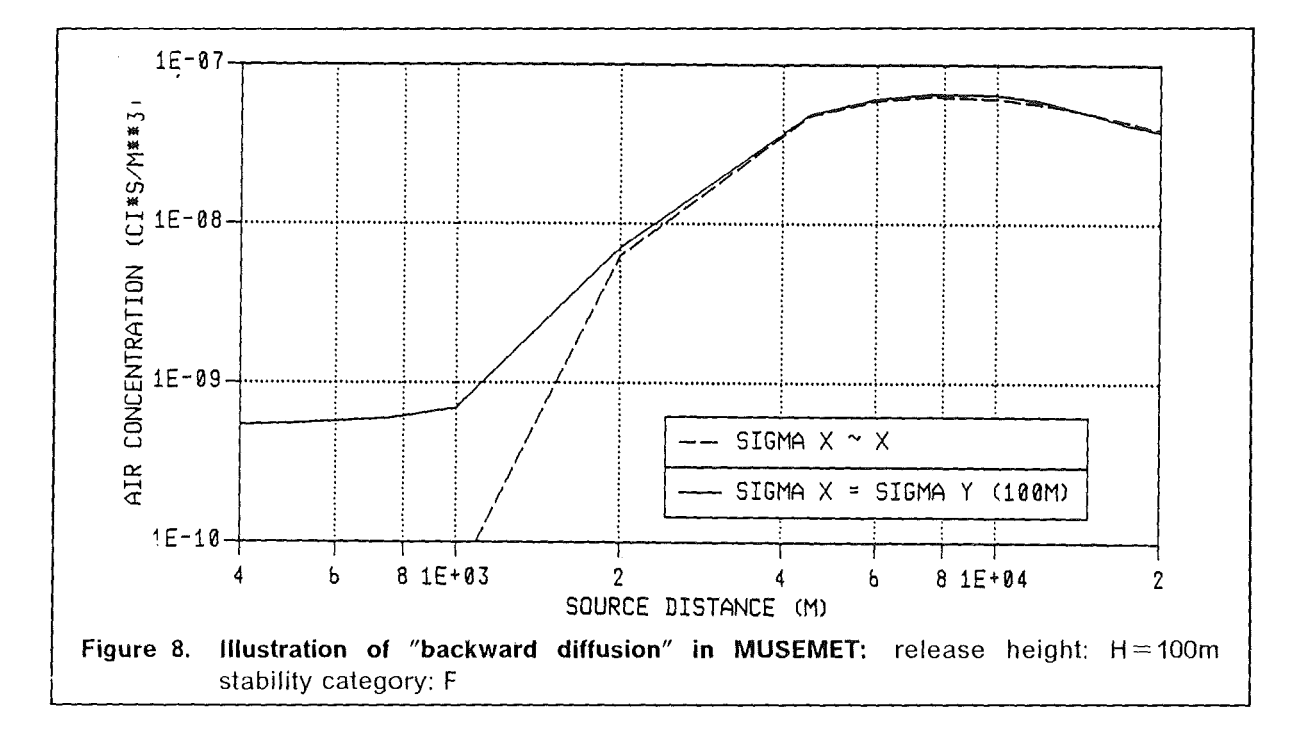

Concentration values are unrealistically high near to the source under the assumption of  $\sigma_x = \sigma_y$  with  $\sigma_y$  according to Eq. (2.9). The long-dashed line shows as an example the result of the  $\sigma_{x}$ -parameterization described above. It is evident that the concentration distribution now becomes more realistic.

## *2.3* **The puff diffusion mode/ RIMPUFF**

The puff model RIMPUFF has been developed to describe the dispersion of time-dependent atmospheric releases taking into account non-stationary and non-homogeneous atmospheric conditions [13]. A puff is defined as a short-time release of a few seconds up to a few minutes. Thus, a continuous release can be simulated by a series of individual puffs each containing the same release rate. Figure 9a depicts an typical instanta-

neous plume together with the instantaneous concentration and the long-term average plume concentration. The puff model prediction is shown in Figure 9b.

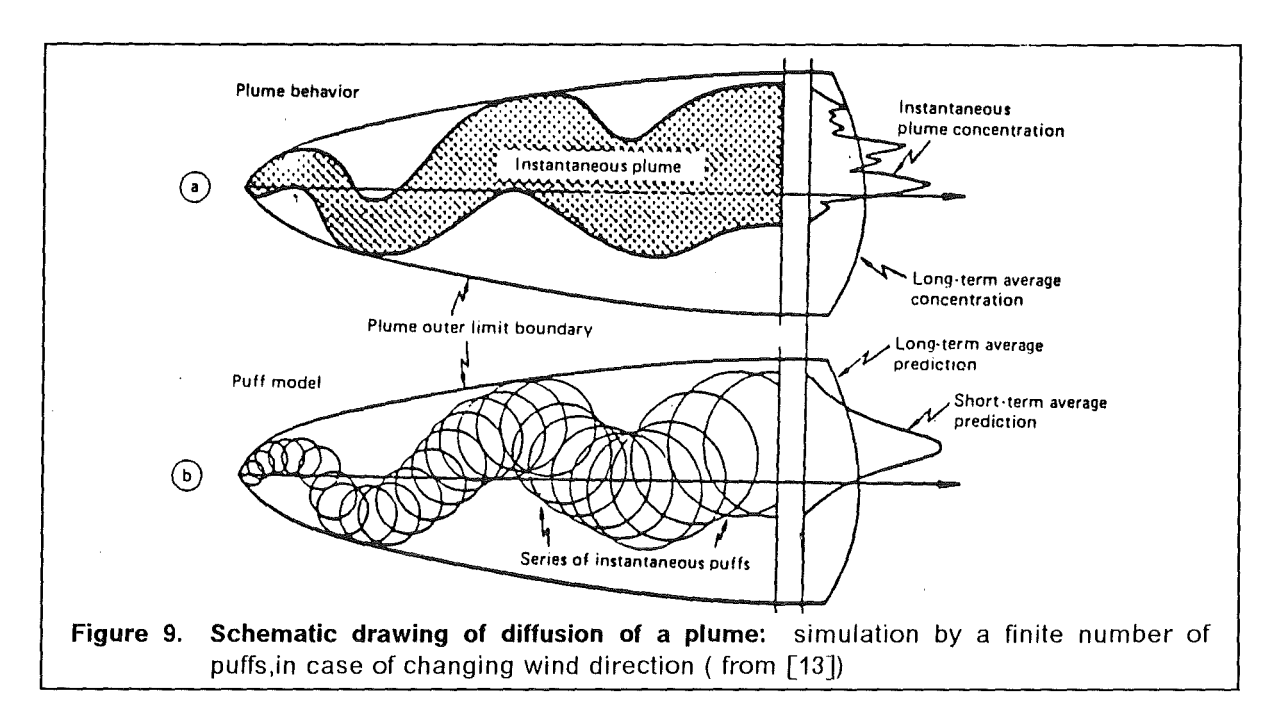

The puffs are advected downwind by a wind field which is updated after certain time intervals, e.g. hourly intervals. lt is assumed that the short-term average concentration is Gaussian-shaped and that it represents a reasonable approximation to ensemble-averaged instantaneous plume concentration profile. The long-term average concentration of the puff model is expected to be identical to the Iang-term concentration of Figure 9a.

Each puff contributes to the spatial concentration distribution which corresponds to the three-dimensional Gaussian solution of Eq. (2.1) for an instantaneous point emission [8]:

$$
C_{i}(x,y,z) = \frac{Q_{i}}{(2\pi)^{3/2} \sigma_{x} \sigma_{y} \sigma_{z}} \exp\left(-\frac{1}{2} \left[ \frac{(x - ut)^{2}}{\sigma_{x}^{2}} + \frac{(x - vt)^{2}}{\sigma_{y}^{2}} \right] \right)
$$
  

$$
\left\{ \exp\left(-\frac{(z - H)^{2}}{2\sigma_{z}^{2}}\right) + \exp\left(-\frac{(z + H)^{2}}{2\sigma_{z}^{2}}\right) \right\}
$$
(2.12)

with:

- $C_i$  contribution of puff i to concentration at point x,y,z at time t  $(Bq/m<sup>3</sup>)$  $Q_i$  total amount of released quantity carried by the i-th puff (Bq)
- $\sigma_x$  longitudinal diffusion parameter (m); generally,  $\sigma_x = \sigma_y$  is assumed x,y,z rectangular coordinates of a three-dimensional grid containing the whole area over which material is dispersing
- u,v time- and space dependent components of wind vector in the x and y direction, respectively (m/s)

Then the total concentration at each point is calculated by summing the contributions from all puffs in the grid at each time step. Once a puff is released, it is advected over a rectangular advection grid by the mean wind vector at its center-of-mass position at each time step [13]. The inhomogeneaus wind field is estimated from a network of available observations by the method of objective wind analysis. A 1/r<sup>2</sup>-weighting function, where r is the distance from the grid point to the measurement station, is used for the interpolation [42]. Of course, the wind field can be determined by measurements at a single point at or nearby the source location as it is done in the plume model MUSEMET, restricting the validity of the model to homogeneous meteorological situations. At each grid point the vertical wind profile is calculated according to Eq. (2.7).

As the individual puffs advect with the wind, they grow in size in accordance with the local diffusion category. Fundamentally, the expansion of a single puff is related to the relative diffusion process which is most conveniently described as function of local turbulence intensities and downwind distances [ 43], [ 44]. Alternatively, in the absence of turbulence intensity data, the expansion of the puff can be described by suitable plume diffusion parameters. Eq. (2.5 - 2.6)). The sigma values after a given advection step  $\Delta x$ . and for a given local stability are obtained by differentiation of Eq. (2.5 - 2.6) and, subsequently, integration

$$
\sigma_{i}(x + \Delta x) = (\sigma(x)^{1/q_{i}} + p_{i}^{1/q_{i}} \cdot \Delta x)^{q_{i}}, \quad j = x, y, z
$$
 (2.13)

## 2.4 **The** MESOS **model**

For the application in the far range ( $>$  50km), where the site-specific characteristics ( meteorological and topographical conditions ) become less important, the MESOS model [14] is available. lt is a trajectory-puff model which simulates the transport, dispersion, and deposition of airborne material up to distances of thousands of kilometres, thereby taking into account the changing local meteorological conditions obtained from a data base of standard meteorological observations from synoptic stations and ships every 3 hours across Europe. ln MESOS a 3 hour release is simulated by explicitly tracing the histories and developments of puffs released at the beginning and at the end of the 3 hourly period. Further it is assumed that a continuous release over 3 hours is treated by a continuous sequence of intermediate puffs following intermediate trajectories. Their position, dispersion, and depletion will be calculated by interpolation between the tracked puffs leading to a contamination of the whole area along and between the calculated trajectories. The procedure is illustrated in Figure 10.

The model consists of three parts:

- 1. ln a purely Lagrangian part the trajectories and the vertical dispersion of successive puffs are calculated in discrete time steps according to the local meteorological conditions (the Puff Development Module, PDM)
- 2. ln the Eulerian part PEM (Population Exposure Module) the results of the PDM, the so-called puff histories, are used to calculate the exposure in a specified network of grid points.

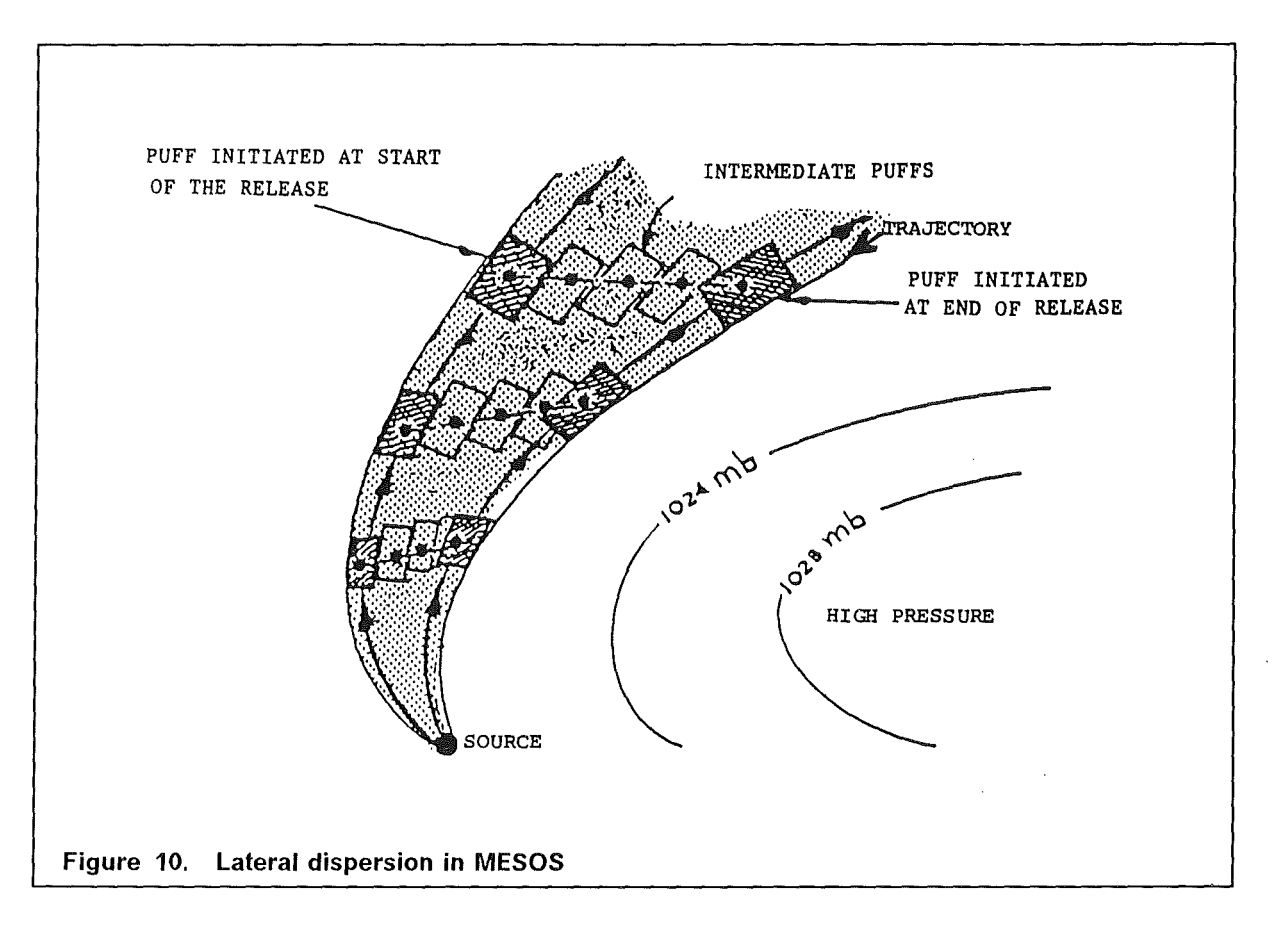

3. The third module EXPGRID, which will not be considered in further detail in this report, relates the polar concentration grid araund the source to the geographical frame of reference which expresses the coordinates of the points of reference in degrees longitude and latitude (see also Sect. 2.10). The puff histories calculated in the PDM refer to geographical coordinates. Therefore, the coordinate transformation is necessary before the concentrations are calculated in the PEM.

## 1) Puff Development Module (PDM)

Once a puff is released it is advected through a series of time steps of 10min intervals for the first 3 hours and thereafter at 1 hour intervals using the averagewind over the vertical extent of the puff. The mean wind is based on the the geostrophic wind which is backed and reduced within the mixing layer. The wind profile,  $u(z)$ , within this layer is approximated by a power law

$$
u(z) = u_g \left(\frac{z}{h_{mix}}\right)^p \quad \text{for } z < h_{mix} \tag{2.14}
$$

such that the geostrophic wind speed,  $u_{g}$ , is attained at the top of the mixing layer. Above  $h_{mix}$  the wind is assumed geostrophic. The exponent p is determined as a function of  $h_{mix}$ in such a way that the conditions

$$
u(10) = 0.5ug \quad \text{over land}
$$

$$
u(10) = 0.85ug \quad \text{over the sea}
$$

are fulfilled for the 10m wind.

The direction of the mean wind is backed by an angle

$$
a(z) = \frac{2(u_g - u(z))}{u_g} a_{10}
$$
 (2.15)

so that  $a(z)$  tends to zero as  $u \rightarrow u_q$  and to  $a_{10}$  as  $u \rightarrow u(10)$ .

The vertical development of a puff is calculated using  $\sigma_z$  parameters which corresponds to the prevailing stability class. The stability category is assessed differently according to whether the underlying surface is land or sea. Overland the Pasquill-Gifford category is derived according to a method described in  $[45]$  on the basis of windspeed, cloud cover, and, during the day, insolation calculated from solar elevation. lf the vertical puff column fills the whole of the current mixing layer, the subsequent vertical evolution of the puff purely depends on the daily variation of the depth of the mixing layer (Figure 11).

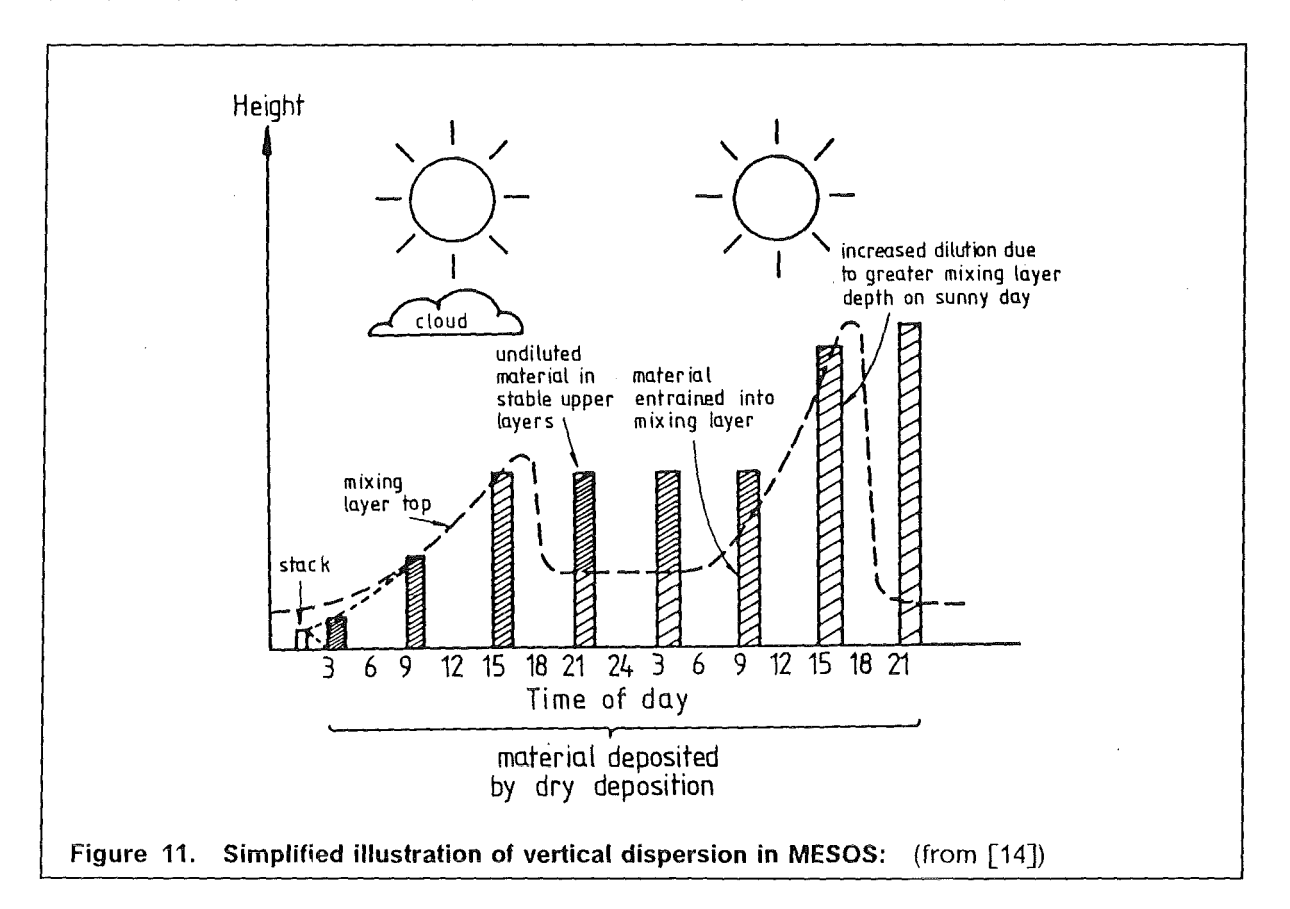

lf the layer increases then the radioactive material is diluted over the increased depth. lf the layer shrinks parts of the activity becomes isolated in the stable layer above the inversion and it cannot be deposited on the ground by dry deposition until the top of the mixing layer rises again. Then the activity are re-entrained what might cause high con-

centrations near to the ground at greater distances. The growth of the convective layer during the day-time is calculated by assessing the heating of the layer due to insolation. To account for the effect of mechanical mixing a minimum depth proportional to the windspeed is taken into account as an inital value of  $h_{mix}$ ,

$$
h_{mix}^{mech} = c u_g
$$

and it is taken as the depth of the mixing layer if the additional heat input is too low to rise the top of the layer by convection. The whole method is adapted from [46] and evaluated in detail in [15]. For neutral and stable conditions the mixing layer height is proportional to the Windspeed where the constant of proportionality decreases with increasing stability.

$$
h_{mix} = c u_g
$$

The height  $h_{mix}$  is set to a minimum value if the windspeed is to low (Table 4).

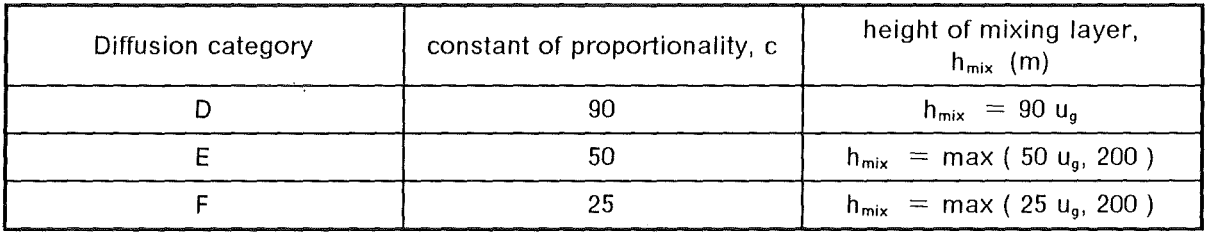

## Table 4. Mixing Jayer heights for neutral and stable conditions overland: (adapted from  $[15]$

lt is more difficult to derive accurately the stability category and height of mixing layer over the sea. Surface roughness is relatively low so that mechanical turbulence will be less effective. Therefore, it is assumed that with moderate or strong wind conditions ( $u_q$  $\geq$  12m/s ) the stratification is neutral but with a smaller h<sub>mix</sub>, taking into account the smoother surface (see Table 5, category D). With lower wind speeds the predictions of stability and mixing layer depends on the difference between the air temperature just above the sea surface,  $T_s$ , and the temperature at 300m height,  $T_{300}$ , which may be taken from the temperature profile for a puff as it leaves the land (Table 5)

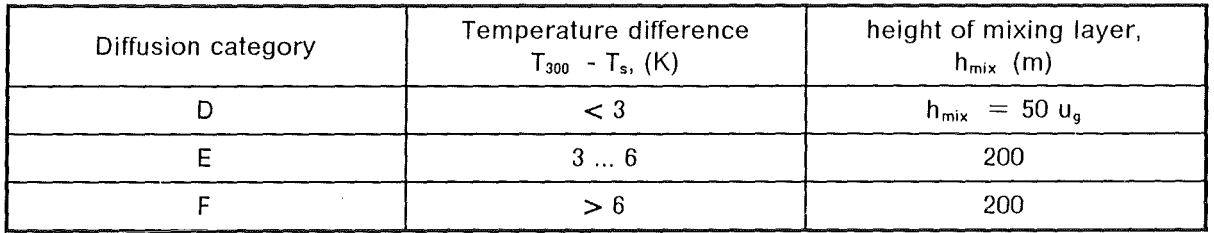

## Table 5. Mixing layer heights over the sea for Jow Windspeed conditions

The air surface temperature,  $T_s$ , depends on the sea surface temperature (SST). For the North Sea the SST is taken as a sinusoidal function of the day of the year. The Mediterranian temperature lies 7.5K above the SST of the North Sea. Conditions of enhanced evaporation and latent heat fluxes causing a growth of the mixing layer over the sea have

not been considered in MESOS because there is too much uncertainty in the description of these processes [ 15].

### 2) Population Exposure Module (PEM)

As already mentioned it is assumed that a continuous release during a 3 hourly interval is simulated by a sequence of intermediate puffs which spread out between the two trajectories being calculated for those puffs which have been started at time  $t_0$  and  $t_0 + \Delta t$  ( $\Delta t = 3h$ ) (Figure 10). These two trajectories define the plume boundaries and it is assumed that the area under plume is exposed completely by the passing activity in the plume. The lateral expansion of the plume is dominated by the divergence of successive trajectories caused by the synoptic wind conditions, while the small scale lateral turbulent diffusion of an individual puff, which is caused by relativley small-scale eddies in the atmosphere, only Ieads to a broadening of the plume beyond the trajectories forming the boundaries. Therefore, the horizontal diffusion parameter,  $\sigma_{v}$  (in m), is simply assumed to be proportional to the travel time, t (in sec), of a puff according to Doury's system  $[47]$ .

$$
\sigma_{\rm v} = 0.5 \, \text{t} \tag{2.16}
$$

Having defined a plume, it is possible to assess the time integrated atmospheric concentrations and the dry and wet deposition at receptor points passed by the plume using the calculated histories of the boundary puffs. The assessment is performed for each tracked puff at the beginning and end of travel-time steps of 10min intervals for the first 3 hours and thereafter of 1 hour intervals.

The time integrated air concentration from one single puff is given by

$$
C_p = \frac{Q}{uB_p h_p} \tag{2.17}
$$

with

 $C_{p}$ time integrated puff concentration in the air near the ground (Bq s  $m^{-3}$ ) Q airborne radioactive material (Bq) (Bq s m-3)  $\mathbf{u}$ transport vefocity (m/s) puff width (m)  $B_{p}$  $h_{p}$ puff heigth (m)

Since it is assumed that  $C_p$  is the same as the air concentration under the axis of a Gaussian plume with dispersion parameters  $\sigma_y$  and  $\sigma_z$ , the puff width and height are given by

$$
B_p = 0.5 \, t \sqrt{2\pi} = \sigma_y \sqrt{2\pi}
$$

and

$$
h_p = \sigma_z \sqrt{\frac{\pi}{2}} ,
$$

respectively, using Eq.  $(2.16)$  for  $\sigma_{y}$ .

The contribution of intermediate puffs to the envorinmental impact is interpolated. Only those intermediate puffs are considered which pass the respective receptor point within half a puff width,  $B_n/2$ .

## **Principal modifications:**

Three principal modifications have been made to MESOS at KfK:

- 1. The number of "persecution days" of each puff in the PDM was enlarged from 5 to 15 days. Now 90 percent of puffs can be tracked unitl leaving the MESOS region.
- 2. The module EXPGRID got a new option to modify the polar concentration grid. ln the original version of MESOS the number of azimuthal grid points increased from 16 for the inner radii to 64 for the outer radii. ln the modified version of MESOS it possible to use a constant number of 64 azimuthal grid points in all distances. The new option was necessary to adapt MESOS to the UFOMOD requirements.
- 3. The PEM has been modified in such a way that now differential concentration patterns (values for each 3 hourly time interval) are available. They represent the concentration distributions resulting from release phases which last 3 hours. ln addition, the arrival time of trajectories at each grid point will now be determined (see also Sect. 2.11).

# **2.5 The /SOLA model**

Recent studies on the source terms showed that accidental releases might occur which extend over time periods from about four days up to several months. They can be characterized, as illustrated in Figure 12, as long-term, quasi-continuous accidental releases with a low release rate and which might be interrupted by a short-term peak release.

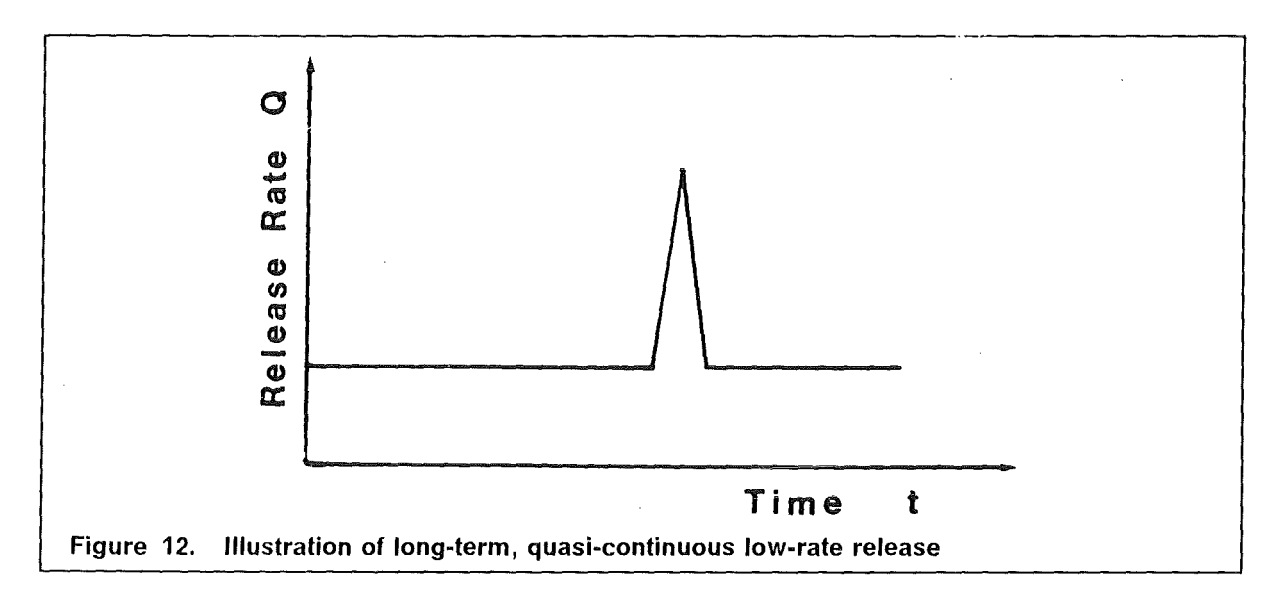

Although Gaussian-like trajectory models are potentially able to simulate the atmospheric dispersion during a long-term release, the computer time required would be very large.

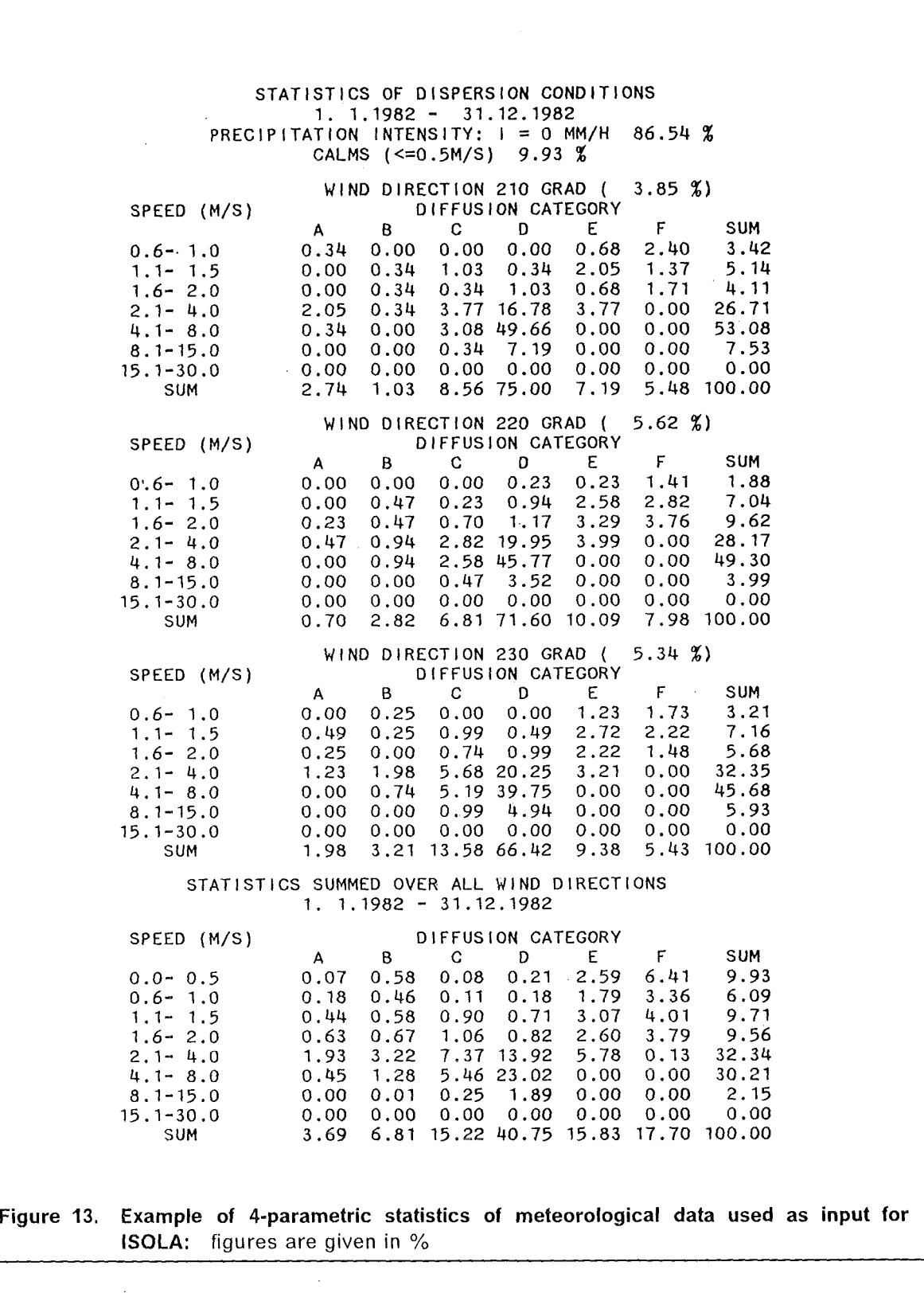
On the other hand, if the release duration is sufficiently long, different atmospheric conditions during the release can be evaluated statistically by classifying the wind directions, the wind speeds, diffusion categories, and precipitation intensities. ln those cases, a modified version of the fast-running straight-line Gaussian model ISOLA, [17], developed at the Institute for Meteorology and Climatology (IMK) at KfK, can be applied to calculate the time-integrated air concentrations and ground contamination patterns according to the meteorological conditions represented by each of the statistical classes. Afterwards all concentrations are summed up taking into account the frequency of each class. Figure 13 shows parts of a statistical evaluation of hourly meteorological data measured at an observation station in Hamburg/F.R.G. during the year 1982. The statistics represents the whole year.

The atmospheric dispersion after the possible short-term peak release, which might interrupt the long-duration source term (Figure 12), will be modelled seperately by a trajectory model. The concentration distribution of the complete release is obtained by a SUperposition of the ISOLA and trajectory model results. To test this concept a comparison between the trajectory model MUSEMET and ISOLA has been performed. As an example, Figure 14 shows the ground concentrations after an 144 hours release. lt can be seen that the results of both models are in good agreement.

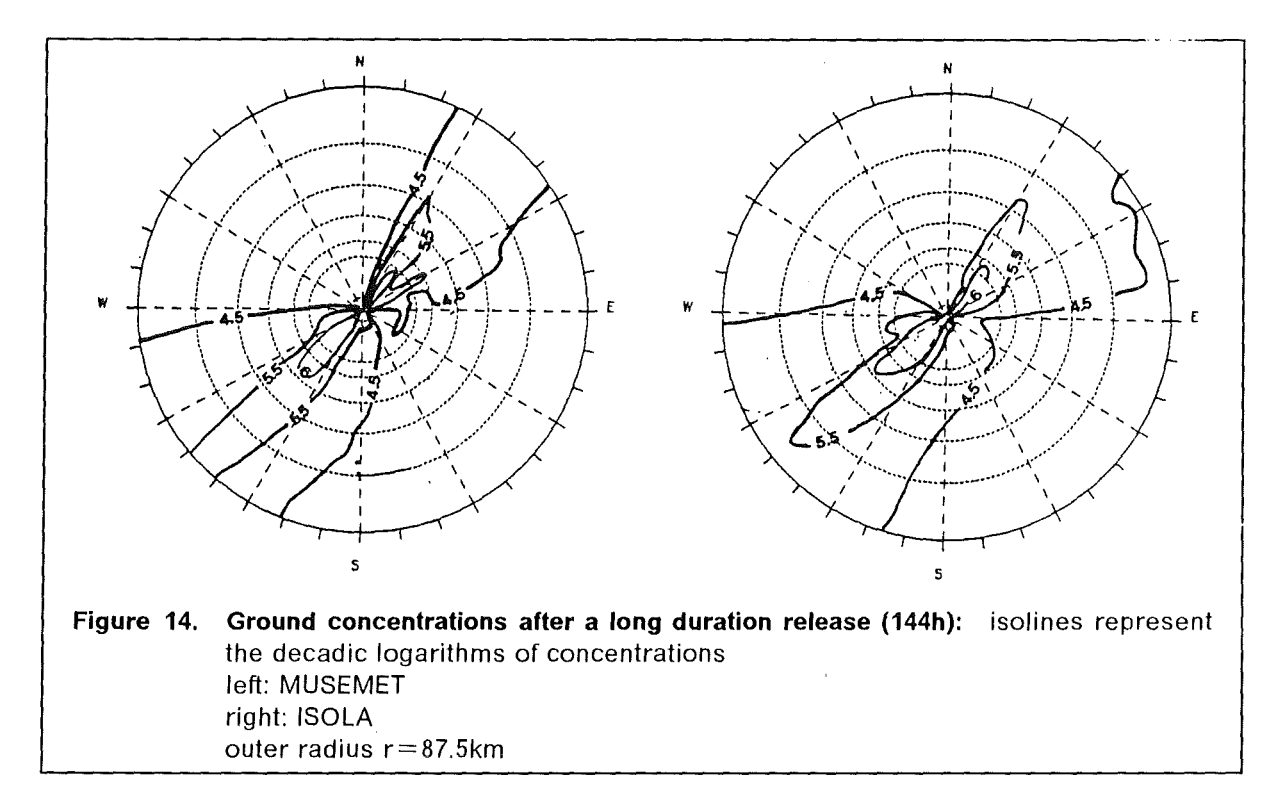

Thus, the statistical evaluation of rather long atmospheric sequences Ieads to similar results as the explicit consideration of dispersion situations by a trajectory model. The CPU-time saved applying ISOLA depends on the duration of the release. Foreach release ISOLA needs about 30 seconds, regardless of the release duration. ln the example mentioned *above* the ISOLA model was about a factor of three faster than MUSEMET. This factor will of course increase with increasing release duration.

The principal properties of ISOLA can be summarized as follows:

- 1. consideration of four-parametric statistics of meteorological conditions;
- 2. highest spatial resolution for a wind direction sector:  $10<sup>o</sup>$
- 3. calculation of time-integrated air concentrations and ground contamination patterns due to dry and wet deposition at predefined receptor point in each sector using the bi-Gaussian distribution function;
- 4. thereby taking into account the contribution of radioactivity from neighbour sectors;
- 5. depletion of the radioactive plume due to fallout, washout, and radioactive decay;
- 6. assumption of a "cold" source ( nothermal plume rise );
- 7. consideration of turbulent mixing in the wake of the source.

A more detailed discussion of these properfies will be given in [26].

# 2.6 Dispersion parameters  $\sigma_{v}$  and  $\sigma_{z}$

ln MUSEMET, RIMPUFF, and ISOLA the horizontal and vertical dispersion parameters *ay*  and  $\sigma_z$  are assumed to be power functions of the source distance (Eq. (2.5 - 2.6)). The appropriate dispersion coefficients depend on the atmospheric stability, the surface roughness  $z_0$ , and the release height. In their standard versions the models distinguish between two different sets of dispersion coefficients valid for two different surface roughnesses. Those determined experimentally at the Belgian Nuclear Energy Research Centre (SCK/CEN, Mol, Belgium) are used for dispersion calculations over rather smooth terrain (  $0.1 \text{ m} \le z_0 < 1 \text{ m}$  ) [33] (see Table 6 and Figure 15). They have been checked for hourly values at a height of 69 m above ground. Originally, the SCK/CEN turbulence typing scheme consists of seven dispersion categories. Six classes (E1 to E6) correspond to the Pasquiii-Gifford categories F to A ( see Table 1).

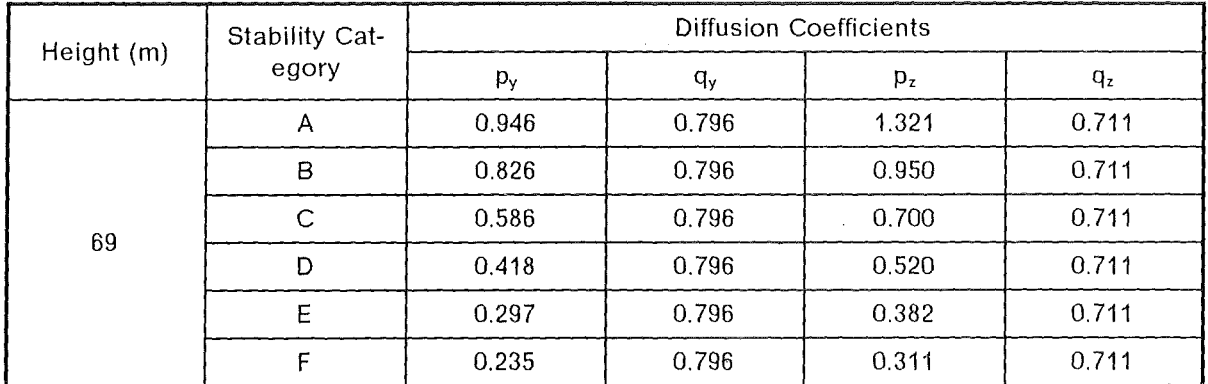

# **Table 6. SCK/CEN dispersion coefficients:** (from: [33])

The seventh class E7 which represents neutral conditions with high speed (u $\geq$  11.5m/s) will not be considered in the UFOMOD atmospheric dispersion models. Over rough terrain ( $z_0 \ge 1$ ) the height dependent Karlsruhe - Jülich sigma parameter system will be applied [48] ( see Table 7 and Figure 16).

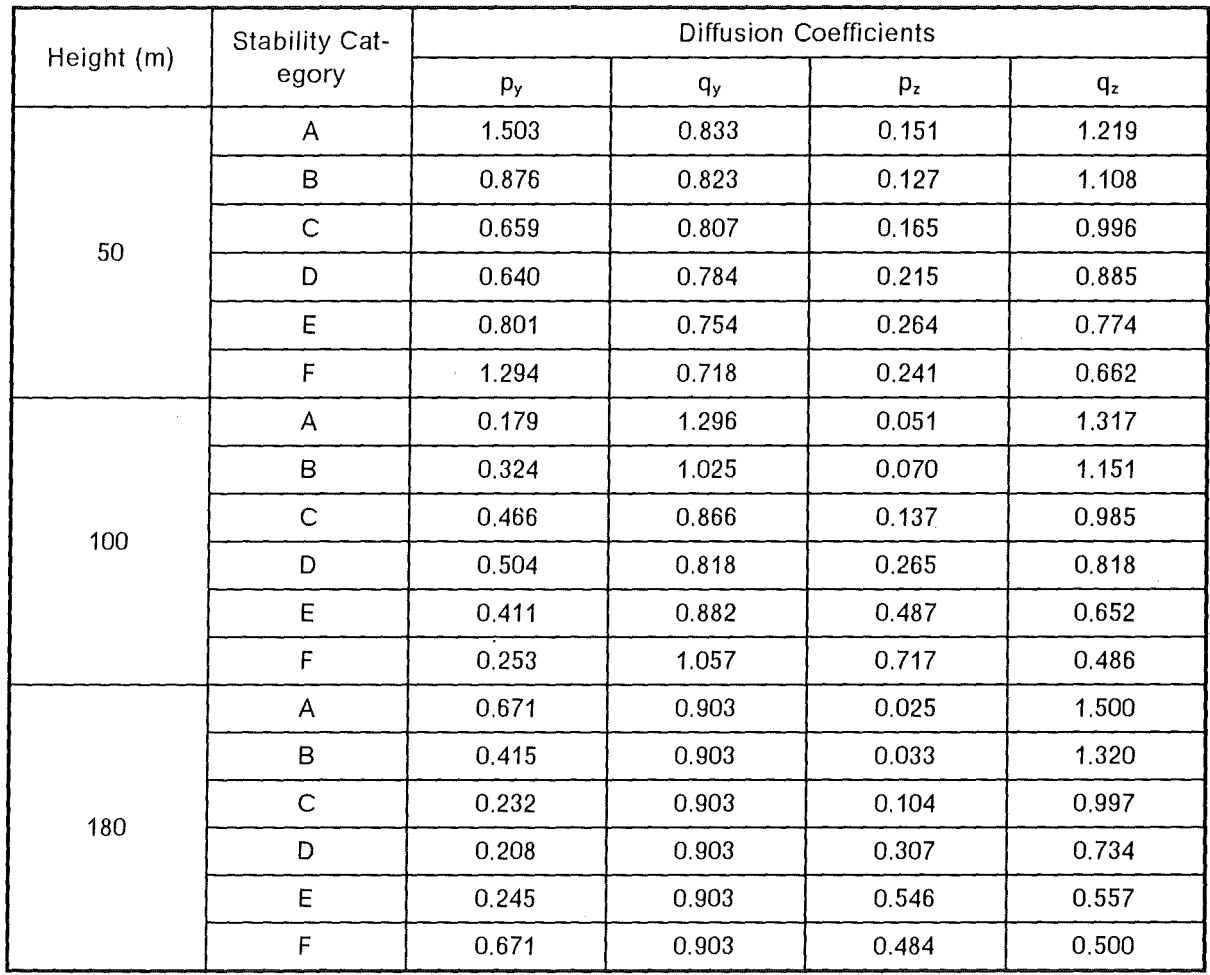

### **Table 7. Diffusion coefficients:** Karlsruhe-Jülich-system as function of stability category and height (from: [48])

The parameterization of lateral dispersion in MESOS has already been described in Section 2.4 (Eq. (2.16)). The vertical dispersion parameters  $\sigma_z$  are derived from Smith's scheme for estimating the vertical dispersion of a plume from a source near ground level for a surface roughness  $z_0 = 0.3$ m [45] (see Figure 17)

# **2. 7 Height of mixing Jayer**

The mixing layer is the part of the atmosphere above the ground where most of the atmospheric dispersion and deposition processes take place and where the radionuclides are weil mixed vertically due to thermal and mechanical turbulence. The upper boundary of this layer varies with stability. Generally, it is assumed that this boundary is formed by an inversion layer which cannot be penetrated by the plume. An exception is the MESOS model where parts of the radioactive material remain above the inversion if the mixing layer shrinks ( see Sect. 2.4 ). The models MUSEMET and RIMPUFF do not explicitly model the daily variations of the depth of the mixing layer. Preselected values

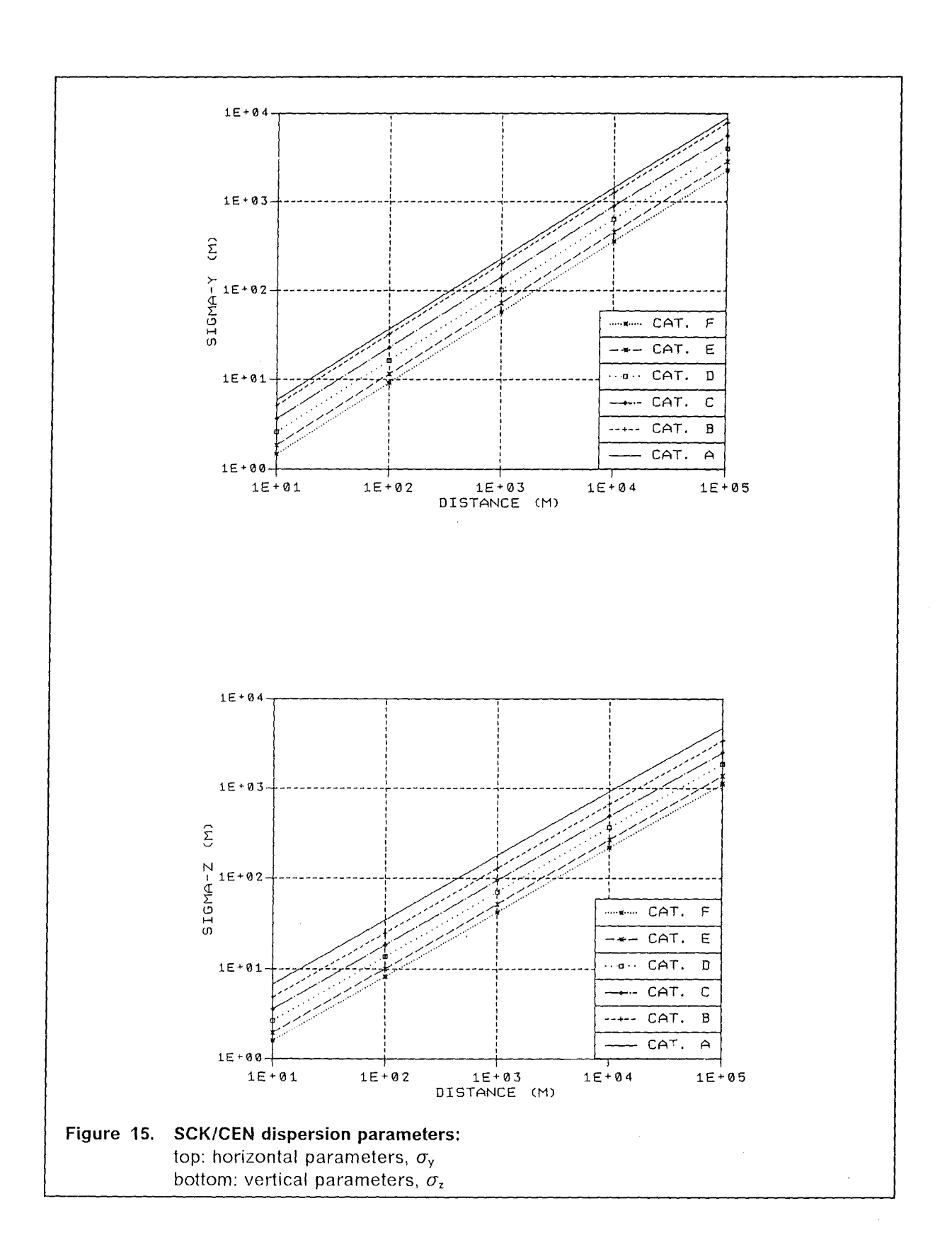

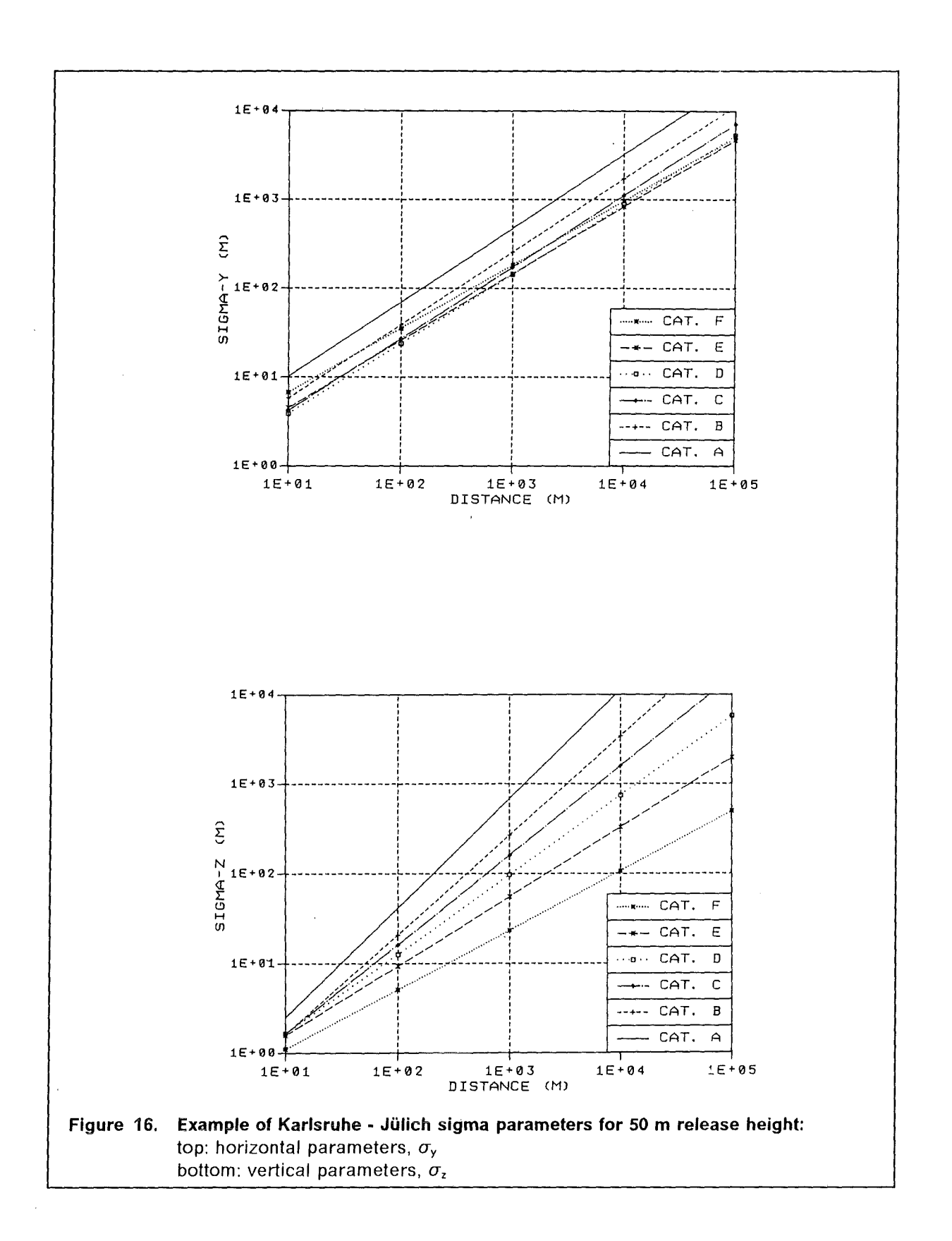

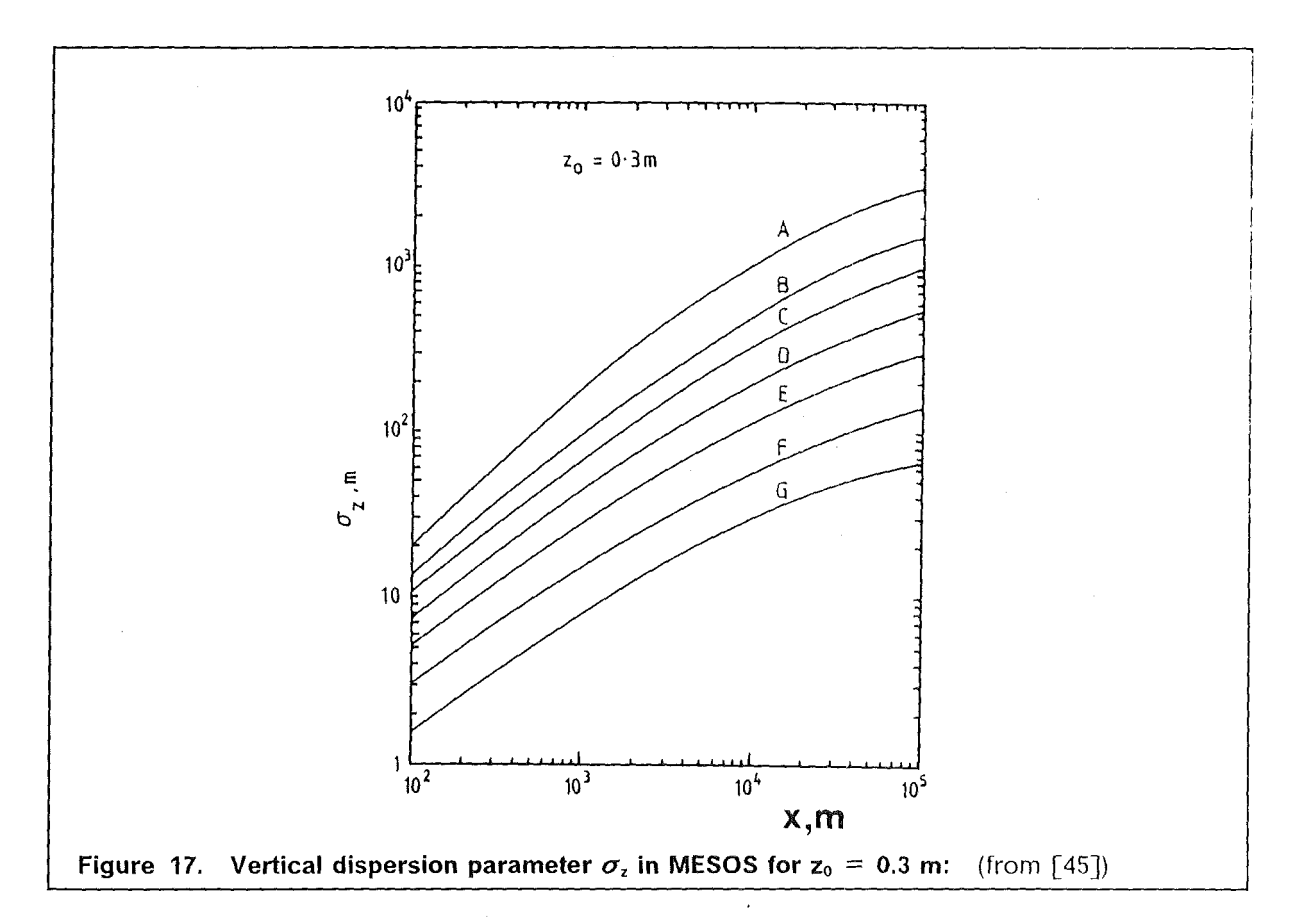

depending on the stability class are used (Table 8). Neither the final plume rise height nor the vertical diffusion can exceed the mixing height. Multiple perfect reflection of the plume at this lid is taken into account by limiting the vertical diffusion parameter  $\sigma_z$ according to [49].

$$
\sigma_z = \sigma_z^{\text{max}} = 0.8h_{\text{mix}}, \quad \text{if } \sigma_z \ge \sigma_z^{\text{max}} \tag{2.18}
$$

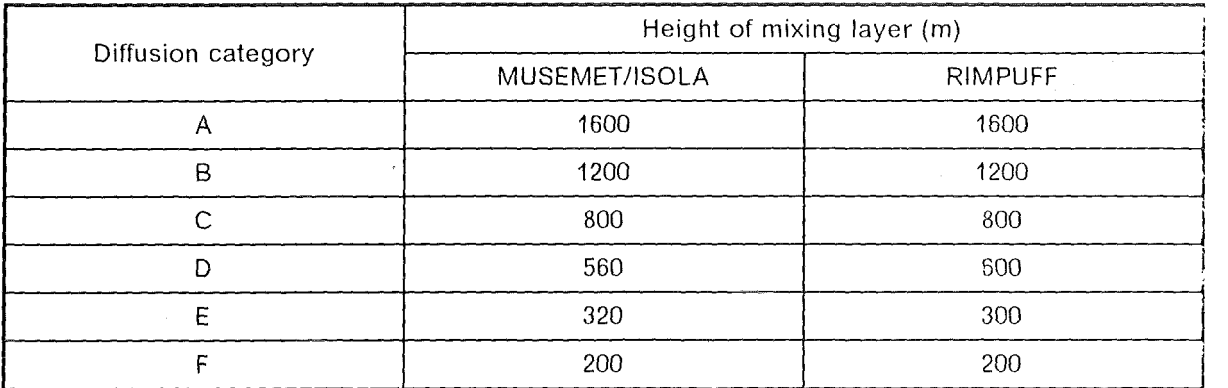

### Table 8. Height of mixing layer

Further, it is assumed that once a certain height of the mixing layer is reached during the course of the day, it cannot decrease, even if the atmospheric stratification turns to more

### 2. MODEL FUNDAMENTALS 31

stable conditions. lf inhomgeneous meteorological data with different stability regions and thus different mixing heights are available for RIMPUFF, the highest value for  $h_{mix}$  is chosen to apply for all stability regions. For ISOLA also the values shown in Table 8 are used. Since it is assumed that the meteorological conditions represented by each of the four-parameter statistics are constant throughout the release and the dispersion, temporal variations of the mixing layer have not to be taken into account. Only the Iimitation of  $\sigma$ <sub>z</sub> according to Eq. (2.18) is considered.

# **2.8 Modelling of deposition processes**

During the dispersion material may be removed from the plume by dry and wet deposition resulting in the contamination of the ground.

Drydeposition is due to the contact of the plume on surfaces, such as walls, leaves and ground; gravitational settling will not yet be considered. lt is assumed that the resulting surface contamination  $C_d$  (in Bq/m<sup>2</sup>) is proportional to the T.I.C. near the ground, generally, at 1m height [2]:

$$
C_d = v_d C \tag{2.19}
$$

where  $v<sub>d</sub>$  is referred to as the dry deposition velocity (in m/s). It depends on the physical and chemical form of the isotopes released: noble gases which will not be deposited, particulate material (aerosols) with a typical diameter of 1  $\mu$ m, elemental and organically bound iodine. Typical values of  $v_d$  are given in Table 9.

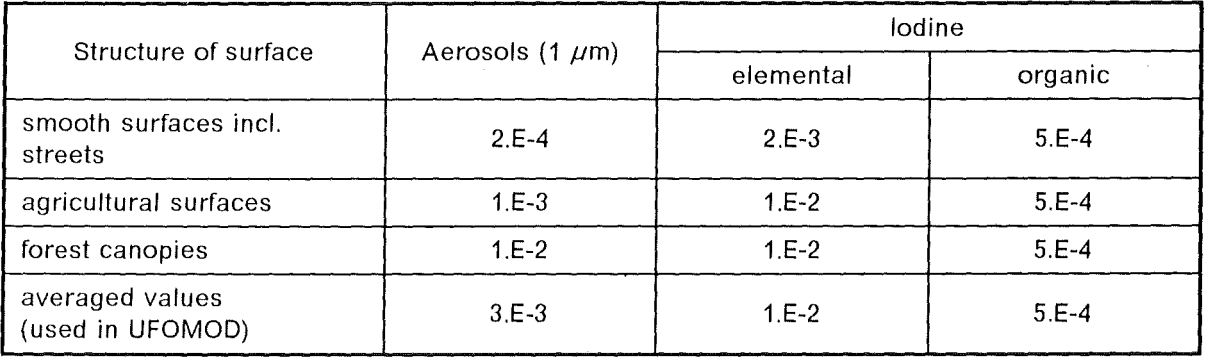

# **Table 9. Typical dry deposition velocities (m/s):** (derived from [50])

It can be seen that especially for aerosols  $v<sub>d</sub>$  strongly depends on characteristics of the underlying surface. Over forests it is about 10 times higher than over agricultural surfaces. Because the average percentage of forests in the Federal Republic of Germany (F.R.G.) is about 30%, an average value of ( $v_d = 3$ . 10<sup>-3</sup> m/s) is used in UFOMOD to take account of the stronger depletion of a plume over forests than over agricultural areas. But in terms of accident consequences only the deposition on agricultural surfaces and on urban areas is of interest. Therefore, to calculate the ground contamination due to dry deposition according to Eq. (2.19) the dry deposition velocities have to be corrected by factors like those shown in Table 10.

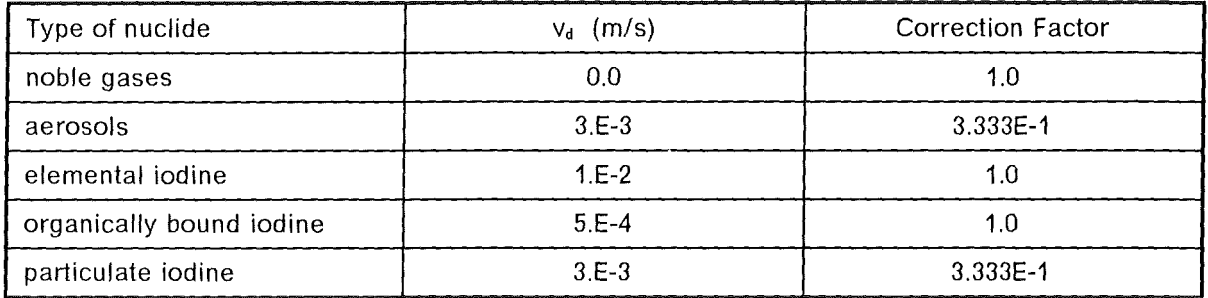

#### **Table 10. Dry deposition velocities and correction factors used in UFOMOD**

Generally, in Gaussian-type dispersion models the loss of activity in the plume due to dry deposition is accounted for by reducing the source strength with downwind distance. This so called source depletion model [35] implicitly assumes that the depletion occurs over the whole depth of the plume rather than at the surface; therefore, the shape of the plume's vertical profile does not change. The rate of change of source strength, Q, with distance, x, is

$$
\frac{\partial Q}{\partial x} = -\int_{-\infty}^{\infty} C_{d}(x, y) dy = -\sqrt{\frac{2}{\pi}} \frac{v_{d} Q}{u \sigma_{z}} \exp\left(-\frac{H^{2}}{2\sigma_{z}^{2}}\right)
$$

which Ieads to

$$
\frac{Q(x)}{Q_0} = f_d = \exp\left[-\sqrt{\frac{2}{\pi}} \frac{v_d}{u} t\right]
$$
  
with  $t = \int_0^{\infty} \exp\left(-\frac{H^2}{2\sigma_z^2}\right) \frac{dx}{\sigma_z}$  (2.20)

In MUSEMET the depletion factor  $f_{d_n}$  during the n-th time interval is given simply by substituting u by  $u_n$ ,  $\sigma_z$  by  $\sigma_{z,eff}$ , and integrating from  $x_{n-1}$  to x, with  $x_{n-1}$   $\lt x \le x_n$ , where x is the effective trajectory length.

Three different cases have to be considered:

1. 
$$
\sigma_{z,eff} < \sigma_{z,eff}^{\text{max}} = 0.8 \, h_{\text{mix}}
$$

The activity is not yet distributed uniformly over the whole depth of the mixing layer and  $\sigma_{z,eff}(x)$  increases with x according to Eq. (2.6) (Figure 18a). In this case the integral I is converted into into an integral over  $\sigma_{z,eff}$  by the following substitution:

$$
\frac{d\sigma_{z,eff}}{dx} = \frac{d\sqrt{\sigma_{z,eff}^2}}{dx} = \frac{1}{\sigma_{z,eff}} \frac{q_{z,n}}{x} \sigma_{z,n}^2
$$
  
with  $\sigma_{z,n}^2 = p_{z,n}^2 x^{2q_{z,n}}$ 

which Ieads to

**2. MODEL FUNDAMENTALS** 33

$$
I_1 = \int_{\sigma_{z,eff}(X_{n-1})}^{\sigma_{z,eff}(X)} \exp\left(\frac{-H^2}{2\sigma_{z,eff}^2}\right) \frac{x}{\sigma_{z,nf}^2 Q_{z,n}} d(\sigma_{z,eff})
$$
(2.21)

Current values for  $\sigma_{z,n}^2$  and x can be calculated from Eq. (2.9). Then Eq. (2.21) is solved numerically according to the Newton-Cotes formula with five knots [51]. 2.  $\sigma_{z,eff} = \sigma_{z,eff}^{max} = 0.8 h_{mix}$ 

The second case characterizes the complete mixing of the activity over the whole depth of the mixing layer (Figure 18b). Thus,  $\sigma_{z,eff} = \sigma_{z,eff}^{max} = \text{const.}$ , and the solution of integral I is

$$
I_2 = \frac{\exp\left(\frac{-H^2}{2\sigma_{z,eff}^2}\right)}{\sigma_{z,eff}} (x - x_{n-1})
$$
 (2.22)

3. The third case (Figure 18) is a combination of the cases 1) and 2). Uniform vertical distribution will be achieved during the n-th time interval at an effective source distance  $x_m$ . The integral I is seperated into two parts

$$
I_3 = \int_{x_{n-1}}^{x_m} \exp\left(\frac{-H^2}{2\sigma_{z,eff}^2}\right) \frac{dx}{\sigma_{z,eff}} + \int_{x_m}^{x} \exp\left(\frac{-H^2}{2(\sigma_{z,eff}^{max})^2}\right) \frac{dx'}{\sigma_{z,eff}^{max}} = I_1 + I_2 \quad (2.23)
$$

 $I_1$  is treated numerically according to Eq. (2.21) and  $I_2$  is solved according to Eq. (2.22). The reduction factor  $f_{d_n}$  is then written as

$$
f_{d_n} = \exp\left[\frac{-v_d}{u_n} \sqrt{\frac{2}{\pi}} (l_1 + l_2)\right] = f_{d_n}^{(1)} f_{d_n}^{(2)}
$$
(2.24)

A numerical solution of Eq. (2.20) is also performed in ISOLA [26].

ln RIMPUFF, Eq. (2.20) is approximated by

 $\sim$ 

s approximated by  
\n
$$
f_d = 1 - \frac{\Delta x}{u} \sqrt{\frac{2}{\pi}} \frac{v_d}{\sigma_z} \exp\left(-\frac{H^2}{2\sigma_z^2}\right)
$$
\n(2.25)

where  $\Delta x$  is the advection step of a puff.

In MESOS an effective deposition velocity,  $v_{d, eff}$ , is introduced. The basic dry deposition velocity,  $v_d$ , is modified by a stability dependent resistance term, r, added.

$$
\frac{1}{V_{d, \text{eff}}} = \frac{1}{V_d} + r \tag{2.26}
$$

ln stable conditions this resistance term account for the low diffusivity in the lowest layers. This means that material near the ground will be depleted faster than it can be

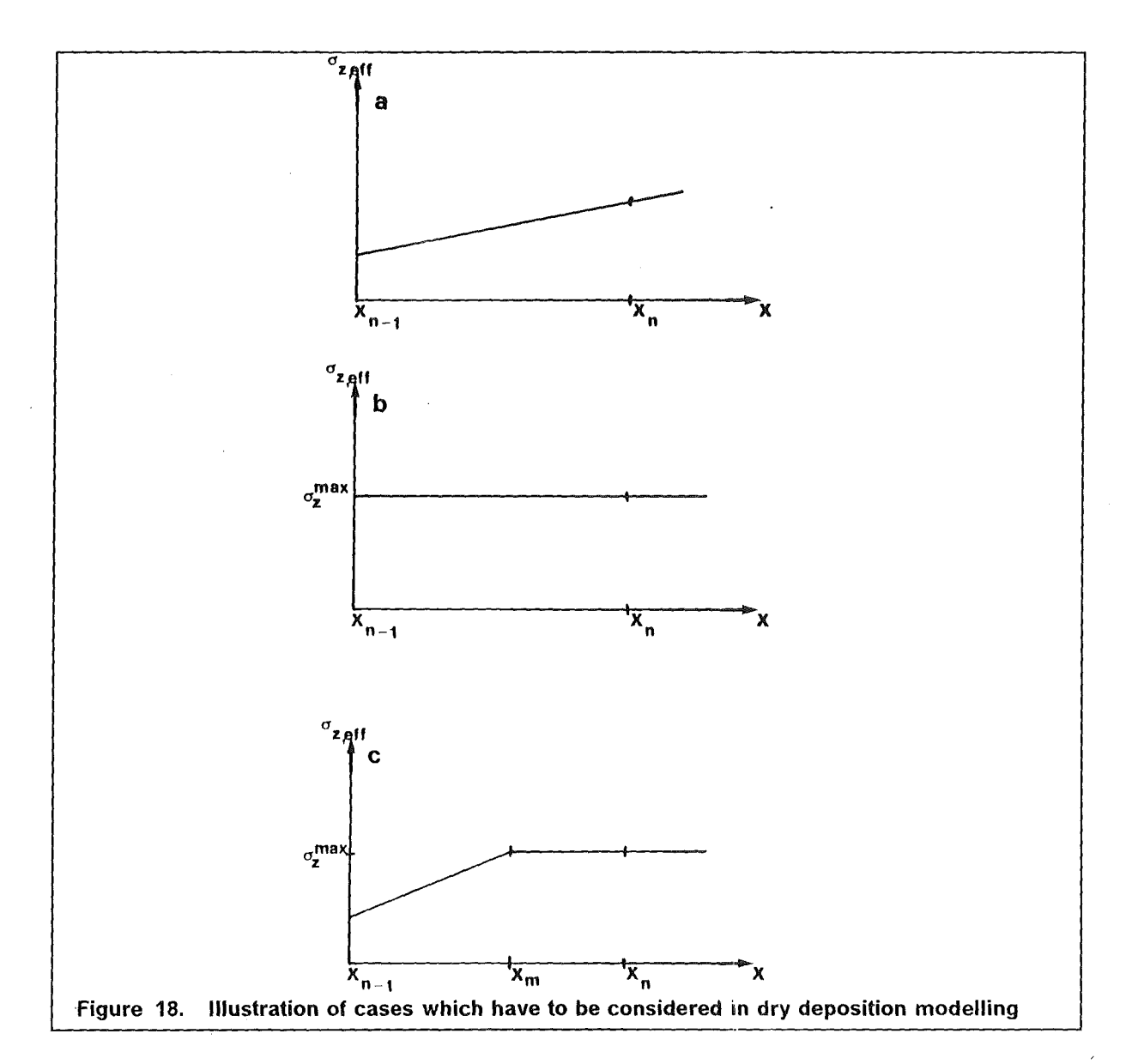

replenished from above, and a vertical concentration profile will develop with reduced concentrations near the ground limiting the rate of deposition. The resistance term is usually small overland (Table 11), whereas for prolonged transport over the sea in stable conditions, the dry deposition may be substantially reduced. The depletion of the puffs is also modelled by the source depletion model.

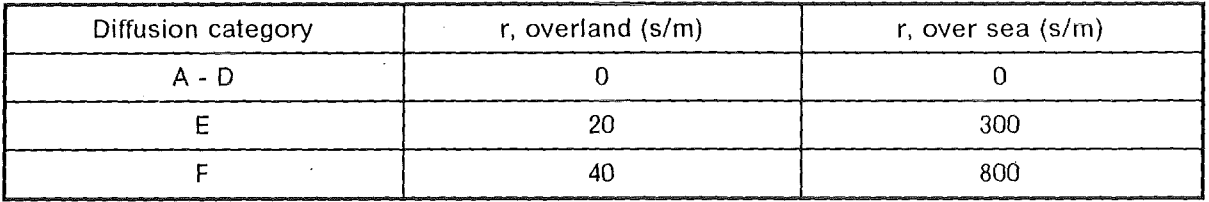

Table 11. Resistance terms, r, for dry deposition in MESOS

2. MODEL FUNDAMENTALS 35

The source depletion model does not correspond to the physical reality because the deposition only causes a reduction of material in the lowest layer near the ground. Consistently, the source depletion model overpredicts the surface air concentration and the dry deposition at downwind locations close to the source, and as a consequence, the model is biased in the opposite sense for locations far from the source. At all distances the total deposition between source and receptor is overestimated, and consequently, the material remaining airborne is underpredicted. Horst [52] provided a more realistic surface depletion model which selectively depletes the Gaussian plume in the vicinity of the deposition surface. Unfortunately, the surface depletion model is computationally too complex and hence often inappropriate in application with the Gaussian plume diffusion model. Therefore, Horst [53], [54] developed a corrected source depletion model whose computational requirements are comparable to those of the source depletion model and whose predictions are in close agreement with those of the surface depletion model. ln this new approach, the change of vertical concentration distribution caused by deposition has been accounted for by a profile correction factor. Doran and Horst [55] showed that the corrected source depletion model gave the best agreement with observations, when they evaluated Gaussian plume depletion models with dual-tracer field experiments. The corrected source depletion model has not yet been implemented in the UFOMOD atmospheric dispersion and deposition models. But to model as realistic as possible without increasing the computational effort this is planned for next versions.

The mechanism contributing to wet deposition on the ground is washout. lt describes the contamination of the ground by rain, snow and haif formed above and fafling through the plume and thereby collecting particulates and soluble gases or vapours; rainout, which refers to the removal of airborne constituents during the formation and growth of rain drops in the plume, will not be considered. The resulting source depletion is accounted for by applying the following correction factor [2]:

$$
f_w(x) = \exp\left(-\frac{A}{u}x\right) \tag{2.27}
$$

where  $\lambda$  is the washout coefficient (s<sup>-1</sup>), u the wind speed (m/s) in release height H, and x the downwind distance (m). The coefficient  $\lambda$  describes the amount of precipitation scavenging and the rate of wet deposition on the ground. lt depends on the physicochemical porperties of the airborne material and the precipitation intensity. In MESOS,  $\lambda$ is determined as a function of precipitation intensity, i (in mm/h), according to the power law [35]

$$
\lambda = a \mid^{b} \tag{2.28}
$$

The coefficients a and b shown in Table 12 are taken from [50]. This modelfing of preciptitation scavenging can optionally be chosen also in MUSEMET, RIMPUFF.

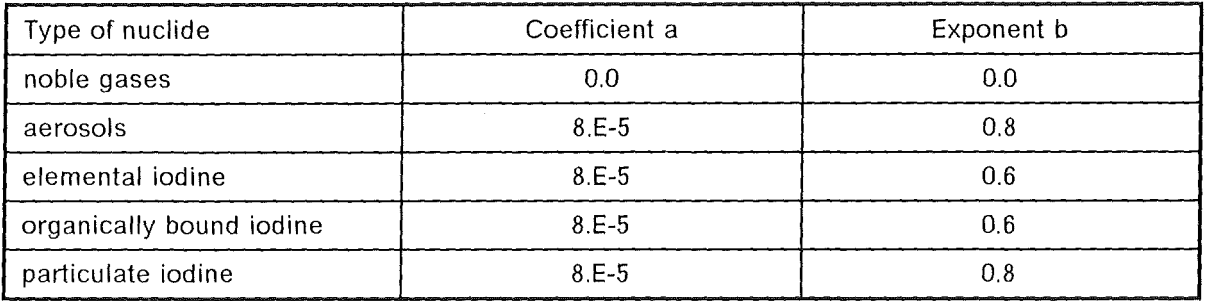

### Table 12. Coefficients and exponents of power law to determine the washout coefficient  $\lambda$

Another possibility in MUSEMET, RIMPUFF, and ISOLA is to use precalculated values of *A* which have been evaluated for gaseaus and particulate radionuclides for three different precipitation classes [56] (Table 13). Additionally, a characteristic relative duration of rainfall, which is derived from a ten years record of rain intensity measurements at the Kernforschungszenturm Karlsruhe (Table 14), is linked to each intensity class.

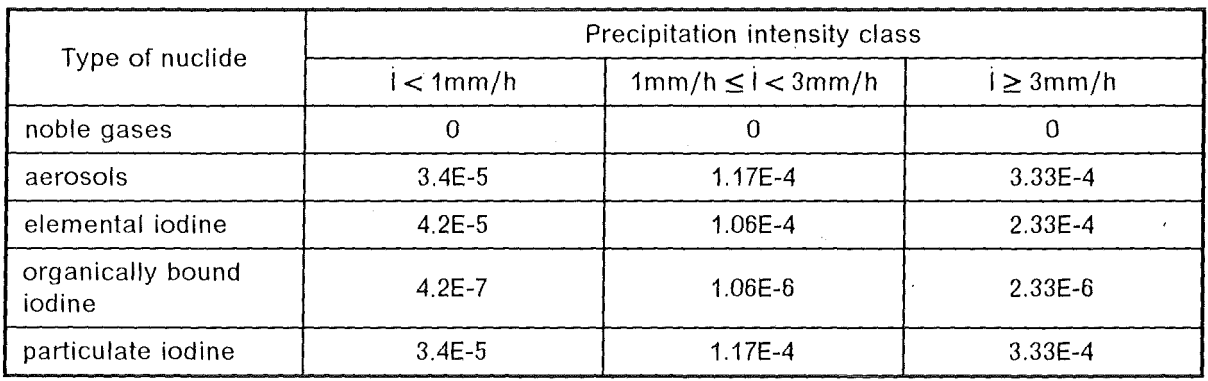

# **Table 13. Precalculated washaut coefficients (1/sec)**

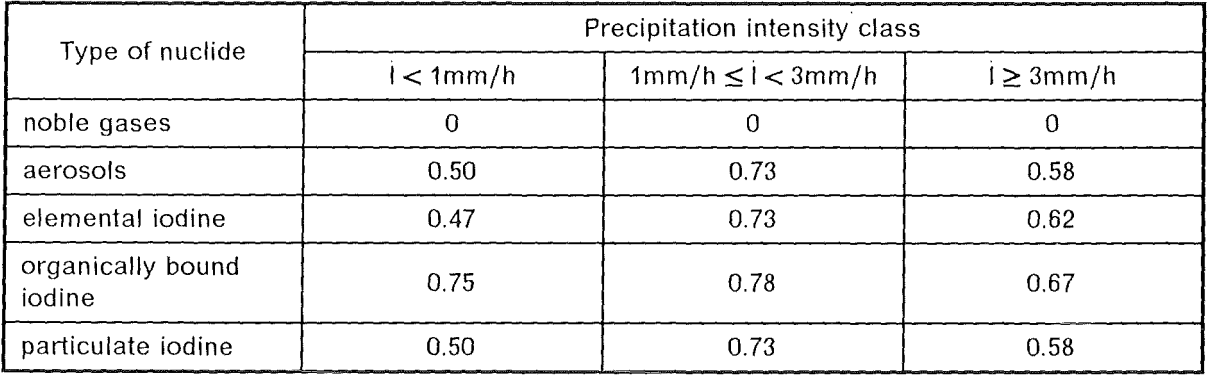

# **Table 14. Relative duration of rainfall for precipitation scavenging**

The precipitation induced flux of activity to the ground is given by

$$
C_w(x, y) = \lambda \int_0^{z_w} C(x, y, z) dz , (Bq/m^2)
$$
 (2.29)

where  $z_w$  is the depth of the wetted plume.

Assuming that the coefficient *A* is independent of both space and time, Eq. (2.29) gives for rain falling through a bi-Gaussian plume

$$
C_w(x, y) = \frac{AQ}{(2\pi)^{1/2} \sigma_y u} \exp\left(-\frac{y^2}{2\sigma_y^2}\right)
$$
 (2.30)

For a three-dimensional Gaussian puff as in RIMPUFF, the wet contribution to the ground contamination is given by

$$
C_w(x, y) = \frac{\lambda Q}{2\pi\sigma_y \sigma_x u} \exp\left(-\frac{y^2}{2\sigma_y^2}\right) \exp\left(-\frac{1}{2}\frac{(x - ut)^2}{\sigma_x^2}\right) \tag{2.31}
$$

If the duration of the precipitation is taken into account, the right hand sides of Eq. (2.29 - 2.31) have tobe multiplied with the appropriate relative duration factor listed in Table 14. To correct for the depletion due to precipitation, the argument of the exponential function in Eq. (2.27) has to be multiplied with the duration factor.

The total contamination,  $C_g(x, y)$ , is then given by the sum of  $C_g(x, y)$  and  $C_w(x, y)$ .

# 2.9 **Meteoro/ogica/ input data**

All models have been devised with the requirement that they should use real meteorological data, extracted from routine observations recorded and reported from meteorological stations. Generally, for MUSEMET, RIMPUFF, and ISOLA, hourly meteorological data are used. The necessary data input consists of wind speed, wind direction, precipitation intensity, and the Pasquill-Gifford stability classes. The consequences after a nuclear accident will vary considerably with the prevailing meteorological conditions. Therefore, the length of the the complete record of meteorological input data should be at least one year to ensure that a large spectrum of different weather situations is comprised.

For ACAs, which should have been carried out with the UFOMOD/NE and UFOMOD/NL Versions within the framewerk of the DRS-8, hourly data of the years 1982 and 1983 have been made available by the German Weather Service for several stations in the FRG. But also any other meteorological data set measured at a synoptic station, which is representative for any arbitrary nuclear site, can be used, provided that the structure of the input data is evaluated as described in the UFOMOD user guide [69].

The MESOS models needs three hourly synoptic data. They are measured at synoptic stations distributed nearly over the whole area of Europe ( $36^\circ$ N -  $62^\circ$ N,  $10^\circ$ W -  $50^\circ$ E) (Figure 19) and they also cover the 1982/1983 period.

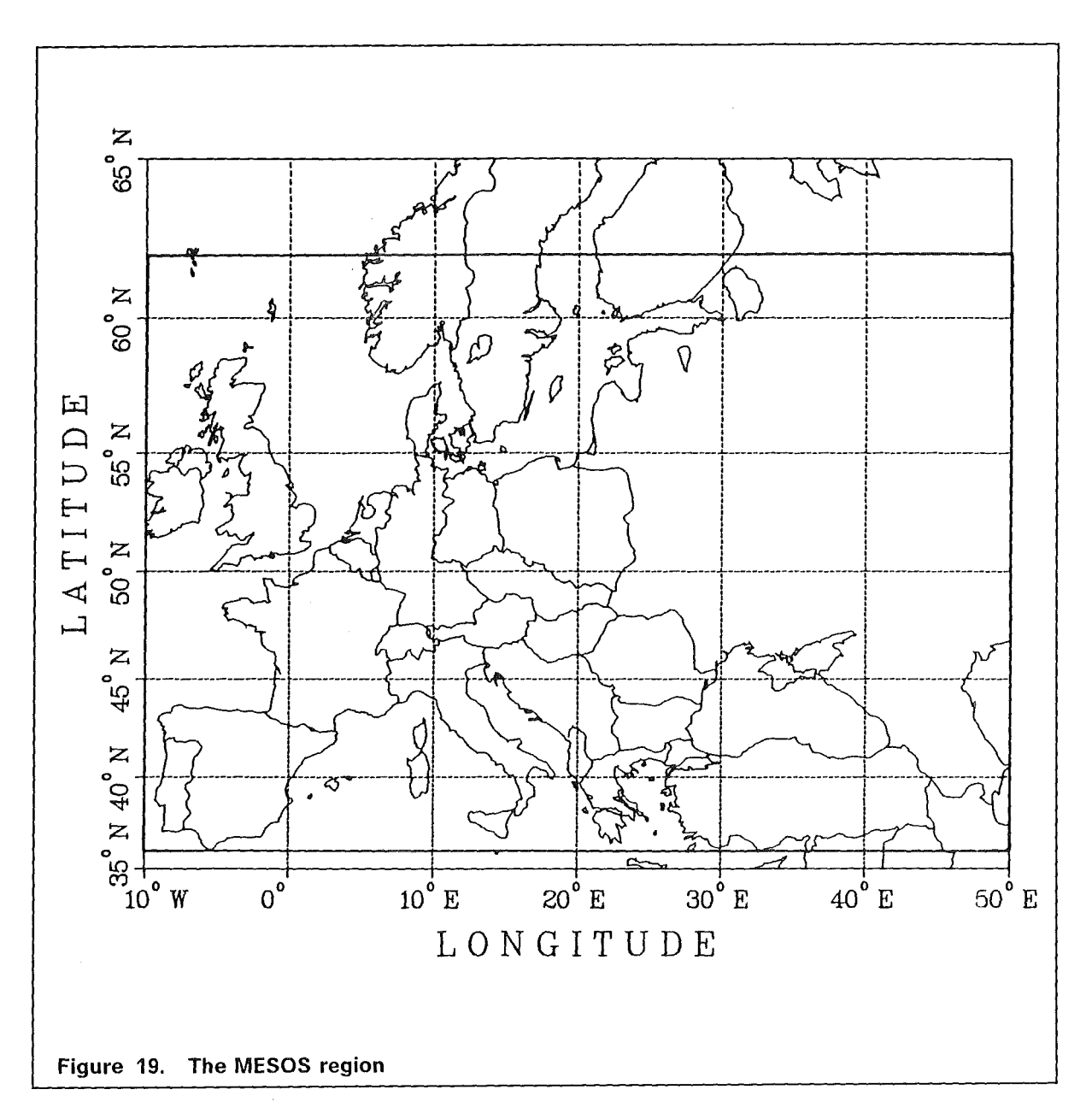

The data consists of surface pressure, air temperature, relative humidity, cloud cover and height of cloud level, and informations on precipitation intensity. Other parameters necessary for modelling a dispersion process like wind speed, wind direction, stability class, height of mixing layer are derived from the input data by several submodels (Table 15).

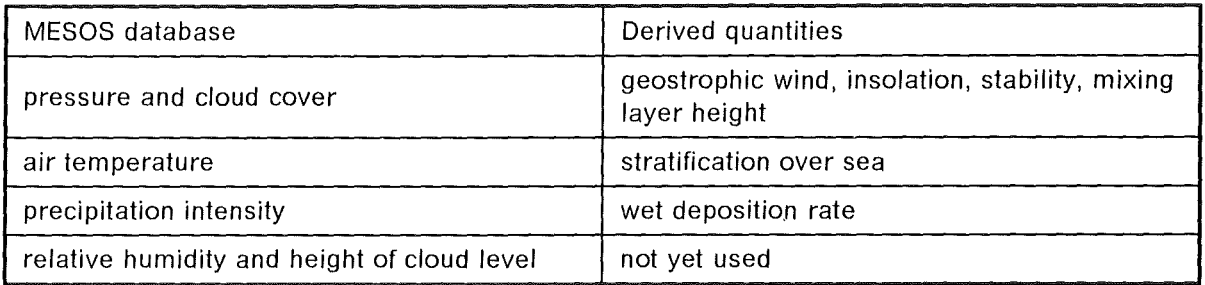

### **Table 15. Meteorological database of MESOSand derived quantities**

The MESOS raw data were converted into grid point values using objective analyses methods and interpolation schemes which are described in [15]. This work has been performed at the Imperial College of Science of Technology. All parameters except surface pressure are available on a grid at intervals of  $1^\circ$  latitude and $2^\circ$  longitude. Pressure values exists on a  $0.5^\circ$  latitude /  $1^\circ$  longitude grid.

A somewhat special quantity is the precipitation intensity. The amount of rainfall in the locality of a synoptic station is generally available only in the form of the "present weather" code. This code contains 100 different weather specifications. The code numbers 50 to 99 are used to indicate various types of precipitation occurring at the time of observation, whilst codes 20 to 29 are reserved for precipitation in the previous hour. But since all models need precipitation intensities in mm/h, the code numbers have to be converted into figures which are typical for the different types of precipitation. The conversion methods performed in MESOS and for the MUSEMET, RIMPUFF, and ISOLA input data will be briefly outlined in the Appendix A.

# **2.10 The concentration grid**

The structure of all UFOMOD versions is based on a polar coordinate grid system with the centre point at the location of the nuclear facility. The radial and azimuthal resolution of the near range versions can be preselected but the standard values of 20 radii and 72 azimuthal sectors are recommended. ln the far range model, the grid size of 35 radial distance bands and 64 equidistant azimuthal intervals are obligatory on the use of the MESOS code (Figure 20).

The polar system is defined in accordance with the wind rose. The polar angle,  $\phi$ , is counted clockwise and it is zero if it coincides with the northern direction (Figure 21).

To calculate concentrations according to the Gaussian formalism the polar coordinates of the reference points have to be transformed into the coordinates of a reetangular cartesian frame of reference. Figure 21 illustrates also the relationship between the polar concentration grid and the cartesian system as it is valid for MUSEMET and ISOLA. The  $(R, \phi)$  - coordinates of any polar grid point are converted into cartesian coordinates by the simple transformation

$$
x_p = R \cos \alpha
$$
  
\n
$$
y_p = R \sin \alpha
$$
 (2.32)

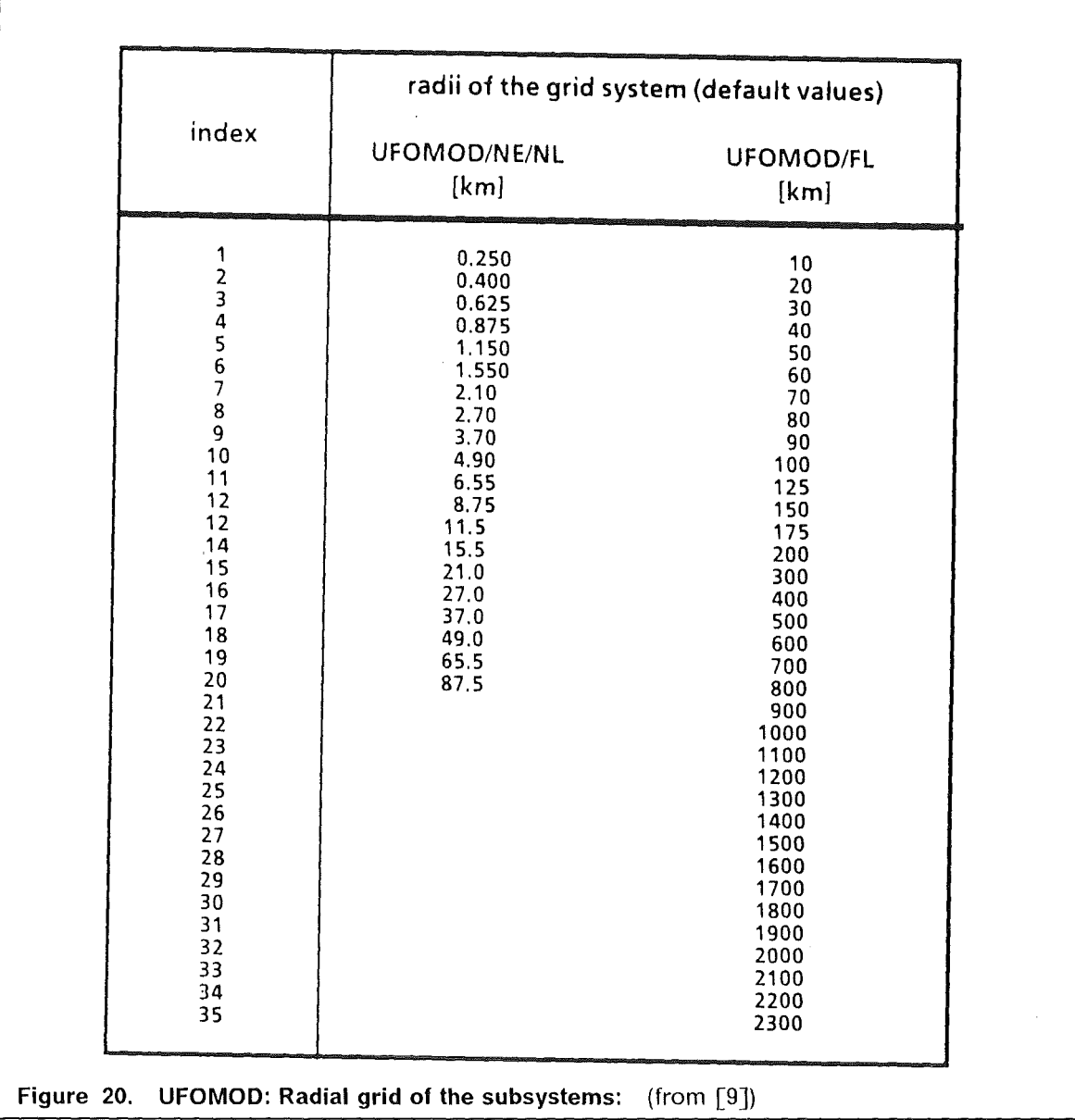

where R denotes the radial distance ( in m ) and *a* can be calculated from the definition of the modulus

$$
w_1 = 450 - \phi \equiv a \pmod{360}.
$$
  
\n
$$
a = w_1 - \left[ \frac{w_1}{360} \right] 360 \tag{2.33}
$$

The bracket indicates that the largest integer whose magnitude does not exceeds the magnitude of  $w_1/360$  is used.

ln RIMPUFF the transformation has to be performed with respect to the reetangular (x,y)-advection grid [25] (Figure 22).

 $\alpha$ 

# 2. MODEL FUNDAMENTALS 41

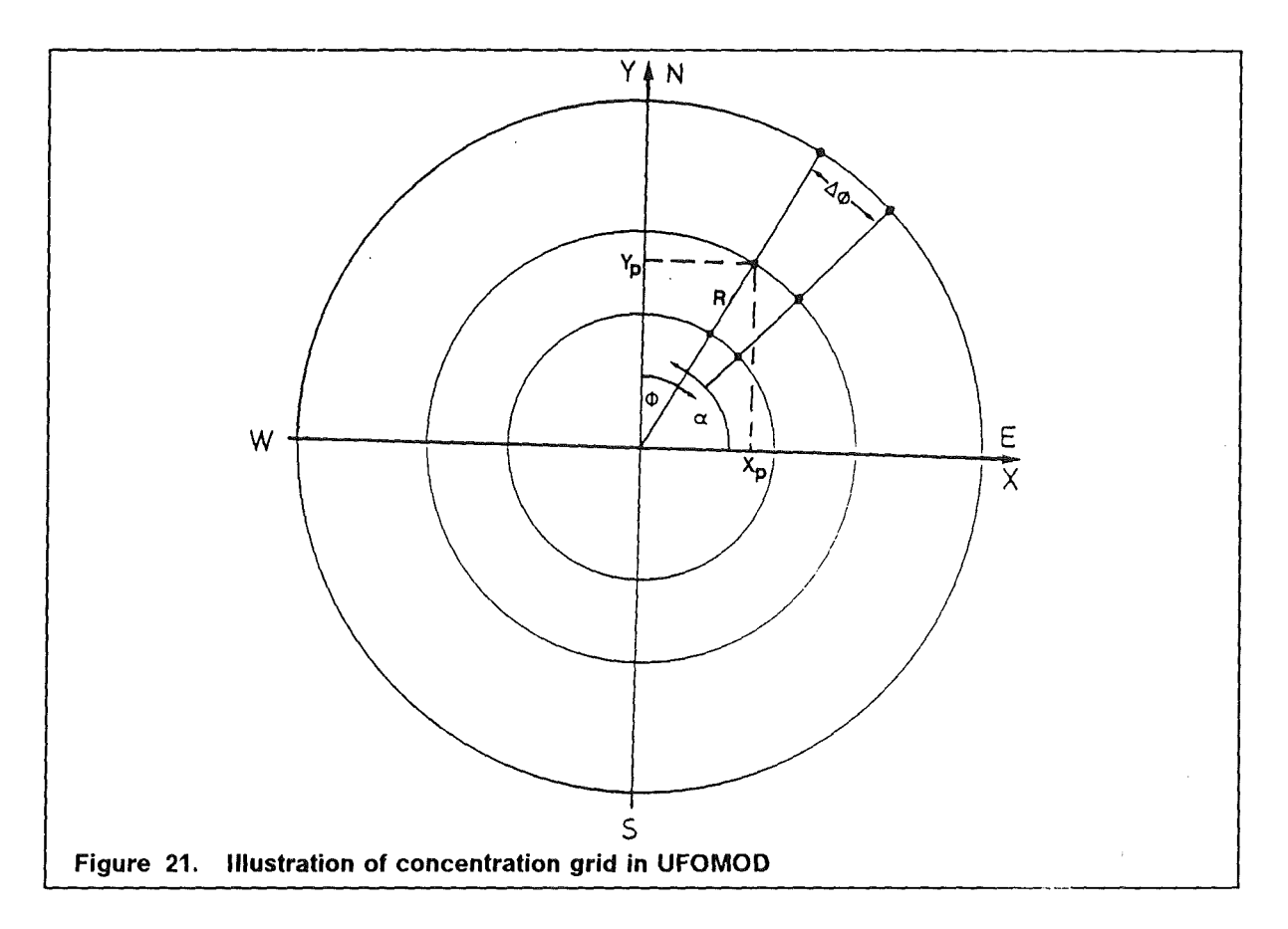

The source and the origin of the corresponding polar system are located just in the centre of the advection grid at the position  $(x_s, y_s)$  so that the transformation equations are given by

$$
x_p = R \cos \alpha + x_s
$$
  
\n
$$
y_p = R \sin \alpha + y_s
$$
 (2.34)

with *a* according to Eq. (2.33).

ln MESOS the transformation is more complicated. At first, the fixed Coordinates of the polar system are transformed into geographical coordinates (longitude and latitude). This can be performed knowing the geographical position of the source. Then the geographical coordinates are converted into reetangular cartesian coordinates with respect to the source location, and the positive *x* and y axes point to the East and North, respectively. Calculating the *x* coordinate the convergence of longitudinal circles towards the poles is taken into account. The plume boundaries defined by the trajectories of two tracked puffs and the distance each puff travels along its trajectory during an advection time step define a completely general quadrilateral. Only those reference points lying inside this area are considered and the concentrations are calculated according to a method described in more detail in [15].

Figure 23a illustrates how concentrations are calculated in MUSEMET. Once knowing the cartesian coordinates  $(x_p, y_p)$  of the polar grid points, these are transformed into rectangular coordinates  $(\xi, \eta)$  with respect to a trajectory frame of reference. This transforma-

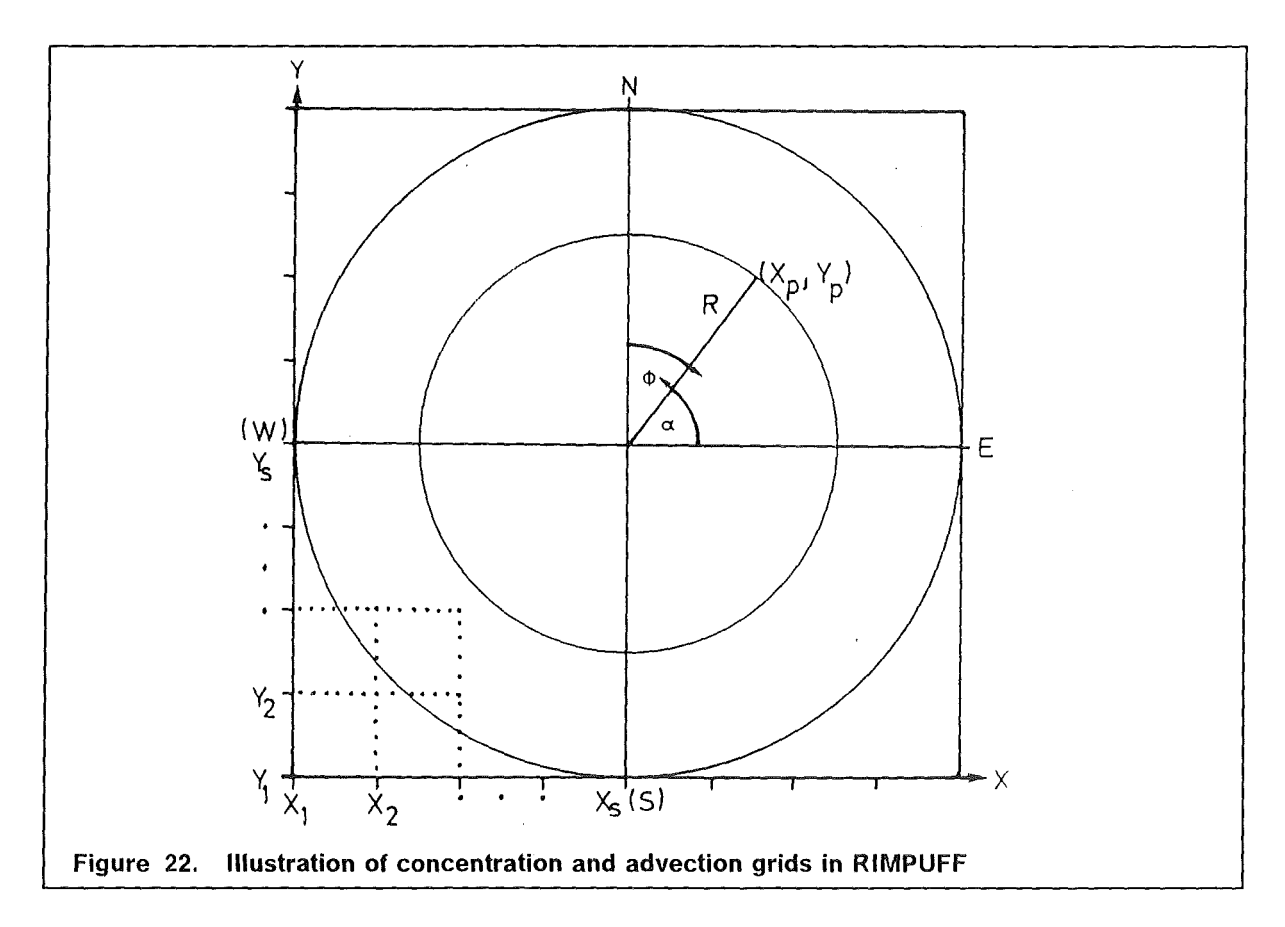

tion will be performed in each hourly time step by successive translations and rotations according to the prevailing wind conditions (see also Section 2.2, Figure 7}. The origin of the trajectory system of the k-th time interval lies in the starting point of the k-th straight-line trajectory segment. The  $\xi$ -axis coincides with the trajectory segment (or the plume's axis ) and is directed downwind. Knowing the  $(\xi_k, \eta_k)$  - coordinates of each polar reference point, the concentration contributions are calculated for all reference points with  $0 \leq \xi_k \leq u_k \Delta t$ .

Since MUSEMET behaves like a straight-line Gaussian model along the straight-line trajectory segments, it is inherently not able to follow the trajectory if a change of wind direction occurs. To avoid discontinuities in the concentration distribution in those regions where the trajectory changes its direction, it is necessary to consider also reference points with  $\xi_k < 0$  and  $\xi_k > u_k \Delta t$ . For this purpose a circular region is defined around the endpoint  $\xi_i = u_i \Delta t$ ,  $i = 1, ..., n$ , of each trajectory segment (Figure 23b). The radius, r;, is defined as the distance from the plume's axis where the concentration on the plume' centreline,  $C_{pl}$ , has reduced to a minimum (or cut-off) concentration,  $C_{min}$ :

$$
r_{i} = \sigma_{y,eff} \sqrt{-2 \ln\left(\frac{C_{\text{pl}}}{C_{\text{min}}}\right)}, i = 1, ..., n
$$
 (2.35)

Then all reference points will also be considered whose  $\xi_k$  coordinates fulfill the conditions

#### 2. MODEL FUNDAMENTALS 43

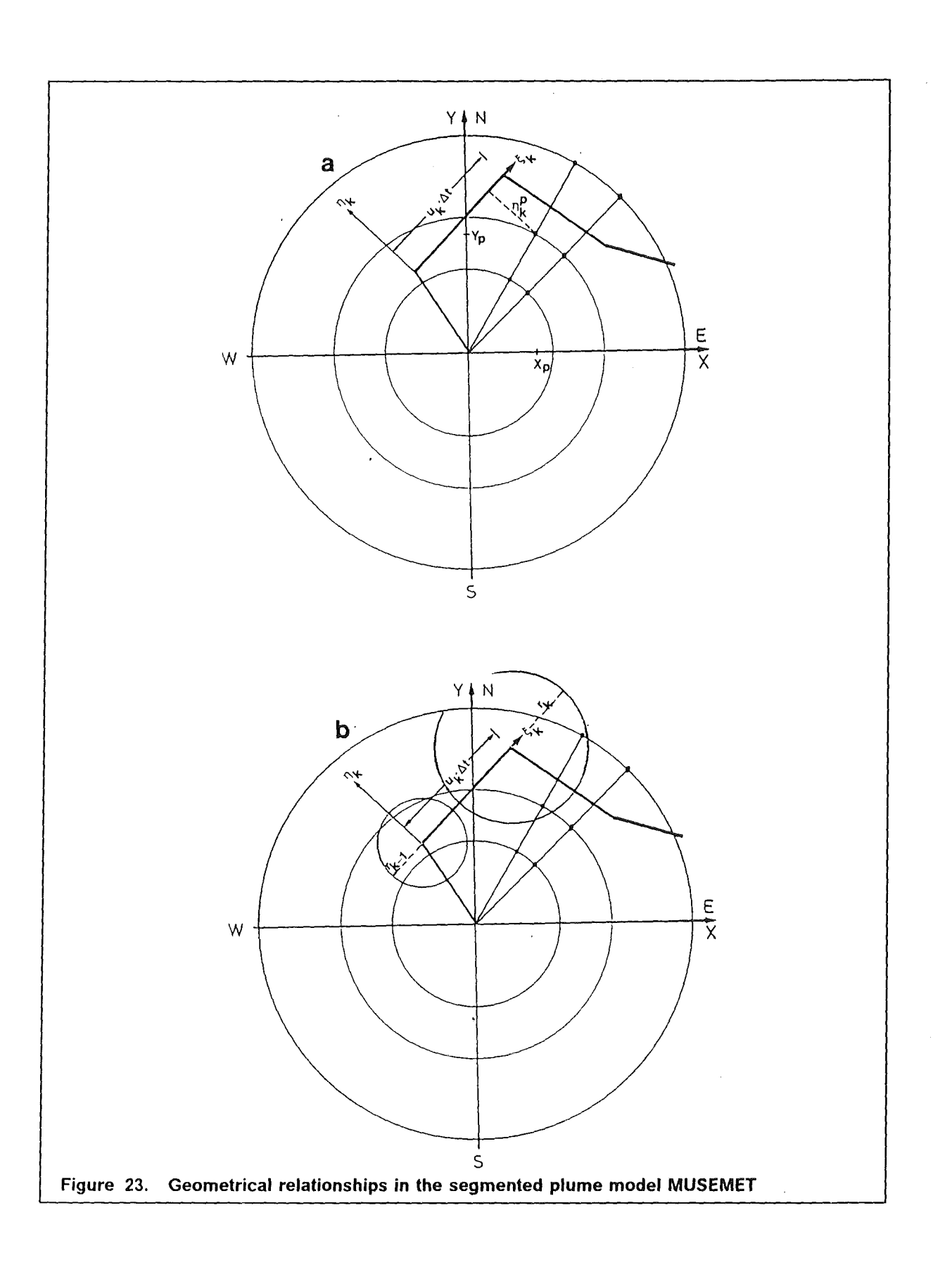

$$
u_k \Delta t < \xi_k \le u_k \Delta t + r_k
$$
\n
$$
-r_{k-1} \le \xi_k < 0
$$

# **2.11 Output of the atmospheric dispersion models**

Each atmospheric dispersion model applied in the UFOMOD system has to provide normalized time-integrated air and ground concentrations with respect to the polar grid system. A correction factor for  $\gamma$ -radiation from the cloud in the near range has also to be determined at each grid point affected by the plume (see Chapter 4). ln addition, the arrival times of the radioactive plume at a certain grid point has to be calculated. lt is defined as the time interval from the beginning of the release phase when the cut-off concentration in the air near tö the ground is exceeded for the first time. The time spent until a repeated passage of the plume over the same grid point will not be considered because it is assumed that the contributions to the concentration during a second or subsequent passage is much lower than during the first crossing.

All these quantities are then transferred to and processed in a subsequent UFOMOD submodule named CONCEN to calculate the initial air and ground activity concentrations of individual radionuclides at each grid element and to correct for radioactive decay during dispersion and the build-up of radionuclides from radioactive decay chains. Both normalized and actual concentration Ieveis and the areas contaminated with concentration Ieveis can be presented as complementary cumulative frequency distributions (CCFDs) and statistical quantities. A Iist of possible presentations is given in Table 16.

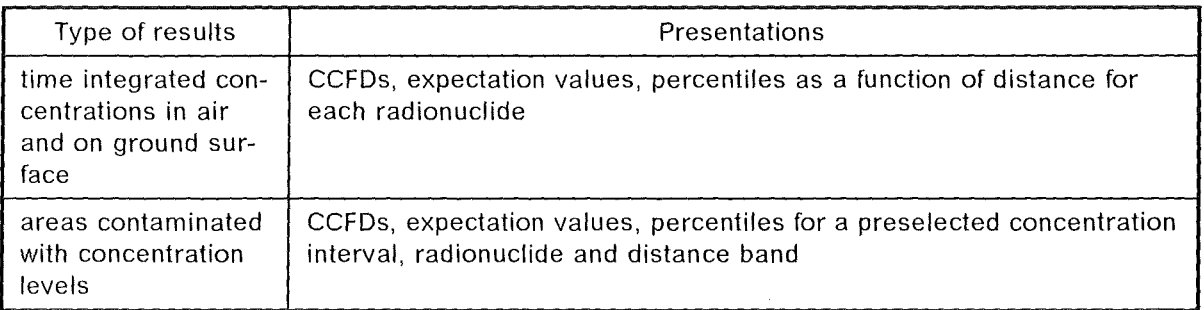

### **Table 16. UFOMOD: possible presentations of results of atmospheric dispersion modelling:** (from [9])

 $\label{eq:2.1} \frac{1}{\sqrt{2}}\left(\frac{1}{\sqrt{2}}\right)^{2} \left(\frac{1}{\sqrt{2}}\right)^{2} \left(\frac{1}{\sqrt{2}}\right)^{2} \left(\frac{1}{\sqrt{2}}\right)^{2} \left(\frac{1}{\sqrt{2}}\right)^{2} \left(\frac{1}{\sqrt{2}}\right)^{2} \left(\frac{1}{\sqrt{2}}\right)^{2} \left(\frac{1}{\sqrt{2}}\right)^{2} \left(\frac{1}{\sqrt{2}}\right)^{2} \left(\frac{1}{\sqrt{2}}\right)^{2} \left(\frac{1}{\sqrt{2}}\right)^{2} \left(\$  $\frac{1}{2}$ 

# 3. MODELLING OF PLUME RISE, LIFT -OFF, AND THE INFLUENCE OF BUILDINGS

As a function of the properties of the underlying source term and the meteorological conditions during the release, there may be plume rise and building effects. Both phenomena affect the concentration distributions and, hence, the consequences arising in the vicinity of a nuclear facility. lt is for this reason that they must be taken into account in the dispersion model. This chapter only describes their modelling in MUSEMET.

ln MESOS building effects at the source location are not considered because they will not influence the concentration in far distances. Also the rising phase of a thermal plume will not be taken into account. Only the final rise height is calculated.

ln ISOLA "cold" releases are assumed. Therefore, plume rise is not modelled. The effects buildings might have on the concentration distribution in the vicinity of the source are modelled similar as in MUSEMET [26].

A new modelling of plume rise in RIMPUFF is under development. lt will be described in [25].

# 3.1 Modelling thermal plume rise

The best known model equations dealing with thermal plume rise were derived by [57], and they are the basis for the plume rise model in MUSEMET. They describe in particular the end of the rise phase by turbulent mixing with the ambient air for the cases of neutral and unstable (convective) stratification of the atmosphere.

A plume rises above its source mainly for two reasons. On the one hand, it may have a certain escape velocity and, thus, a component of momentum directed vertically upward. On the other hand, it may be warmer than the ambient air, which means that an upward buoyancy force becomes effective because of the lower density. Generally, plume rise due to the initial momentum is neglected in favor of thermal buoyancy. Heating may occur already inside the plant by the input of sensible heat. However, heat may also be generated outside, on the one hand, by self-absorption of radiation in the radioactive plume [58] and, on the other hand by condensation in the cooling process, if the plume contains water vapor. The two heating processes mentioned last are not being considered at present in the dispersion models of the UFOMOD program system.

# 3.1.1 Model equations

Mostmodels describing plume rise are based on the fundamental physical principles of the conservation mass, enthalpy, and momentum [57], [59]. lt is from these conservation laws that Briggs [57]derives the following differential equation for thermal plume rise above a point source:

$$
\frac{d^2 \xi}{dt^2} + \beta_T \xi = \frac{3F}{\beta_e^2 x} t
$$
 (3.1)

In this equation, the plume rise is  $z = \bar{\zeta}^{\gamma_3}$  (m), and t is the time (s) which, together with the advection speed,  $\overline{u}$  (m s-1), averaged over the height, results in the distance,  $x = \overline{u}t$ . Briggs parametrizes the turbulence in the plume by a simple entrainment relation, which links the increase in the plume radius, R, with the height by means of the entrainment constant,  $\beta_e \simeq 0.4$  to 0.6 :

$$
\frac{dR}{dt} = \beta_e \frac{\Delta z}{dt}
$$
  
R(x) = \beta\_e z(x) (3.2)

The buoyancy parameter depends on the emission of sensible heat,  $Q_H$ , and on the atmospheric ambient conditions. It can approximately be indicated as

$$
F = \frac{gQ_H}{\pi c_p \rho T} = 8.84 Q_H , \quad (m^4 s^{-3})
$$
 (3.3)

with

 $\bar{1}$ 

g acceleration under gravity ( $m s^{-2}$ ),

specific heat of air at constant pressure  $(J kg^{-1} K^{-1})$  $C_p$ 

air density (kg m-3)  $\rho$ 

 $\mathsf T$ absolute ambient temperature (K)

sensible heat emission (MW).  $Q_{H}$ 

The stratification of the atmosphere is represented by the stability parameter,  $\beta_{\tau}$ .

$$
\beta_{\mathsf{T}} = \frac{g}{\mathsf{T}} \frac{\partial \Theta}{\partial z} \quad , \quad (\mathsf{s}^{-2}) \tag{3.4}
$$

In this formula,  $\Theta$  is the potential temperature of the ambient air (K).

For different atmospheric stability conditions, the following solutions of Eq. (3.1) can be indicated:

(a)  $\beta_{\text{t}} > 0$  (stable stratification):

$$
\xi = z^3 = \frac{3}{\beta_{\text{T}} \beta_{\text{e}}^2} \mathsf{F}\left(1 - \cos\left(\sqrt{\beta_{\text{T}}} \frac{x}{\overline{u}}\right)\right) + z_{\text{a}}^3 \tag{3.5}
$$

(b)  $\beta_{\text{t}} = 0$  (neutral stratification):

$$
\xi = z^3 = \frac{3}{2\beta_e^2} \mathbb{E}\left(\frac{\mathbf{x}}{\mathbf{u}}\right)^2 + z_a^3 \tag{3.6}
$$

This equation also results from Eq. (3.5) for  $\beta_{\rm r}\rightarrow 0$ , if the cosine term is developed up to the second term.

For point sources ( $z_a = 0$ ), the well known  $x^{2/3}$  law follows.

(c)  $\beta_{\tau}$  < 0 (unstable, convective stratification):

$$
\xi = z^3 = \frac{3}{\beta_{\tau} \beta_{\text{e}}^2} \mathsf{F}\left(1 - \cosh\left(\sqrt{|\beta_{\tau}|} \frac{\mathsf{x}}{\mathsf{u}}\right)\right) + z_{\text{a}}^3 \tag{3.7}
$$

In these equations,  $z_a$  is the initial vertical displacement of an area source above a virtual point source (Figure 24).

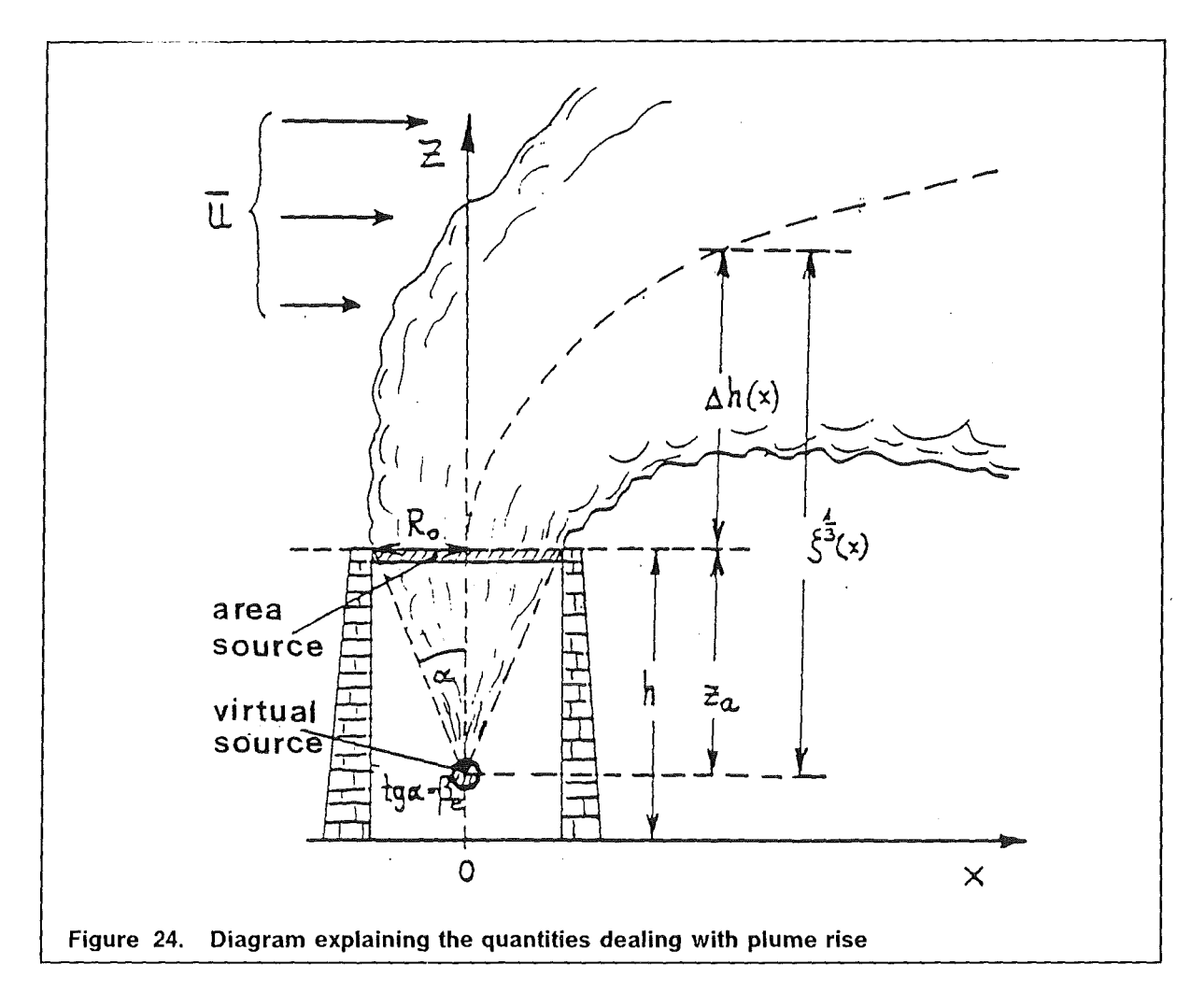

It results from the radius of the plane source,  $R_0$ , according to Eq. (3.2):

$$
z_{\rm a} = \frac{R_0}{\beta_{\rm e}}\tag{3.8}
$$

In case of a stack release,  $R_0$  is the inner radius of the stack opening. If the accidental release occurs from a building, the source also must be treated as an area source. However, the orientation in space of this source is unknown. Therefore, the initial plume rise is defined as a characteristic length of the building, e.g., the "diameter",

$$
2\sqrt{\frac{B H_B}{\pi}} \simeq z_a \tag{3.9}
$$

of a circle with the same area as the building assumed to be reetangle with the effective width, B (see Section 3.2.2), and the height,  $H_B$  [36]. The thermal plume rise above a real plane source in that case is

$$
\Delta h = \xi^{1/3} - z_a \tag{3.10}
$$

# **3.1.2 Formulae for the rise phase and for rise Iimitation**

Except for the stable case, Eq. (3.5 - 3.7) do not Iimit thermal plume rise. Aside from external limitations to rise, such as inversion layers, there are effects restricting plume rise as a result of continuous turbulent broadening of the plume and the associated decrease ofthermal energy density within the plume. According to [57], the final height has been reached when the dissipation rates of the internal turbulent energy of the plume and of the ambient air become identical.

For neutral stratification, this setup, with the approximation of a source height which is low compared to the ultimate height, results in the equation

$$
\Delta h_{\text{end}} = 1.3 \frac{F}{\overline{u}u_{\star}^{2}}
$$
 (3.11)

 $u_{\star}$  is the friction velocity in (m s<sup>-1</sup>) calculated as a function of the surface roughness of the ground from the logarithmic wind profile. lt is assumed tobe constant over the entire height of rise.

The trajectory of the thermal plume in a neutral environment, prior to reaching the final height, is calculated in accordance with Eq. (3.6). lf unstable conditions prevail, the dissipation rate of turbulent energy in the ambient convective atmosphere is proportional to the turbulent heat flow. From this [57] derives the relation,

$$
\Delta h_{\text{end}} = 4.3 \left( \frac{F}{\overline{u}} \right)^{3/5} H_F^{-2/5}
$$
 (3.12)

where H<sub>t</sub> is the turbulent heat flow multiplied by gc= 1  $\rho$ -1 T<sup>-1</sup> , with the dimension of (m<sup>2</sup>s<sup>-3</sup>). Typical values of H<sub>F</sub> in the geographic latitudes of Europe are found in Table 17.

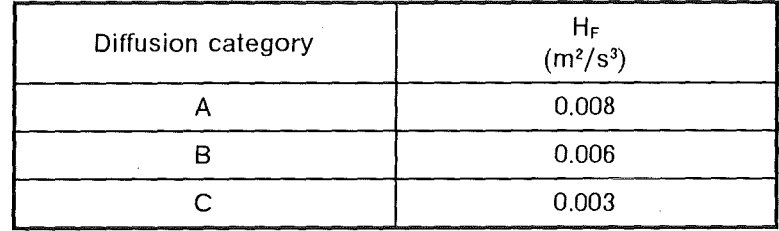

### Table 17. Turbulent heat flow, H<sub>F</sub>, under unstable condi**tions**

To calculate the trajectory during the rise phase, Kaiser [59] recommends the use of Eq. (3.6) as a conservative approximation under neutral conditions, as there was shortage of observation data of plume rise in convection situations.

From Eq. (3.5) for stable stratification it can be seen that the plume rise has a peak for

$$
t = \frac{x}{\overline{u}} = \frac{1}{\sqrt{\beta_{\text{T}}}}
$$

For longer periods of time,  $\xi$  as well as the plume radius, R(x), oscillate (Eq. (3.2)). The latter finding, however, is physically unrealistic. ln reality, the oscillation of the plume trajectory will be damped very quickly by stable ambient conditions. Briggs [57] recommends to define the final rise so that the temperature of the plume is identical to the ambient temperature. From this postulate, he derives as the final height,

$$
\Delta h_{\text{end}} = 2.6 \left( \frac{F}{\overline{u} \beta_{\text{T}}} \right)^{1/3} \tag{3.13}
$$

ln the model, possible oscillations are suppressed. The rise phase up to the final height has been approximated from graphic plots of observed heights of rise [57].

$$
\xi = z_{a}^{3} + (2.6)^{3} \frac{F}{\bar{u}\beta_{T}} \left( 1.32 - \frac{1.26}{\sqrt{\beta_{T}} \frac{x}{\bar{u}} + 0.956} \right)^{3}, \quad \sqrt{\beta_{T}} \frac{x}{\bar{u}} < 3 \quad (3.14)
$$

Figure 25a and Figure 26a show two examples of thermal plume rise under neutral and stable conditions. The underlying assumptions were a release height,  $H = 30$  m, and a heat emission,  $Q_H = 50$  MW. The wind velocities at a height of 10 m are indicated in the diagrams.

The wind velocity,  $\bar{u}$  and the stability parameter,  $\beta_{\tau}$ , are mean values over the rise interval,  $\Delta h$ .

According to Eq. (2.7) the wind velocity averaged over height is given as

$$
\bar{u} = \frac{1}{\Delta h} \int_{h}^{z} u_0 \left( \frac{z'}{z_{\text{ref}}} \right)^p dz' = \frac{u_0}{z_{\text{ref}}^p (p+1)} \left( \frac{z^{p+1} - h^{p+1}}{\Delta h} \right) \tag{3.15}
$$

if the effective release height is below 200 m. For heights above 200m, the wind velocity is assumed to no longer increase with height, but to remain at its level,  $u_{200}$ , at 200 m altitude. Under this assumption, the mean wind velocity for effective source heights above 200 m is calculated as

$$
\bar{u} = \frac{1}{\Delta h} = \left[ \frac{u_0}{z_{\text{ref}}^p (p+1)} \left( 200^{p+1} - h^{p+1} \right) + U_{200}(z - 200) \right] \tag{3.16}
$$

To calculate the plume rise,  $\Delta h$ , in stable situations, gradients of the potential temperature,  $\frac{\partial \Theta}{\partial z}$ , averaged over  $\Delta h$  must be determined in order to find the stability parameter,  $\beta_{\rm T}$ . In [36], the following height averaging procedure was used for this purpose:

$$
\frac{\overline{\partial \Theta}}{\partial z} = \frac{1}{\Delta h} \int_{h_1}^{h_2} \frac{\partial \Theta}{\partial z} (z) dz = C \frac{2.5}{\Delta h} \left( h_2^{0.4} - h_1^{0.4} \right)
$$
(3.17)

The parameter C is a "strength"-factor of the stable temperature gradient. Now, C is assumed to depend on the stability class SC (E or **F)** and on the measured wind velocity, Uo

$$
C = C' f (SC, u_0) \tag{3.18}
$$

The function,  $f(SC, u_0)$ , was determined on the basis of a classification scheme based on the wind velocity,  $u_0$ , and the vertical temperature gradient  $\lceil 60 \rceil$ .

$$
f (SC, u_0) = \frac{\Delta \Theta}{\Delta z} \Big|_{h_1}^{h_2} = \left\{ \begin{array}{c} 0.5u_0 + 0.2 , \text{ in category E} \\ 0.7u_0 + 1.1 , \text{ in category F} \end{array} \right\} , \quad \left(\frac{K}{100m}\right) \tag{3.19}
$$

where  $f(SC, u_0)$  represents a gradient of the potential temperature averaged over the interval,  $\Delta h = h_2 - h_1$ . The constant, C', is determined so as to hold for the interval,  $\Delta h$ 

$$
\frac{\overline{\partial \Theta}}{\partial z} \Big|_{h_1}^{h_2} = \frac{\Delta \Theta}{\Delta z} \Big|_{h_1}^{h_2} \tag{3.20}
$$

With  $h_1 = 20$  m and  $h_2 = 120$  m [60], it follows that  $C' = 11.5$  [K/100m<sup>0.4</sup>].

Consequently, according to Eq. (3.17), the mean gradient of the potential temperature is found to be

$$
\frac{\overline{\partial \Theta}}{\partial z} = 11.5 \frac{2.5}{\Delta h} \left( (h + \Delta h)^{0.4} - h^{0.4} \right) f (SC, u_0) , \left( \frac{K}{100m} \right) \tag{3.21}
$$

### **3.1.3 Approximation to the rise phase**

As the mean wind velocity and the stability parameter depend on the averaging interval,  $\Delta h$ , the plume rise and the final height can be calculated only iteratively. Under the large variety of different atmospheric conditions to be taken into account in a probabilistic calculation of the consequences of an accident, such iterations take very much computer time. Consequently, the heights of the plume trajectory in the rise phase were determined approximately by means of the above formulae, but without iterations. Merely the final height is calculated iteratively for the first hour of diffusion, for test calculations have shown the final height to be reached within one hour even if the thermal power,  $Q_H$ , and the wind velocities are low. From this iteration process, a wind velocity and, in stable situations, a stability parameter are known which were averaged over the entire plume rise interval. They are then used in the corresponding equations to calculate the rise phase, thus obviating the need for iteration. For comparison with the plume rises following from an iteration, the approximated rise heights are shown in Figure 25a to Figure 26a. lt is seen that approximation tends to slightly underestimate plume heights in the rise phase. This Ieads to overestimated concentrations, with the consequences that this approximation may be considered to be conservative.

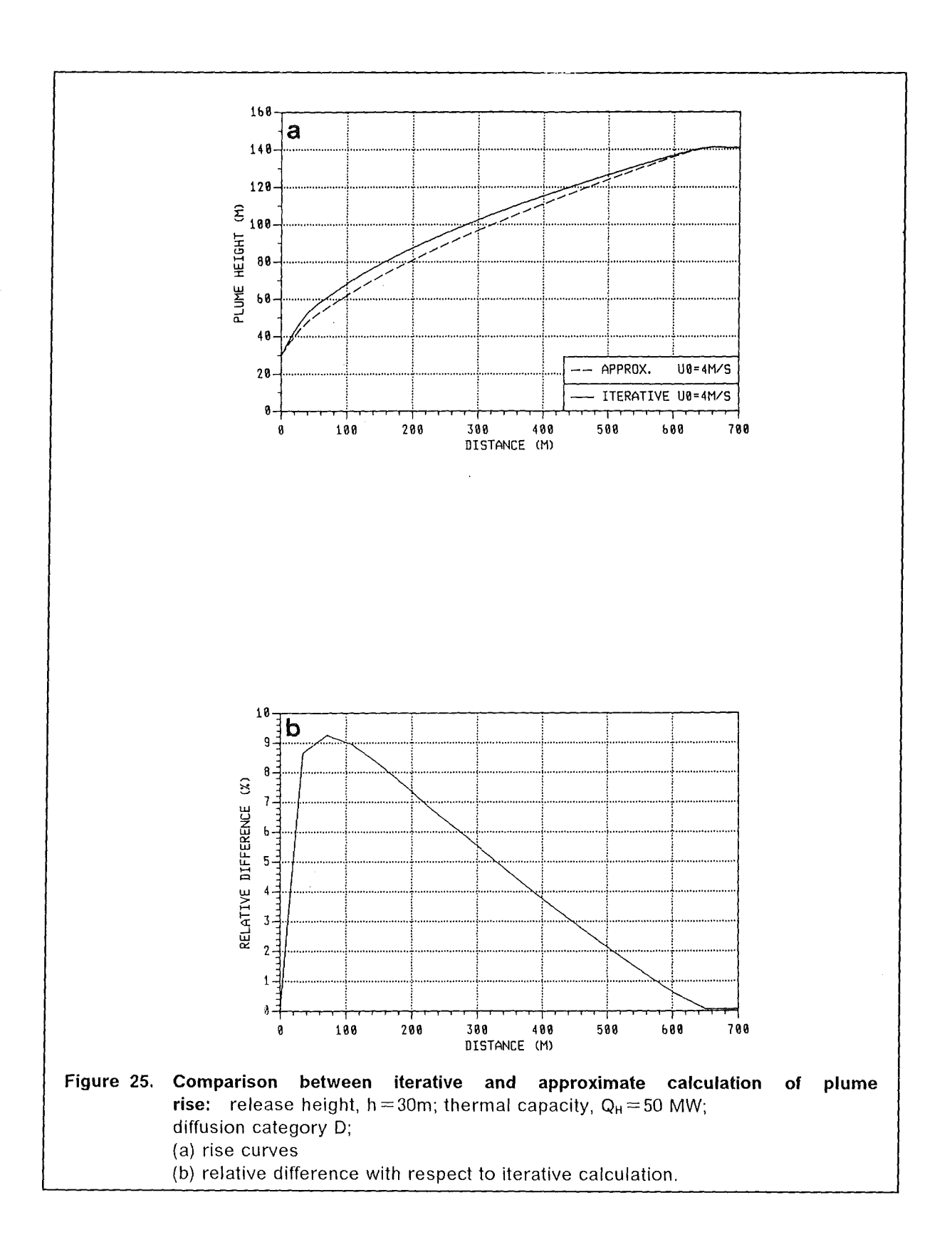

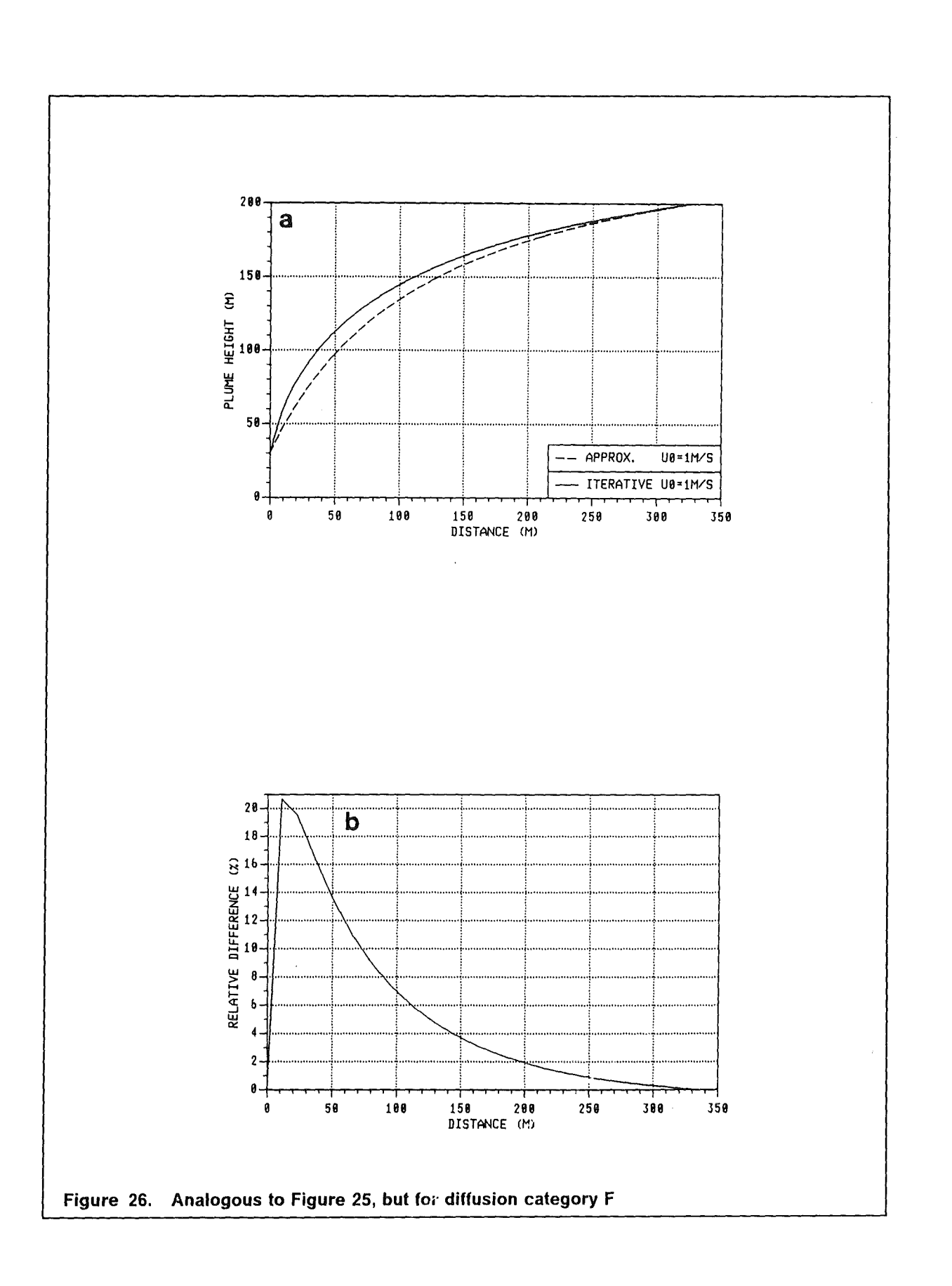

# **3.2 Modelling the influences of buildings**

# **3.2.1 General structure of a flow disturbed by a building**

The structure of the flow field in the immediate vicinity of a building is determined by aerodynamic forces. lt has been sketched schematically in Figure 27 for a single bu ilding of simple geometric shape. A detailed representation can be found, e.g., in Halitsky [61]. He subdivides into three zones the area influenced by the building:

- 1. On the windward side, i.e., the side of the building facing the wind, a zone is produced in which the flow lines are displaced from their original direction(displacement zone);
- 2. on the Iee side, i.e., the side of the building facing away from the wind, a turbulent wake zone is produced which incorporates the
- 3. cavity zone.

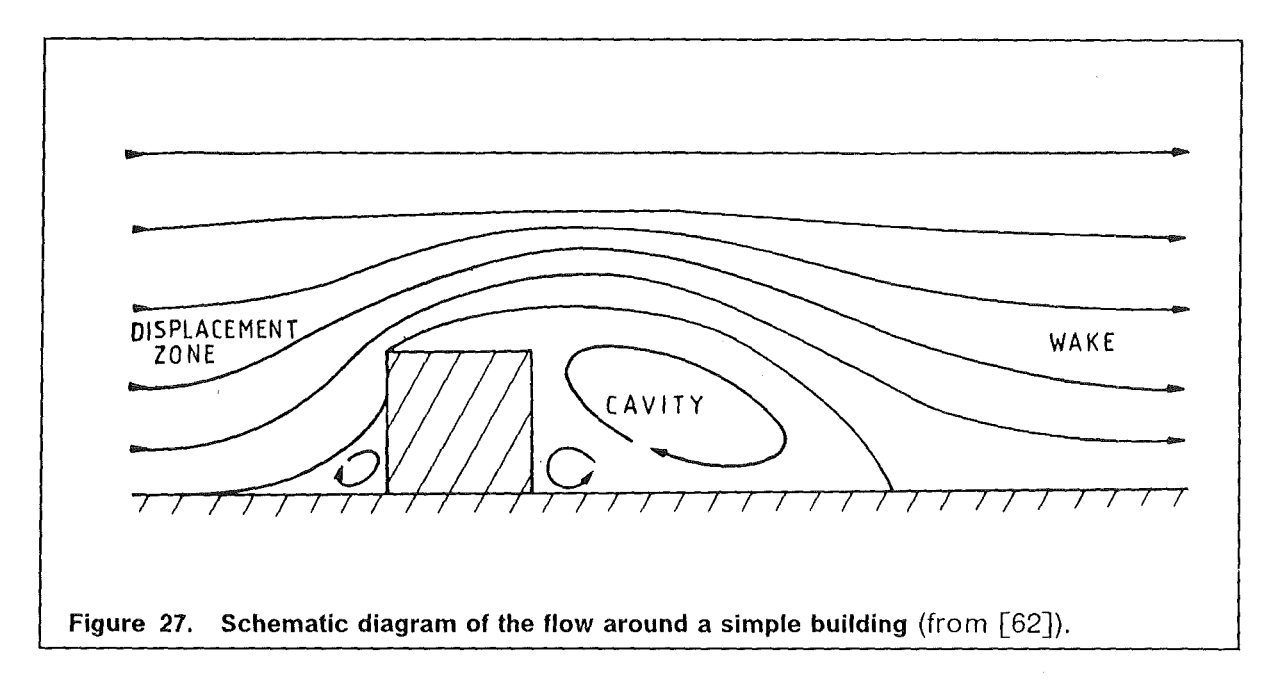

The origin of the displacement zone is self-evident, as the flow must develop araund the building. The wake zone and the cavity zone are based on the phenomenon of flow separation [63]. The wind velocities in the cavity zone are relatively low, while the turbulence intensity is very pronounced. Right behind the building there is an area of low, but nearly constant pressure. This produces the circulation in this zone, which is directed towards the building at ground Ievei, i.e., opposite to the direction of the ambient flow. Halitsky [61]regards the cavity zone as a closed region in which there is an exchange of pollutants with the environment only by turbulent processes. However, more recent studies indicate that exchange of masses between this zone and the environment is also caused by advection (open model of the cavity zone) [64]. The cavity zone has an extension of about 1.5 H<sub>B</sub> (H<sub>B</sub> = building height). The wake zone is characterized by an

increased turbulence brought about by shear forces. These forces are active because of the different flow velocities in the wake zone and the undisturbed environment. The wind velocity is lower in the wake zone. Turbulence produces an exchange of momentum between the environment and the wake zone; consequently, the difference in velocities disappears with increasing distance from the building, and the wake zone dissolves. lt has a typical extension of about 5  $H_B$  to 10  $H_B$  [62]

# 3.2.2 Model equations

The influences buildings may exert on atmospheric dispersion are normally taken in account by simple corrections in the dispersion equations. Forthis purpose, the building structure of a facility considered is reduced to one single, geometrically simple building. Figure 28 is a schematic diagram showing the parameters influencing dispersion close to a building.

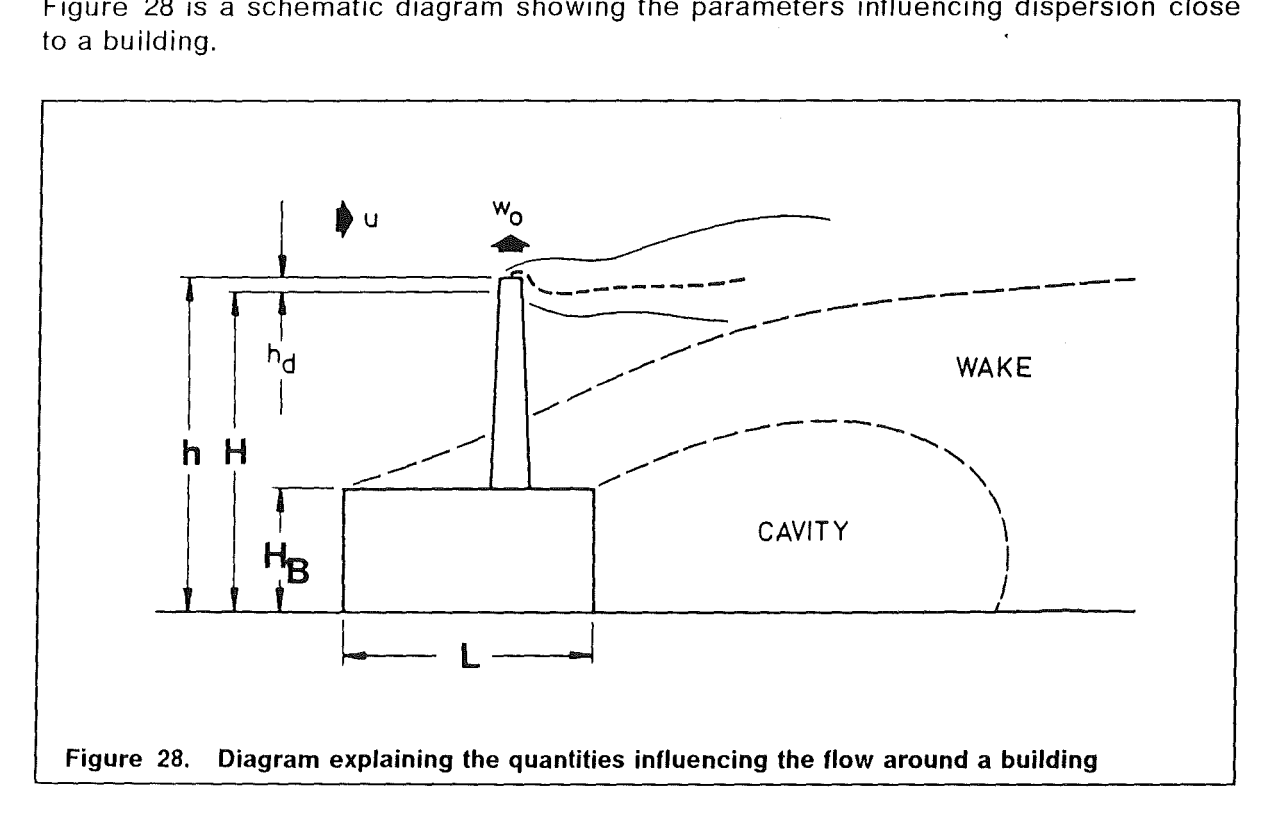

The building has the height  $H_B$ , width W, and length L. It is located either near the source (e.g. a stack) or contains the source, e.g., as a door opening or a venting shaft. Under the assumption of the wind impinging in a normal direction on the area,  $WH_{B}$ , at the wind velocity, u, the width is defined as the extension of the building at right angles to the wind direction, while the length extends parallel to the wind. Assessment of accident consequences deal with a multitude of weather situations with the flow coming from various directions. Consequently, no distinction can be made as to which of the horizontal extensions of the building is the width and which is the length relative to the prevailing direction of the wind. The diameter of a circle with an area equal to the floor area, WL, of the building therefore is defined as the effective width of the building.

$$
B=2\sqrt{\frac{L W}{\pi}}
$$

In the model, the wind is assumed to impinge on an effective area,  $BH<sub>a</sub>$ , in a normal direction. By way of example, most probably the following building dimensions will be used to assess accident consequences in the German Risk Study Phase-B (DRS-8).  $W = 47$  m, L = 85 m, H<sub>B</sub> = 21.5 m.

For the effective width, this results in  $B \approx 71$  m.

### **Lift-off criterion:**

After there has been a release into the atmosphere, an investigation is conducted first of all to see whether the thermal buoyancy of the plume is sufficient to compensate for the influence of the building. This is decided by the Iift-off criterion, which can be represented by a Richardson number,  $L_p$  [9]:

$$
L_{p} = \frac{28 Q_{H}}{u(H_{B}/2) u_{\star}^{2} W_{p}}
$$
(3.22)

with:

 $W_{p}$ initial plume width (m), defined as  $2 * \sigma_{y_0}$  (see Eq. (3.28 - 3.29)) thermal power of the emission (MW),  $Q_{H}$  $u(H_B/2)$ mean wind velocity at half the building height,  $H_B/2$  (ms<sup>-1</sup>)  $U_{\star}$ friction velocity (ms-1).

Briggs [65] indicated that thermal buoyancy dominates for  $L<sub>p</sub> > 30$ ; the effective release height in that case is calculated by model equations for the plume rise (see Section 3.1). In the case of  $L_p \leq 30$ , the aerodynamic perturbation effects dominate. The value  $L_p = 30$ has recently been reconfirmed by wind tunnel experiments conducted at the Warren Spring Laboratory in the U.K. [66].

Eq. (3.22) shows the wind velocity, the extension of the building, and the mechanical turbulence to counteract thermal plume rise from the wake zone of the building (Iift-off). When a mean wind velocity of  $u = 4$  ms<sup>-1</sup> at a height of H<sub>B</sub> /2  $\simeq$  11 m, a friction velocity,  $u_{\star} = 0.8$ ms<sup>-1</sup>, and an initial plume width, W<sub>P</sub> = 33m, is assumed for neutral atmospheric stratification, the release must have a thermal power of  $Q_H \approx 90MW$  in order for the plume to be able to leave the wake zone. The friction velocity,  $u_{\star}$ , can be calculated from the vertical wind profile by the planetary boundary layer theory (see, e.g., [35]). lt is calculated for the cavity zone on the Iee side of the building. This is where the mechanical turbulence is determined exclusively by the existence of the building. Consequently, a roughness length of  $z_0 = 1.5$ m is assumed independent of the roughness of the environment.

In the case of  $L_p \leq 30$ , the influence of the building dominates, with mainly two effects resulting:

• Downwash of the material released into the wake zone by the wakes on the Iee side. This effect decreases the release height.

• Initial broadening of the pollutant plume as a result of the turbulent processes in the cavity zone. This influences the position and the amount of peak concentration.

### **lnfluence of buildings on stack releases:**

A stack on top of a building or close to it also represents an obstacle to an atmospheric flow, which can alter the flow conditions in its close environment. On the Iee side of the stack, in a way analogaus to the building, a cavity zone is produced into which the material released is pulled (downwash effect). The value of  $h_d$  (Figure 28), by which the release height, h, must be reduced because of this effect, can be calculated according to [35]:

$$
h_d = 2\left(\frac{w_0}{u} - 1.5\right)D
$$

with

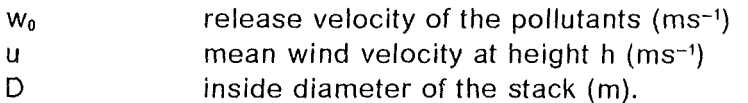

The pollutants will be washed down only at low discharge velocities,  $w_0$ , and high wind velocities, u, respectively, with  $w_0/u < 1.5$  . Typical values for  $D = 2.6$  m and  $w_0 = 0.26$ ms<sup>-1</sup> can be used to estimate from characteristic wind velocities for all diffusion categories that  $h_d$  will assume a value of 7m to 8m. In modelling, this is neglected compared to a typical stack height of  $h = 100$  m. Consequently, only the existence of aerodynamic perturbation effects on the Iee side of the building will be assumed below.

Substances released into the atmosphere do not enter the wake zone of a building, if the refease height, h, exceeds a certain Ievei, h'; in this way, h' defines the vertical region of influence of the wake zone. There is a rufe saying that the release height must greater than the height of the building,  $H_B$ , plus 1.5 times the minimum of  $H_B$  and B, the effective width of the building, in order for the dispersion process not to be influenced by the turbulent zone of a building [67].

$$
h' = H_B + 1.5 \xi
$$
 (3.23)

with  $\xi = min(H_B, B)$ 

lf the height of the building is fess than the effective width of the building, the condition is equivalent to the well known 2.5  $H_B$  rule [35].

If the  $h > h'$  condition is met, which is true of a stack release using the figures above, the effective release height, H, is determined solely by the plume rise model. However, if  $h \leq h'$ , the dispersion is influenced by the aerodynamic effects of the building. In this case, it must first be decided by means of the Iift-off criterion whether the influence of the building can be overcome as a result of thermal buoyancy.

For  $L_p > 30$ , thermal buoyancy dominates, and the effective release height, H, is calculated in the plume rise model.

lf the Iift-off criterion is not fulfilled, it is seen for the effective release height, H, that [67]

$$
H = 2 h - h'
$$
 (3.24)

### Releases from buildings:

If the source height, h, is less than, or equal to, the height of the building,  $H_{\text{B}}$ , the release is assumed to be from the building proper. The precise location of the discharge opening in the building is not known. First of alt, again the Iift-off criterion is verified. lf it is fulfilled, i.e., if  $L_p > 30$ , the effective release height, H, is calculated in the plume rise model. Otherwise it holds that [67]

$$
H = H_B - 1.5 \xi
$$
 (3.25)

If H is less than 0.5  $\xi$ , release close to the ground with an effective emission height,  $H = 0.5 \xi$ , is assumed. For  $H < 10$ m,  $H = 10$  m is used.

### Initial mixing:

lf a pollutant release occurs in the region of the wake zone on the Iee side of a building, it undergoes rapid initial broadening because of the turbulence prevailing there. This is modeled by the virtual-source method. This source is assumed to exist on the windward side of the building. In this way, it is ensured that the diffusion parameters,  $\sigma_{\rm v}$  and  $\sigma_{\rm z}$ , assume values different from zero at the building. Close to the building, the method is equivalent to Gifford's modelling of initial broadening [68], which was used also in the atmospheric dispersion model of UFOMOD in DRS-A for effective release heights below 20 m [36]. Gifford's proposal suffers from the drawback that his correction factor, taking into account initial dilution, fails to change the diffusion parameters and, hence, the shape of the plume, while the concentrations are reduced by the correction term. As a consequence, the law of mass conservation

$$
\int_0^\infty dz \int_{-\infty}^\infty C u \, dy = Q
$$

no Ionger applies. The assumption of a virtual source, however, guarantees the conservation of mass, as the corrections are applied to the  $\sigma$ -parameters.

ln the case of initial mixing, a new system of sigma parameters is defined as follows:

$$
\sigma'_{v}(x) = \sigma_{v}(x + x_{v0}) \quad , \quad \sigma'_{z}(x) = \sigma_{z}(x + x_{z0}) \tag{3.26}
$$

with the condition equations,

$$
\sigma'_{y}(0) = \sigma_{y}(x_{y0}) = \sigma_{y0}
$$
  
\n
$$
\sigma'_{z}(0) = \sigma_{z}(x_{z0}) = \sigma_{z0}
$$
\n(3.27)

In determining the initial values,  $\sigma_{y0}$  and  $\sigma_{z0}$ , they are assumed, according to Turner [49], to be part of a Gaussian plume whose lateral and vertical boundaries are defined by the effective width and height of the building. The concentration at the boundaries is

assumed to have dropped to 1/10 compared to the Ievei in the axis of the plume. This concentration in the axis of the plume is assumed to exist in the middle of the building at ground Ievei, the release height being neglected. ln this case, the following equations can be derived for the initial values of the diffusion parameters:

$$
\sigma_{\gamma 0} = \frac{B}{4.3} \quad , \quad \sigma_{z0} = \frac{H_B}{2.15} \tag{3.28}
$$

ln case the effective release height is less then, or equal to, the height of the building  $(H \leq H<sub>B</sub>)$ , initial mixing is assumed to exist both in the lateral and in the vertical directions. Initial lateral mixing is neglected for  $H > H<sub>B</sub>$ :

$$
\sigma_{y0} = 5m \quad , \quad \sigma_{z0} = \frac{H_B}{2.15}
$$
 (3.29)

The coordinates,  $x_{y0}$  and  $x_{z0}$ , in Eq. (3.26) and Eq. (3.27) indicate the position of the virtual source on the windward side of the building. They can be calculated from Eq. (2.5 -2.6) and Eq. (3.27 - 3.29), respectively. Figure 29 und Figure 30 show the  $\sigma'$  -systems from Eq. (3.26).  $H_B = 22m$  and B = 71 m have been assumed for the building height and the effective building width, respectively. lt is evident from the diagrams that initial mixing loses its influence with increasing source distance, x, and that the *a'-system* asymptotically approaches the *a-system* from Eq. (2.5 - 2.6).

# *3.3* **lnf/uences of the building factor upon the position and amount of the peak ground Ievel concentration**

It can be seen from Eq. (3.28 - 3.29), respectively, that  $\sigma_{\rm y0}$  and  $\sigma_{\rm z0}$  and, thus,  $x_{\rm y0}$  and  $x_{\rm z0}$ , are not necessarily identical. As a result, both the position and the amount of the peak ground *Ievei* concentration may change as a result of initial mixing. A shift towards the source in the position of the peak is directly evident as a result of initial vertical broadening and the associated vertical dilution of the plume. lf one considers the dispersion factor,

$$
S = C(x, y, z) \frac{u}{Q_0} , (m^{-2})
$$

with

c  $Q_0$ time integrated concentration, in Bq s m<sup>-3</sup> source strength in Bq,

Eq. (2.3) can be written in the following way:

$$
S(x,y,z) = \frac{1}{2\pi\sigma_y \sigma_z u} \exp\left(-\frac{y^2}{2\sigma_y^2}\right)
$$
  

$$
\left\{\exp\left(-\frac{(z-H)^2}{2\sigma_z^2}\right) + \exp\left(-\frac{(z+H)^2}{2\sigma_z^2}\right)\right\}
$$
 (3.30)

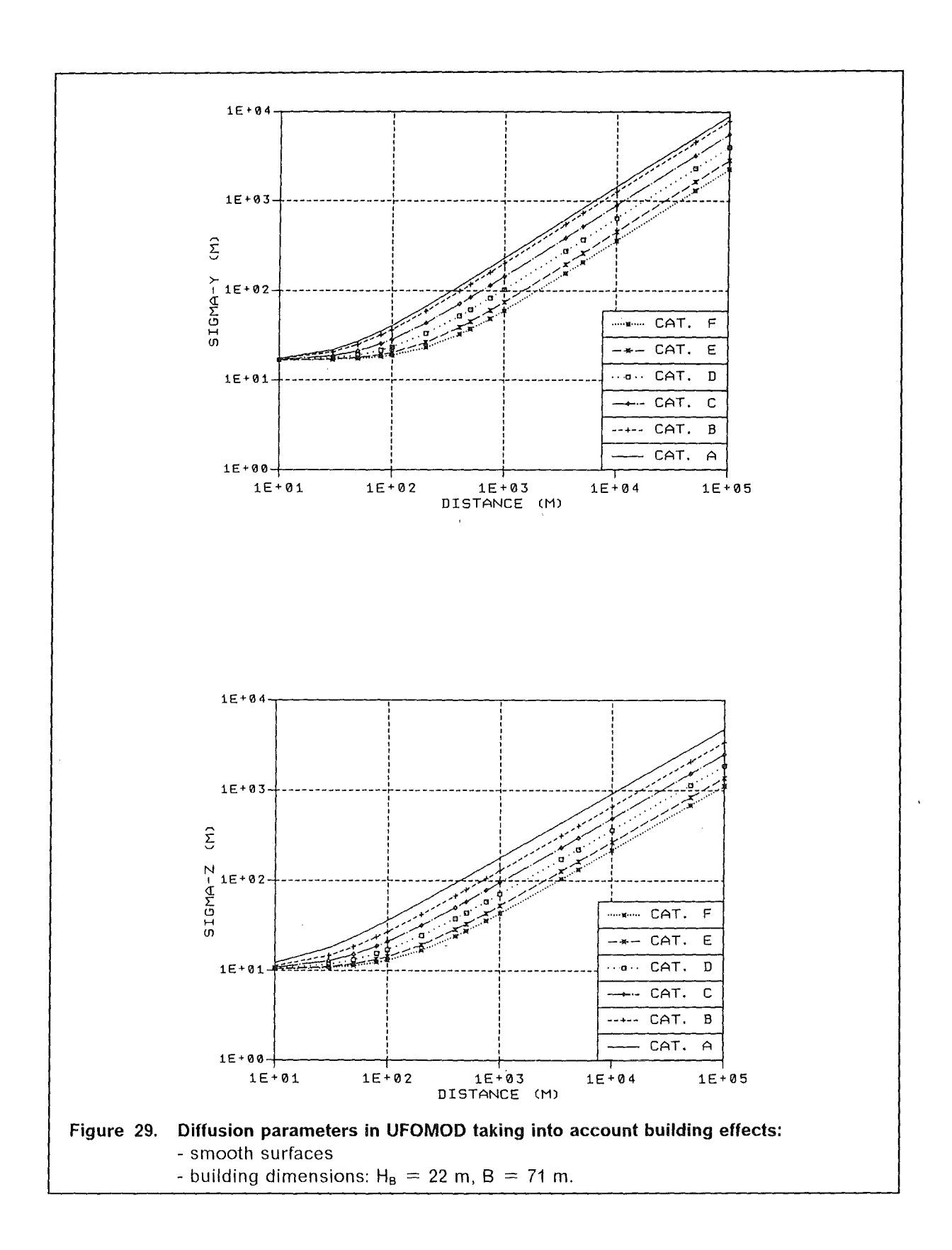

3. MODELLING OF PLUME RISE, LIFT-OFF, AND THE INFLUENCE OF BUILDINGS 61

 $\mathcal{L}^{\mathcal{L}}$
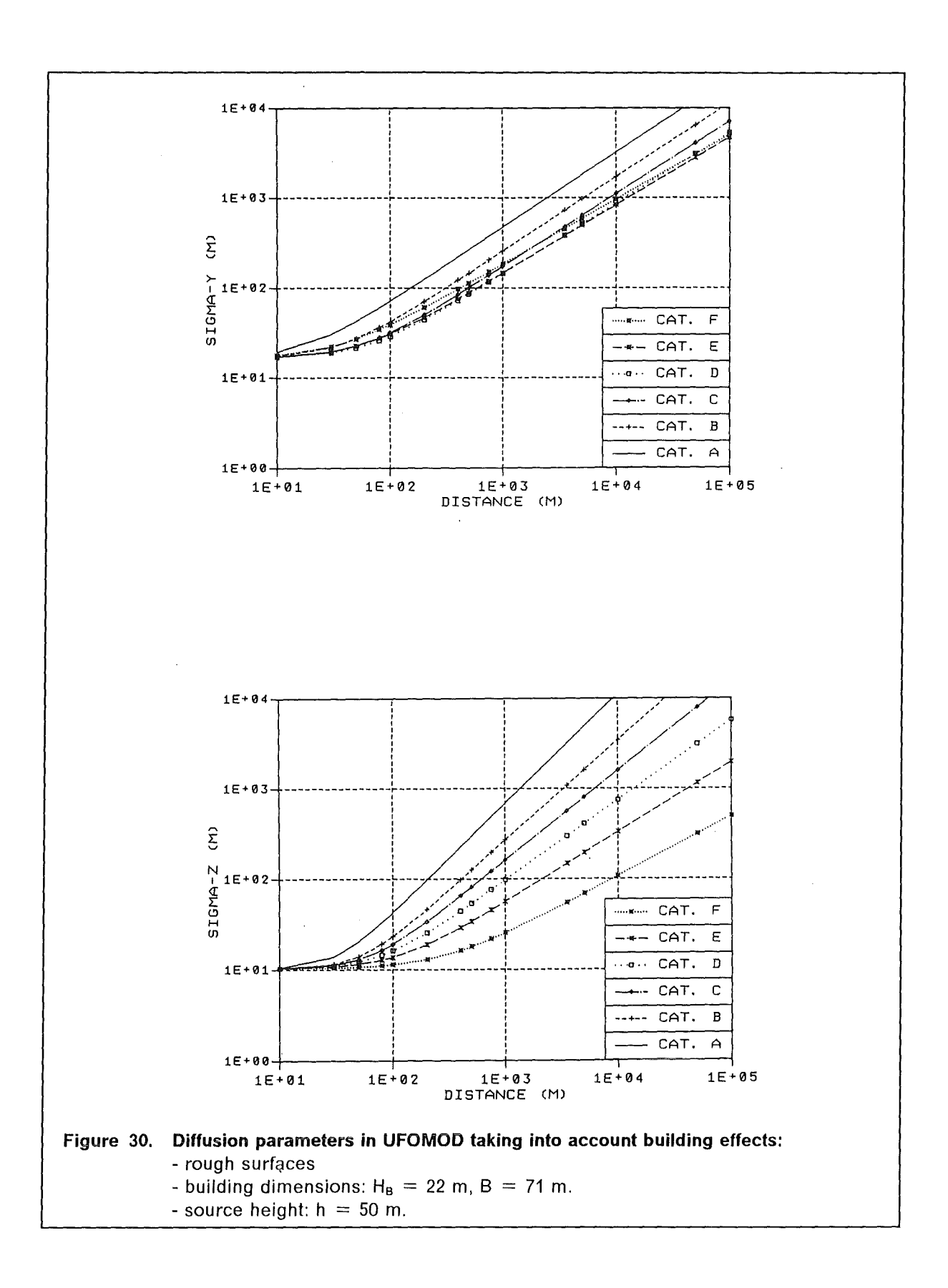

From this, it follows for the dispersion factor at ground level  $(z = 0)$  and under the plume axis ( $y = 0$ ):

$$
S(x, 0, 0) = \frac{1}{\pi \sigma_y \sigma_z} \exp\left(-\frac{H^2}{2\sigma_z^2}\right)
$$
 (3.31)

The position of the maximum of S is obtained by differentiating S in Equation (4.2) with respect to x. The formal procedure, taking into account  $\sigma_{y,z} = \sigma_{y,z}(x)$ , results in the following equation:

$$
\frac{\partial S}{\partial x} = S(x, 0, 0) \left[ -\frac{\partial}{\partial x} \ln \sigma_z - \frac{\partial}{\partial x} \ln \sigma_y + \frac{h_e^2}{\sigma_z^2} \frac{\partial}{\partial x} \ln \sigma_z \right]
$$
(3.32)

If there is initial mixing, the  $\sigma'$ -parameters from Eq. (3.26) must be used. With Eq.  $(2.5 - 2.6)$  taken into account, and by substitution in Eq.  $(3.31)$ , one then obtains a condition equation for the position,  $x'_m$ , of the maximum  $S'_{m}$ .

$$
\frac{H^2}{\sigma_z^2(x'_m + x_{70})} = 1 + \frac{q_y}{q_z} \frac{x'_m + x_{70}}{x'_m + x_{90}}
$$
(3.33)

No general analytical solution can be found for this equation. Consequently, the assumption is made of  $x'_m$  $\gg$  $x_{\nu\theta}$  and  $x'_m$  $\gg$  $x_{\nu\theta}$ . A corresponding first order Taylor expansion of the fraction on the right side of Eq. (3.33) leads to an equation for the source distance of the maximum,

$$
x'_{m} = \left(\frac{H}{p_z\sqrt{2r}}\right)^{1/q_z} - x_{z0}
$$
  
with: 
$$
2r = 1 + \frac{q_y}{q_z}
$$
 (3.34)

For the maximum of the dispersion factor it follows,

$$
S'_{m} = \frac{\exp(-r)}{\pi \sigma_{z}(x'_{m} + x_{z0}) \sigma_{y}(x'_{m} - x_{y0})}
$$
  
= 
$$
\frac{\exp(-r)}{\pi p_{y} \frac{H}{\sqrt{2r}} \left[\frac{H}{p_{z}\sqrt{2r}} - x_{z0} + x_{y0}\right]^{q_{y}}}
$$
(3.35)

It is now possible to obtain, from Eq. (3.33 - 3.35), information about the position and the amount of the peak concentration for various positions of the virtual source.

(i) 
$$
x_{y0} = x_{z0} = 0
$$

In case there is no perturbation of the atmospheric flow, and the influence of the building and thus also initial mixing is missing, the familiar equations result (cf, e.g.,  $[2]$ ):

#### 3. MODELLING OF PLUME RISE, LIFT-OFF, AND THE INFLUENCE OF BUILDINGS 63

$$
x'_m = x_m = \left(\frac{H}{p_z \sqrt{2r}}\right)^{1/q_z} \tag{3.36}
$$

and

$$
S'_{m} = S_{m} = \frac{p_{z}^{2r-1}}{\pi p_{y}} \frac{(2r)^{r}}{H^{2r}} exp(-r)
$$
 (3.37)

#### (ii)  $x_{y0} = x_{z0} \neq 0$

Modelling initial mixing, from which results  $x_{y0} = x_{z0} \neq 0$  for the positions of the virtual source, Ieads to Eq. (3.34) and Eq. (3.37) as the exact solutions for the position and the amount of the peak. Compared to the case without initial broadening, the peak is shifted in the direction of the source by the same distance by which the virtual source is removed from the real source. The amount of the peak, however, does not change. This depends on the lateral dilution of the pollutant plume, which does not change. This can also be derived from Eq. (3.35) and Eq. (3.37). If one establishes a ratio between  $S_m$  and  $S'_{m}$ , one finds

$$
\frac{S_m}{S'_m} = \frac{\sigma_y(x_m - \Delta x_0)}{\sigma_y(x_m)}
$$
(3.38)

with  $\Delta x_0 = x_{z0} - x_{y0}$  and  $x_m$  in accordance with Eq. (3.36). For  $x_{y0} = x_{z0}$  it immediately follows that  $S_m = S'_m$ .

(iii) 
$$
x_{y0} \neq x_{z0}, x_{y0} \geq 0, x_{z0} > 0
$$

As mentioned above at the beginning of this section, the positions  $x_{y0}$  and  $x_{z0}$  of the virtual source normally do not agree in case of initial mixing. ln that case, Eq. (3.34 - 3.35) represent approximate solutions. The position of the peak concentration is corrected by the line segment of  $x_{z0}$ . Compared to the two cases described above, the amount of the peak changes. First of all, the position, *Xya,* is assumed to be located between the real source and  $x_{20}$ ; this includes the case of  $x_{y0} = 0$ . The lateral dilution of the plume at the position of peak concentration has not progressed as far as in the cases mentioned above. Consequently, the value of S'<sub>m</sub> of the peak must be higher than  $S_m$ . This can also be seen from Eq. (3.38), as  $\Delta x_0 > 0$  and, thus,  $\sigma_y(x_m - \Delta x_0) < \sigma_y(x_m)$ . However, in the case of  $x_{y0}$  >  $x_{z0}$ , lateral dilution at the position of the peak is already more pronounced, and it holds that  $S'_m < S_m$ .

Although Eq. (3.33) determining the position of peak concentration cannot be solved analytically in the absence of assumptions about  $x_{y0}$  and  $x_{z0}$ , almost exact values,  $S_{mE}$  and  $x<sub>me</sub>$ , can be indicated by numerical techniques for the amount and the associated source distance. For this purpose, the source distance, *x,* in Eq. (3.31) is increased successively, e.g. in steps of 1 m, by means of Eq. (3.26) and the peak is looked for. ln Table 18 and Table 19, respectively, the approximate values,  $x'_m$  and S'<sub>m</sub>, according to Eq. (3.34 - 3.35), and the exact numerical values,  $x_{mE}$  and  $S_{mE}$ , respectively, are given for the case of  $x_{y0} \neq x_{z0}$ ,  $x_{y0} > 0$ ,  $x_{z0} > 0$ . Comparing the tables indicates excellent agreement for the peak of the dispersion factor. Some small differences arise with respect to the position of the maximum.

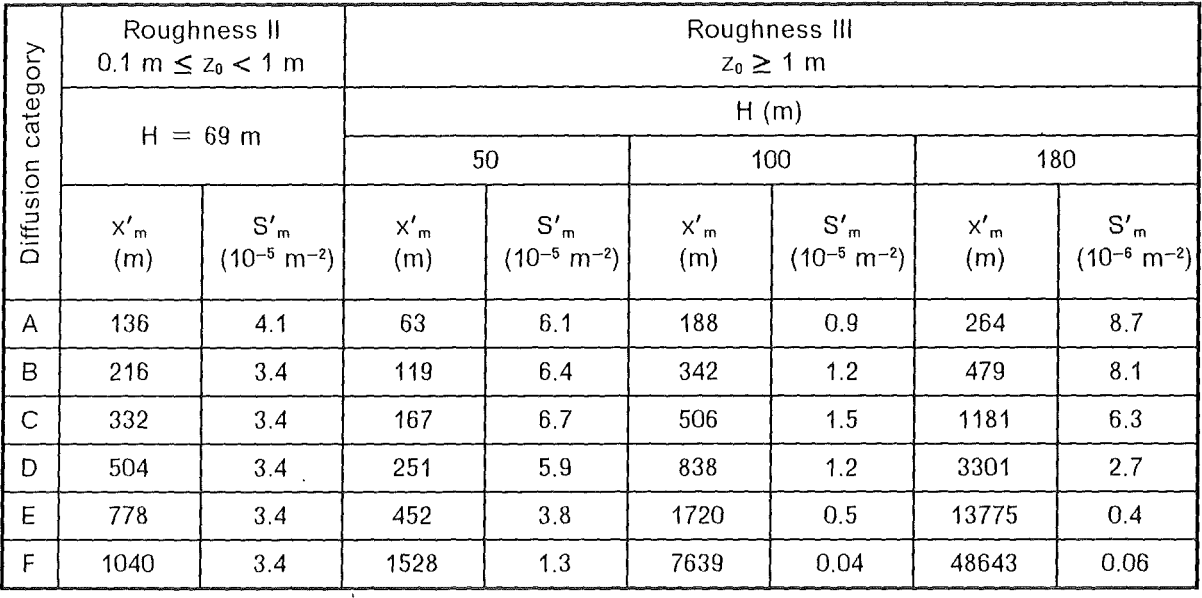

# Table 18. Source distance,  $x'_m$ , and amount,  $S'_m$ , (approximate values) of the peak dispersion factor, S:

 $\mathcal{L}^{\pm}$ 

 $\bar{\beta}$ 

influence of the building included

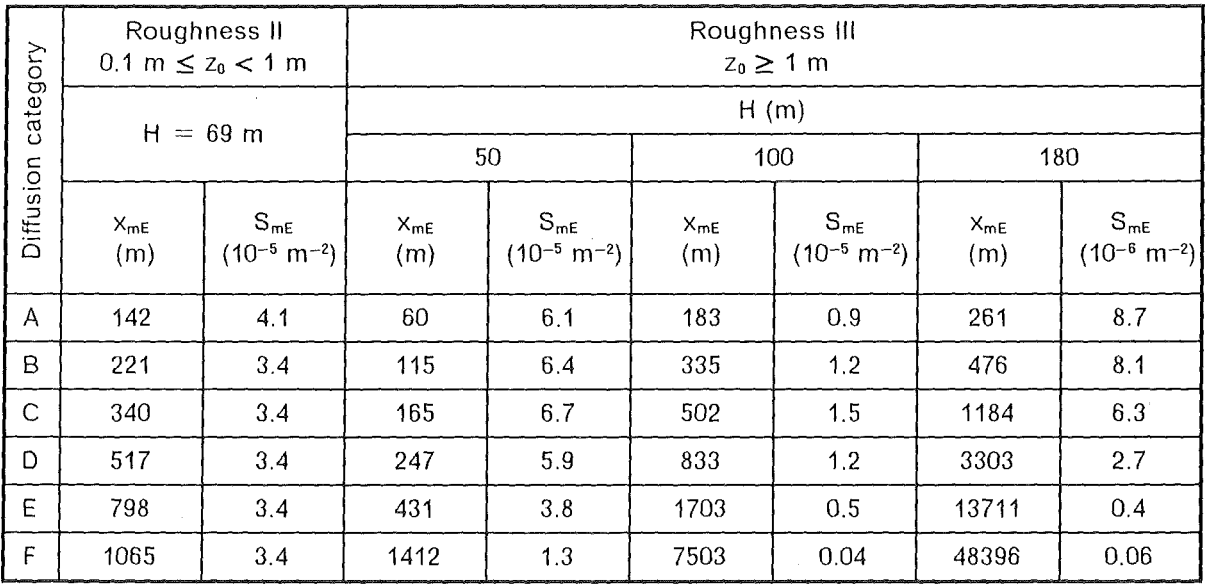

Table 19. Source distance,  $x_{mE}$ , and amount,  $S_{mE}$ , (numerically exact values) of the peak dispersion factor, S: influence of the building included

 $\mathcal{A}^{\mathcal{A}}$ 

# 4. CLOUD CORRECTION FACTORS FOR v-DOSE CALCULATION

External irradiation from the radioactive cloud as it passes overhead contributes to the acute exposure as weil as to the lifetime exposure [9]. lmportant quantities influencing the calculation of external radiation doses from the passing cloud are summarized in Figure 31.

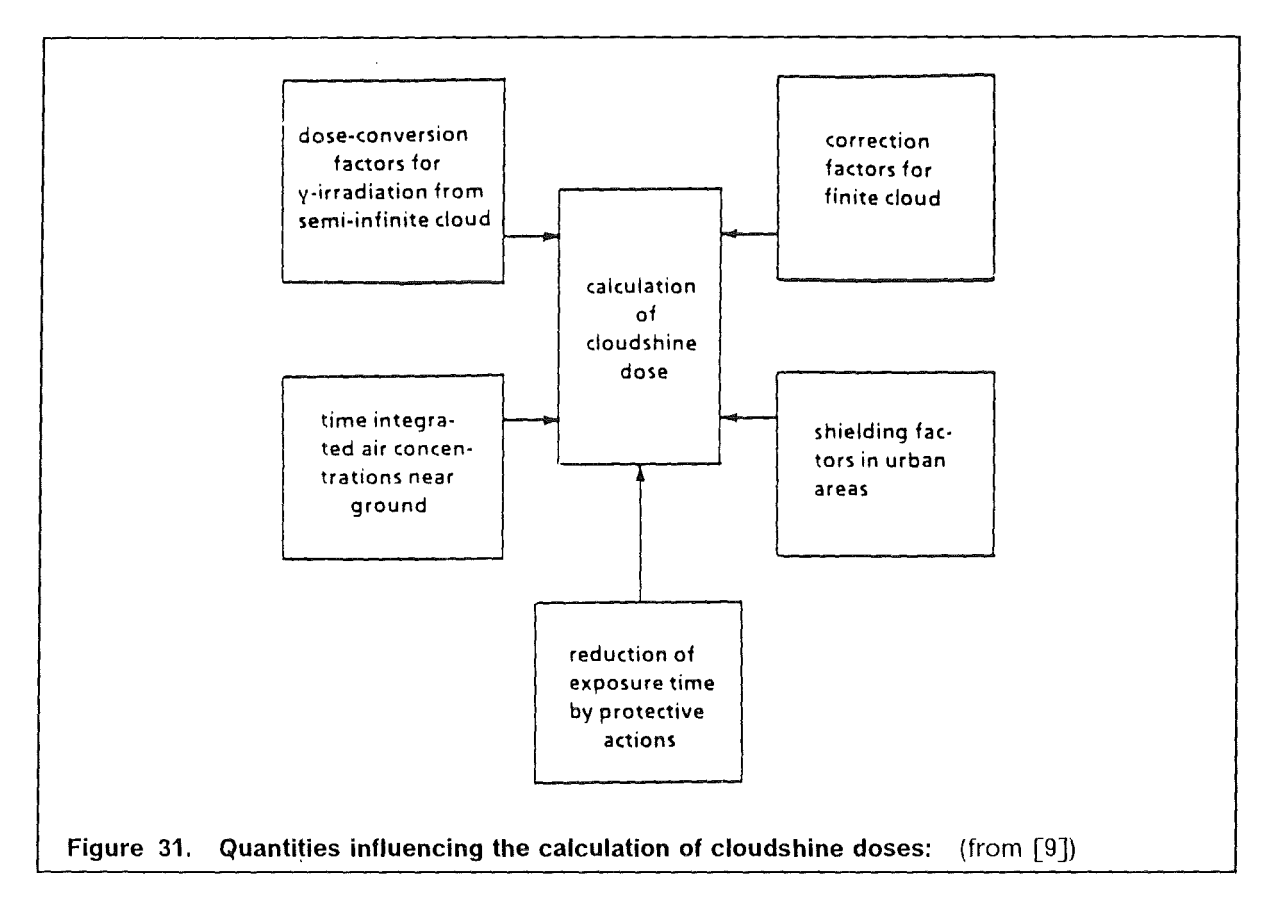

Shielding factors in urban areas and protective actions to reduce the exposure time are described elsewhere (for example [9]). Mathematically, the  $\gamma$ -dose at a reference point (i,j) (radial distance i and angle j refer to a grid point in the UFOMOD polar concentration grid; see Section 2.10) is expressed as

$$
D_{i,j} = g_{\gamma} C_{i,j}
$$
 (4.1)

with

- $D_{i,j}$ *9v*  y-dose, expressed in Sievert (Sv), at reference point (i,j) due to external irradiation from the cloud dose conversion factor (Sv m<sup>3</sup> Bq<sup>-1</sup> s<sup>-1</sup>)
- $C_{i,i}$ T.I.C. near the ground at reference point  $(i, j)$  (Bq s m<sup>-3</sup>)

The dose conversion factors have been derived at the Gesellschaft für Strahlen- und Umweltforschung mbH (GSF) using Monte-Carlo methods [70]. They are calculated under.

## 4. CLOUD CORRECTION FACTORS FOR  $\gamma$ -DOSE CALCULATION 67

the assumption of immersion in a semi-infinite cloud of uniform activity concentration with inclusion of anisotropy of the irradiation field and the influence of the ground surface. Thus, Eq. (4.1) is only valid if the dispersing cloud resembles an semi-infinite cloud with uniform concentration distribution as it is the case in farther distances where the activity is weil mixed over the depth of the mixing layer and also the horizontal dimensions are large compared to the distance that the  $\gamma$ -rays travel ( $\alpha$  few hundred metres in air, dependent on energy ). Or in other words, the dimensions of the cloud of  $y$ -emmitting material have to be large compared to  $1/\mu$ ,  $(\sigma \geq 1 / \mu)$ , where  $\mu$  denotes the energy dependent y-ray absorption coefficient (m<sup>-1</sup>) [71]. In the near range (up to 20 km) the finite extent of the plume and the bi-Gaussian concentration distribution has to be taken into account. Therefore, cloud correction factors,  $F_{i,j}^{cl}$ , have to be calculated for each grid point (i,j) affected by the cloud. To that purpose, basic plume correction factors evaluated by the GSF applying Monte-Cario methods have been implemented [70]. They are available for an energy level of 1 MeV as functions of the location of the target with respect to the centre-line of a straight-line Gaussian plume, of the spread over the vertical and horizontal directions of the plume, and of stability class for four different release heights and two different types of surface roughness (Table 20).

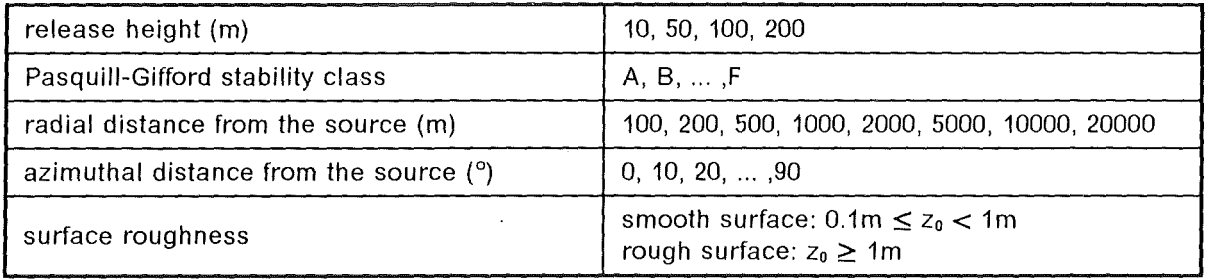

### **Table 20. Quantities influencing the basic plume correction factors for v-dose calculation**

The influence of surface roughness has been considered by applying the two different dispersion parameters sets described in Section 2.6 (Table 6, and Table 7). Therefore, the correction factors presently available are only valid in conjunction with the use of these dispersion parameter systems.

Taking into account the plume correction factors, the  $\gamma$ -dose is calculated according to

$$
D_{i, j} = g_{\gamma} F_{i, j}^{Cl} = g_{\gamma} f_{i, j} C_{s, 0}
$$
 (4.2)

with

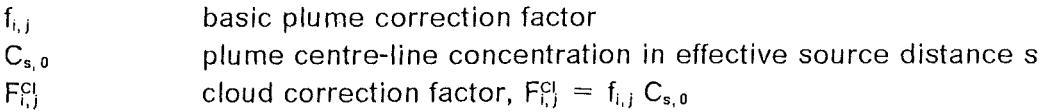

In the following, the evaluation of  $f_{i,j}$  and thus the calculation of  $F_{i,j}^{cl}$  in MUSEMET is described. The centre-line concentrations corresponding to each reference point affected by the passing cloud are known from Eq. (2.8) for  $\eta = 0$  and  $z = H$ . The plume correction factors have to be interpolated vertically if the release height H lies between two heights given in Table 20; for heights above 200 m the 200 m values will be used. Then

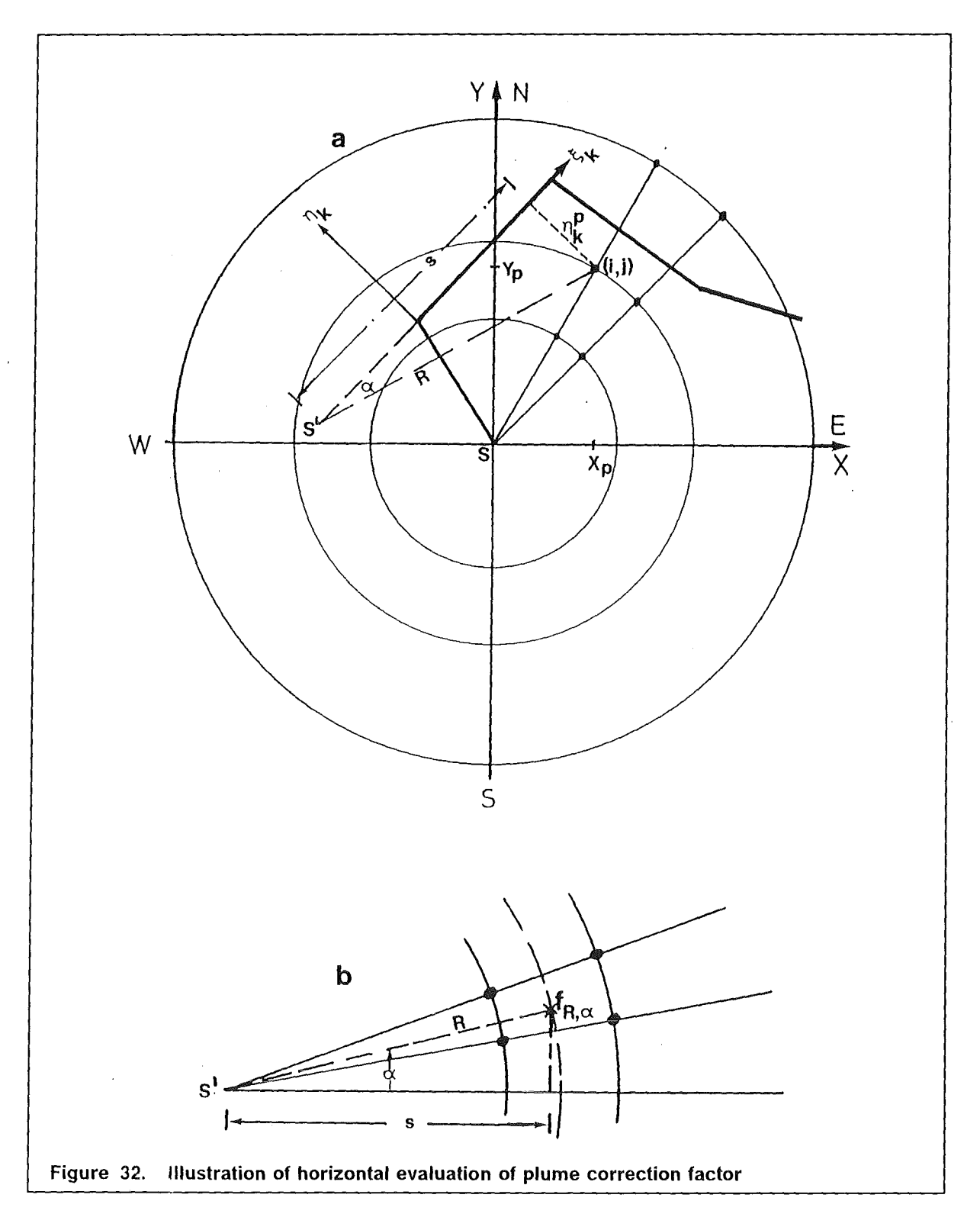

the plume correction factors are evaluated in the horizontal plane as it is illustrated in Figure 32.

### 4. CLOUD CORRECTION FACTORS FOR  $\gamma$ -DOSE CALCULATION 69

Because the correction factors are derived for straight-line Gaussian plumes, a virtual source S' is defined which is located in the upwind direction of the current trajectory segment. The distance, s, from the image source to the projection point of a grid point onto the current trajectory segment (onto the plume's centre-line) is given by the sum over the lengths of all previous segments and the known  $\xi$ -coordinate of the grid point with respect to the trajectory frame of reference. Thus, s is identical to the effective distance from the real source covered by the plume. Knowing this distance s and the lateral distance  $\eta$  of the grid point from the trajectory, the radial distance, R, and the angle,  $\alpha$ , with respect to the virtual source S' can easily be calculated:

$$
R = \sqrt{s^2 + \eta^2}
$$
  

$$
a = \sin^{-1}(\eta/R)
$$

Generally, the polar point  $(R, a)$  in the virtual source system will not coincide with a reference point for whom a correction factor is available. Therefore, if  $R \le 20$ km, an interpolated correction factor,  $f_{R, a}$ , is calculated taking into account the four neighbouring grid points in the S' -system where plume correction factors are available. Since the polar point ( R, *a* ) corresponds to the polar point (i,j) of the UFOMOD concentration grid, the resulting correction factor  $f_{R,a}$  is identical to  $f_{i,j}$  and can be applied in Eq. (4.2).

# 5. THE METEOROLOGICAL SAMPLING SCHEME METSAM

METSAM is a program package which is used to select samples of weather sequences for the probabilistic assessments of the consequences after accidental releases of radionuclides from nuclear facilities into the atmosphere. lt has been adopted from [18] and modified for the application as a preprocessing system within the framework of the new UFOMOD code [9].

ln probabilistic accident consequence assessments, it is necessary to repeat the atmospheric dispersion calculations with several hundreds of weather sequences to predict the full distribution of consequences which may occur following a postulated accidental release. Ideally, the ACA should be performed with every possible sequence of weather conditions, that means dispersion calculations should be started at every time meteorological data are available. In practice, time and computer constraints prevent this because the number of possible different sequences of weather conditions is large. However, many of the sequences would result in similar dispersion of activity and consequently in similar accident consequences. Therefore, it is desirable to select a representative sample of weather sequences from a meteorological record which is typical of the area over which the released radionuclides will disperse and which spans a sufficiently long period.

Generally, the meteorological record will include windspeed, wind direction, rainfall and atmospheric stability category which are extracted from routine observations recorded and reported from meteorological stations. The assignment of meteorological stations with continuous longterm records of meteorological conditions to the nuclear site considered in an ACA should take into account the topographical and regional climatological characteristics of the areas where they are located. For risk assessments within the framework of the DRS-8, the assignment of meteorological stations to nuclear sites tal< ing into account these requirements has been carried out by the German Weather Service. The procedure used to select the sample of weather sequences should ensure that the full range of weather conditions which might occur is included. Especially infrequent sequences which might Iead to severe consequences in the region close to the site should not be overlooked. ln order to present the consequences probabilistically, the procedure should also be capable of determining the probability with which each chosen sequence occurs.

## 5.1 Sampling techniques

A meteorological sequence within a database of continuous records is defined by specifying the time at which it starts. The most straightforward methods of sampling these times are the random and cyclic sampling techniques, respectively [16]. 8oth methods tend to sample similar sequences frequently, whilst overlooking the more unusual (and potentially more serious) ones and neither of these sampling schemes is adequate for predicting the probabilities of severe consequences. Despite of these disadvantages cyclic sampling can be selected optionally in UFOMOD. Each weather sequence then has the same probability.

### 5. THE METEOROLOGICAL SAMPLING SCHEME METSAM 71

A more refined method is called stratified sampling. This technique is potentially capable of selecting meteorological sequences from the full spectrum of weather situations and associating more realistic probabilities of occurrence to them. The intention is to group together all weather sequences present in the meteorological database which give rise to similar consequences. By categorizing the recorded weather sequences, the probabilities of occurrence of each category may be determined directly. Meteorological sequences, identified by the time of their start, are then selected randomly from each category, thus ensuring that the full range of possible weather situations is covered. A more comprehensive discussion of stratified sampling, especially of grouping weather sequences with rainfall, is given in [16].

# 5.2 Outfine of sampling scheme of METSAM

As already mentioned above, a sampling scheme should ensure that the numbers of health effects and the extent of countermeasures taken to Iimit the radiological exposure of the population together with the corresponding frequencies are predicted as realistically and comprehensively as possible. Besides on the weather situation, these consequences also depend on the distribution of the population in the surroundings of the site. Therefore, meteorological sampling schemes used for instance in CRAC2 [ 4] or MARC [6]select weather sequences for site-specific ACAs in correlation with population distributions [73].

The procedure of weather sampling developed within the framework of UFOMOD and its application in the DRS-B is more aiming at generic ACAs which consider a larger number of sites. Therefore, the correlation with population distributions is not taken into account. But because METSAM is a stand-alone program package which is not integrated in the UFOMOD system it can be substituted by any other stratified sampling procedure developed for site-specific ACAs. The method for grouping weather sequences in METSAM has been adopted from [18]. For every possible sequence of weather situations the travel time of the plume is determined depending on the wind conditions prevailing during each time interval, and on the distance out to which severe early consequences are to be expected (e.g. 20 km). Additionally, the total amount of rainfall occurring within the travel time of the plume is calculated and the initial wind direction is registered. Then defining certain categories characterized by the initial wind direction, the total rainfall and the travel time, several hundreds of groups may be obtained. From each of these groups at least one weather sequence is selected randomly.

The probability of occurrence, Pf, of a weather sequence j selected from a class k,  $k =$ 1, ... , K, is given by

$$
P_j^k = \frac{f_k}{Z_k} = \frac{N_k}{Z_k M} \quad , \ j = 1, \dots, Z_k. \tag{5.1}
$$

ln this equation M denotes the total number of weather sequences which are classified in K classes and  $N_k$  gives the absolute frequency of each class k, so that

$$
\sum_{k=1}^K N_k = M
$$

Thus,  $f_k = \frac{f_k}{\Delta t}$ , is the relative frequency of class k. It is identical to the probability of occurrence''of weather sequences representing the meteorological conditions which are grouped in class k. If  $Z_k \geq 1$  weather sequences are selected from class k the probability of occurrence of each of these sequences is given by the equation above to avoid an overweighting of class k in the complete set of weather sequences for the ACA calculations. Thus, the sum over all probabilities,  $P_f^k$ , in a class k is identical to  $f_k$ :

$$
\sum_{j=1}^{Z_k} P_j^k = \sum_{j=1}^{Z_k} \frac{f_k}{Z_k} = \frac{f_k}{Z_k} Z_k = f_k
$$

And the sum over all probabilities of all weather sequences selected from K classes equals one.

As an illustration of the sampling method currently used in UFOMOD, Table 21 shows one part of the whole classification scheme of meteorological data recorded at Karlsruhe (FRG). The initial wind directions are grouped into twelve 30° sectors. The travel times of the plume are categorized in three groups. ln the example the trajectory calculations are performed out to a distance of 20 km and the following boundaries are chosen for the three groups of travel time.

- 1.  $0 < T \leq 3$ h
- 2.  $3 h < T \leq 6 h$
- 3.  $T > 6 h$

Additionally, four classes of the total amount of precipitation are distinguished:

- 1.  $1 = 0$  mm
- 2. 0 mm  $\lt$  1  $\lt$  1 mm,
- 3. 1 mm  $\leq i < 3$  mm,
- 4.  $1 \ge 3$  mm

In this way 12 x 3 x 4 = 144 different classes of weather conditions are obtained. Table 21 shows the precipitation intensity/travel time classification for the most frequent initial wind direction sector with the numbers of weather situations per category. The probability of occurrence of each categorized sequence can be determined from the known total number of weather sequences.

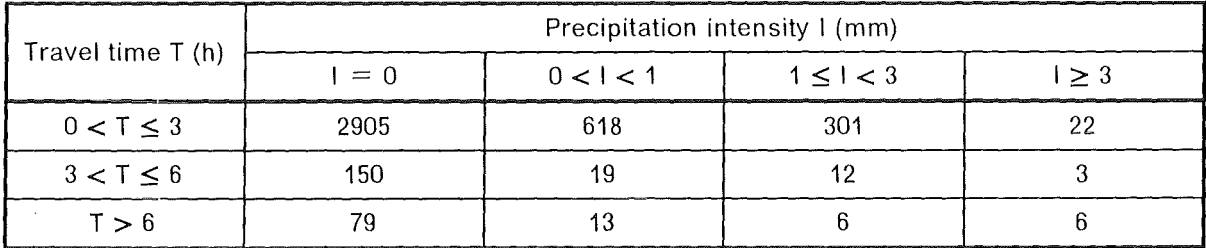

**Table** 21. **Illustration of classification scheme of stratified sampling** 

#### 5. **THE METEOROLOGICAL SAMPLING SCHEME METSAM 73**

 $\alpha$ 

# **6. SUMMARY**

During the development of the new program system UFOMOD for assessing the consequences of nuclear accidents special demands on the modelling of the atmospheric dispersion emerged from the broad spectrum of possible source terms. The incorporation of different trajectory models with ranges of validity near to the site and at far distances, respectively, is a significant step foreward to an appropriate treatment of site-specific problems and questions arising in connection with the transportation of radioactive material over large land areas up to thousands of kilometres. The new structure of UFOMOD clearly reflects this problem-oriented modelling by the division into three subsystems each built to assess accident consequences resulting from acute or chronic exposure.

ln the two near range versions UFOMOD/NE and UFOMOD/NL the segmented plume model MUSEMET and the puff model RIMPUFF can be applied. Both are Gaussian-like trajectory models. MUSEMET, as the standard atmospheric dispersion model of the UFOMOD system, is implemented as a subroutine in the UFOMOD code. RIMPUFF is a stand-alone code with an appropriate interface to UFOMOD.

The only long-range dispersion model available at the time of designing the new UFOM-00 was the trajectory-puff model MESOS.

ln addition, the special straight-line Gaussian model ISOLA has been implemented to estimate the spatial concentration distribution for low-level long-duration (weeks or months) releases of radioactive material.

Due to its modular structure the program system UFOMOD is universal in such a sense, that any other atmospheric dispersion model can be used which provides time-integrated air and ground concentrations in apolar coordinate grid araund the source.

The atmospheric dispersion models mentioned above predict the spatial and temporal distributions of activity in the air near to the ground and on the ground surface, thereby taking into account the meteorological conditions during the release and time of travel of the radioactive cloud, which determine the transport direction of the acitivity and the rate and extent of its dispersion. Mechanisms for removal of activity from the cloud are considered by each of the models, these being mainly dry and wet deposition processes. The source depletion model is applied to account for the reduction of activity in the plume due to the removal processes. Radioactive decay during the dispersion and the built-up of radionuclides from radioactive decay chains are not considered in the atmospheric dispersion models themselves but in a subsequent module of the UFOMOD system. Dependent on the release characteristics special features are modelled, for example the effect of plume rise due to the buoyancy of the released activity and the behaviour of plumes released into building wakes (the latter is not considered in MESOS because a building loses its influence in farther distances).

To consider external irradiation from the radioactive cloud in the near range ( $\leq$  20 km), it is necessary to evaluate cloud correction factors, which correct the dose conversion factors with respect to the finite extent of the cloud and the non-uniform activity distribution in the cloud in the near range. For this purpose, new basic plume correction factors

have been implemented (presently only in the MUSEMET model) which have been derived by the GSF/Munich using Monte Carlo techniques.

To define starting times of weather sequences and the probabilities of occurrence of these sequences, it is convenient to apply stratified sampling. Therefore, the preprocessing program package METSAM has been developed to perform the sampling. MET-SAM is designed in such a way that all possible weather situations are classified according to the initial wind direction, the time a plume need to leave a predefined area araund the source, and the total amount of precipitation fallen during the dispersion. Afterwards, at least one weather sequence is sampled randomly from each class. This procedure ensures that the whole spectrum of weather conditions is taken into account. Especially infrequent sequences which might Iead to severe consequences near to the plant will not be overlooked. In order to present the consequences probabilistically, the METSAM procedure is able to determine the probability of each chosen weather sequences.

The weather sampling procedure METSAM is more aiming at generic ACAs. Therefore, the correlation with population distributions is not taken into account: But for site-specific ACAs it is inevitable to apply meteorological sampling schemes to select weather sequences in correlation with the population distribution araund the site. Therefore, as a further improvement of the UFOMOD system and with regard to the development of the program package COSYMA [72], it is planned to implement such a sampling scheme which has been developed at the National Radiological Protection Board (NRPB, Chilton/ UK) [73]. COSYMA (Code System from MARIA) emerges from the MARIA (Methods for Assessing the Radiological Impact of Accidents) program of the Commission of the European Communities (CEC). lt represents a fusion of ideas and modules from the NRPB program MARC [6], the program system UFOMOD [9], and new developments and input from other MARIA contractors. The skeleton of COSYMA will be the UFOMOD sytem and, therefore, also the atmospheric dispersion models described in this report will be parts of it.

Further improvements of the atmospheric dispersion models which should be examined with respect to the development of COSYMA are the updating of the modelling of removal processes from the cloud and the applicability of the models in complex terrain. To improve the deposition modelling it will certainly be necessary to substitute the source depletion model by a more realistic model. The implementation of Horst's corrected source depletion model could be a step in this direction [53]. Also gravitational settling of large particles as a further important deposition process should be included. Additionally, the importance of fog as a depletion factor should be studied. A step in the direction of atmospheric dispersion modelling over complex terrain has already been made by the puff-splitting technique developed for RIMPUFF [21]. This procedure will certainly suffer from the constraints of reasonable computer time. But on the other hand, anybody aiming at the more realistic assessments of the consequences emerging from accidents in nuclear facilities and the detailed scientific evaluation and presentation of intermediate and final results should be aware that powerful computer systems are necessary. Codes like UFOMOD or COSYMA will never run on a Personal Computer with their full range of complexity.

ln the meantime the program system UFOMOD has been used for a variety of studies. These comprise for example

- an examination how a depressurization of the containment by controlled venting through aerosol and iodine filters influences the radiological consequences of releases from PWRs and BWRs;
- dose assessments in the cities of Svetlogorsk and Mogilev ( both USSR ) for the first 48 hours after the accident in Chernobyl, and the comparison with measurements;
- assessments of the radiological consequences in Austria due to normal operation and accidental releases from the planned reprocessing plant in Wackersdorf/FRG.

A detailed discussion of these studies can be found in [74].

 $\label{eq:2.1} \frac{1}{\sqrt{2}}\int_{0}^{\infty}\frac{1}{\sqrt{2\pi}}\left(\frac{1}{\sqrt{2}}\right)^{2}d\mu_{\rm{max}}^{2}d\mu_{\rm{max}}^{2}$  $\label{eq:2.1} \frac{1}{\sqrt{2}}\left(\frac{1}{\sqrt{2}}\right)^{2} \left(\frac{1}{\sqrt{2}}\right)^{2} \left(\frac{1}{\sqrt{2}}\right)^{2} \left(\frac{1}{\sqrt{2}}\right)^{2} \left(\frac{1}{\sqrt{2}}\right)^{2} \left(\frac{1}{\sqrt{2}}\right)^{2} \left(\frac{1}{\sqrt{2}}\right)^{2} \left(\frac{1}{\sqrt{2}}\right)^{2} \left(\frac{1}{\sqrt{2}}\right)^{2} \left(\frac{1}{\sqrt{2}}\right)^{2} \left(\frac{1}{\sqrt{2}}\right)^{2} \left(\$ 

 $\hat{\boldsymbol{\theta}}$ 

# 7. APPENDIX A: EVALUATION OF THE PRESENT WEATHER CODE WITH RESPECT TO PRECIPITATION

An hourly interpretation of precipitation is generally only available in the qualitative form of the present weather code which contains 100 different weather specifications (Figure 33).

The code numbers 50 to 99 are used to indicate various types of preciptiation occurring at the time of Observation, whilst codes 20 to 29 are reserved for precipitation in the previous hour. Quantitative measurements of precipitation only exist in general as the sum over the previous 6 or 12 hours. But to apply the washout model as it is described in Section 2.8, it is necessary to have the hourly precipitation rate in mm/h. Thus, the code numbers have to be converted into figures which represent the different types of preciptitation quantitatively.

The procedure used in the evaluation of the meteorological data base for MESOS is described in detail in [15]. A rain index,l, in the range from 0 to 9 is assigned to each present weather code to quantify the intensity of precipitation (Figure 33). The interrelation between rain index I and the intensity, R, is given by

$$
R = 0.251, mm/h, if 1 = 1R = 0.51, mm/h, if 1 > 1
$$
 (7.1)

Precipitation observations coded in the present weather code can be classified according to rainfall rates. Table 22 shows typical ranges of rainfall rate for common precipitation types, and values of rain index I.

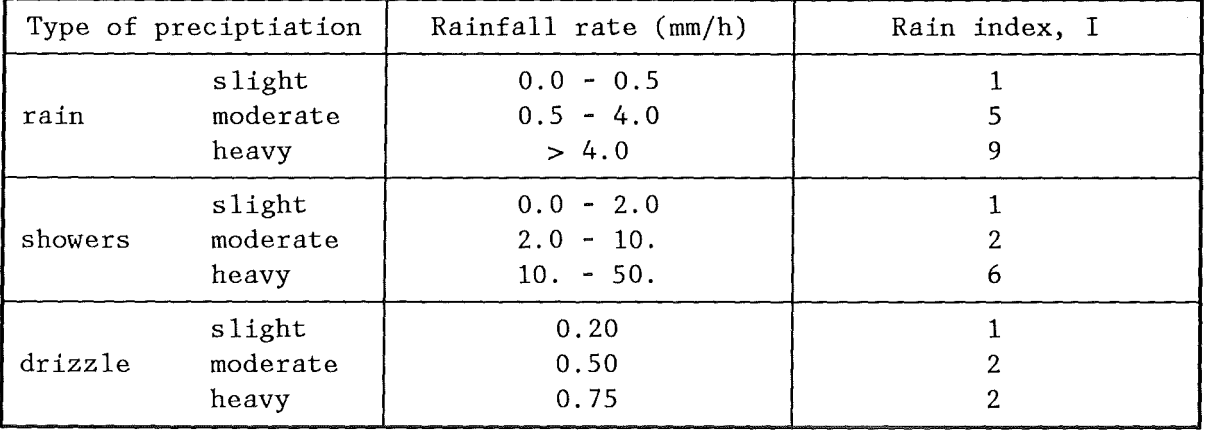

Table 22. Rainfall rates for common precipitation types: (from [15])

Comparing the typical rainfall rates in Table 22 with those being calculated according to Eq. (7.1), it is conspicuous that the rain index of showers has been scaled down by a factor of ten to account for short duration and locality of showers. ln [15] it has been shown that then the agreement between measured and calculated annual rainfall rates is generally good. Relatively low rainfall totals over the sea where both convective and

#### 7. APPENDIX A: EVALUATION OF THE PRESENT WEATHER CODE WITH RESPECT TO PRECIPITATION 79

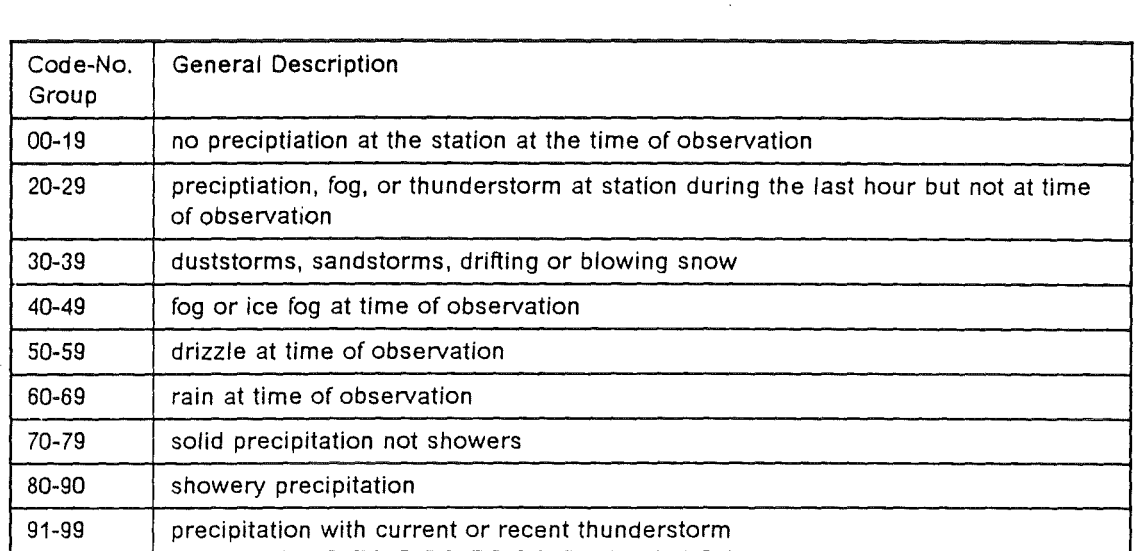

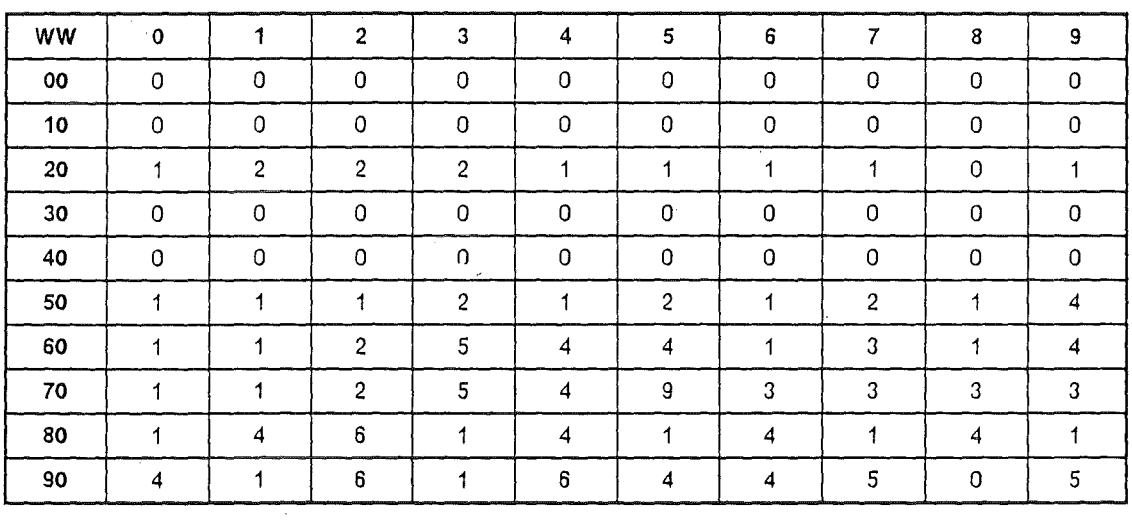

## Figure 33. The present weather code and MESOS data base indices: (from [15])

orographic processes are absent could be simulated with a fairly good agreement as weil as the high rainfall in mountainous areas due to orographic rain.

## 80 Atmospheric dispersion modelling

 $\bar{\beta}$ 

To evaluate the German meteorological data bases presently available for MUSEMET, RIMPUFF, and ISOLA, a procedure described in [56] has been used. lt has been slightly modified in that sense that weather code numbers 20 to 29 has also been considered. In accordance with [56] the code figures 50 to 99 are assigned to four typical ranges of rainfall rates which then can be represented by typical precipitation intensities (Table 23).

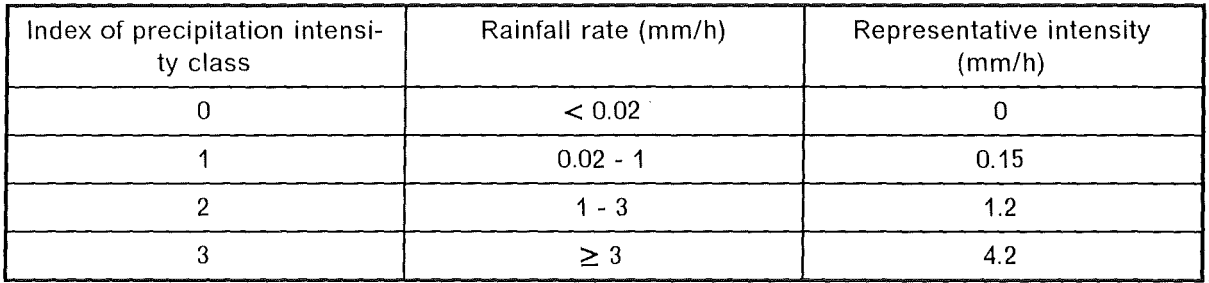

#### **Table** 23. **Rainfall rates in the German meteorological data bases**

Figure 34 shows the correlation between the present weather code and the indices of precipitation classes.

A kind of reliability test of this correlation can be performed by calculating the annual sum of precipitation and comparing it with measured values. Table 24 shows the calculated and measured annual precipitation rates for 10 synoptic stations in the FRG. These are the stations whose meteorological data of the years 1982/1983 had been made available by the German Weather Service for the ACAs within the framework of the German R isk Study - Phase B.

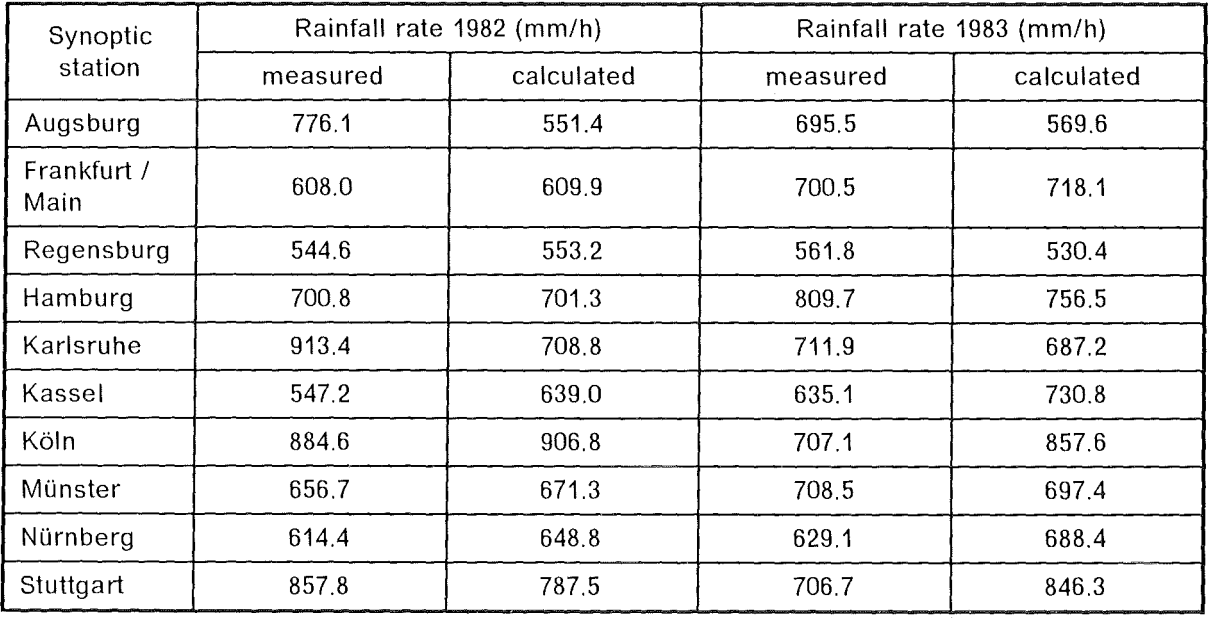

#### **Table** 24. **Calculated and measured annual rainfall rates at 10 stations in the FRG**

#### **7. APPENDIX A: EVALUATION OF THE PRESENT WEATHER CODE WITH RESPECT TO PRECIPITATION 81**

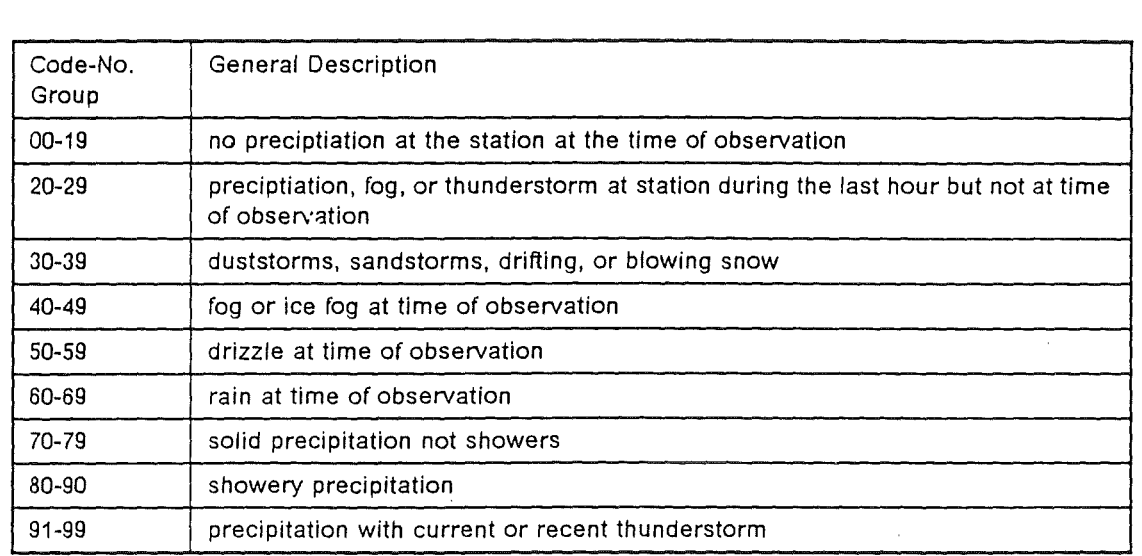

 $\overline{\phantom{a}}$ 

 $\sim$ 

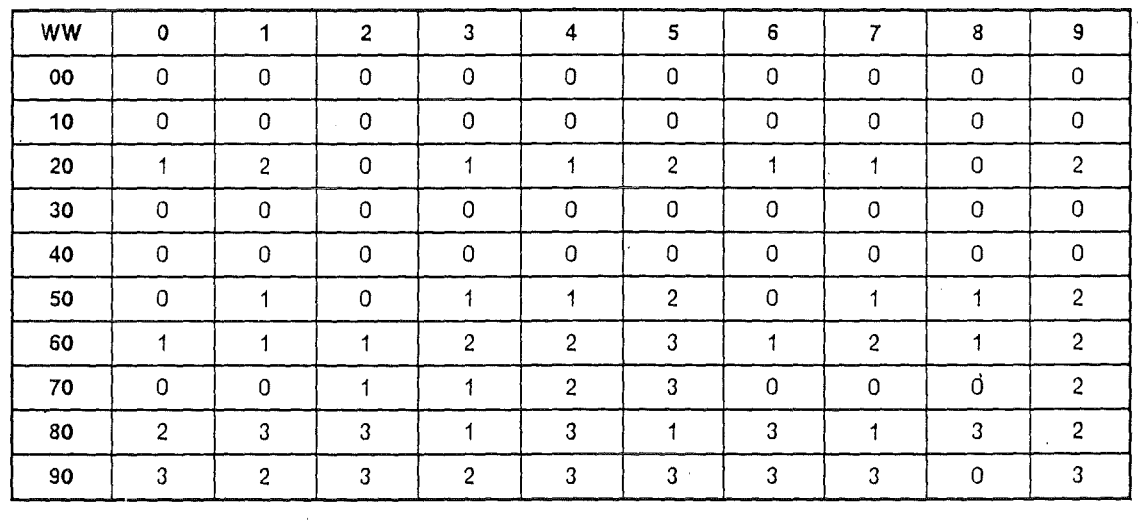

**Figure 34. The present weather code and correlated rainfall rate indices:** (adapted from [56])

To achieve the rather good agreements it was necessary also to consider the code numbers 20 to 29 representing the precipitation in the hour before the observation. lf at a time **n** of observation a code number between 20 and 29 has been reported but there was no precipitation one hour earlier ( no code  $>$  50 for the previous observation time **(n-1)),** then codes shown in Table 25 have been assigned to the (n-1)-th hour. They correspond to the most frequent precipitation phenomena of the different groups of precipitation types.

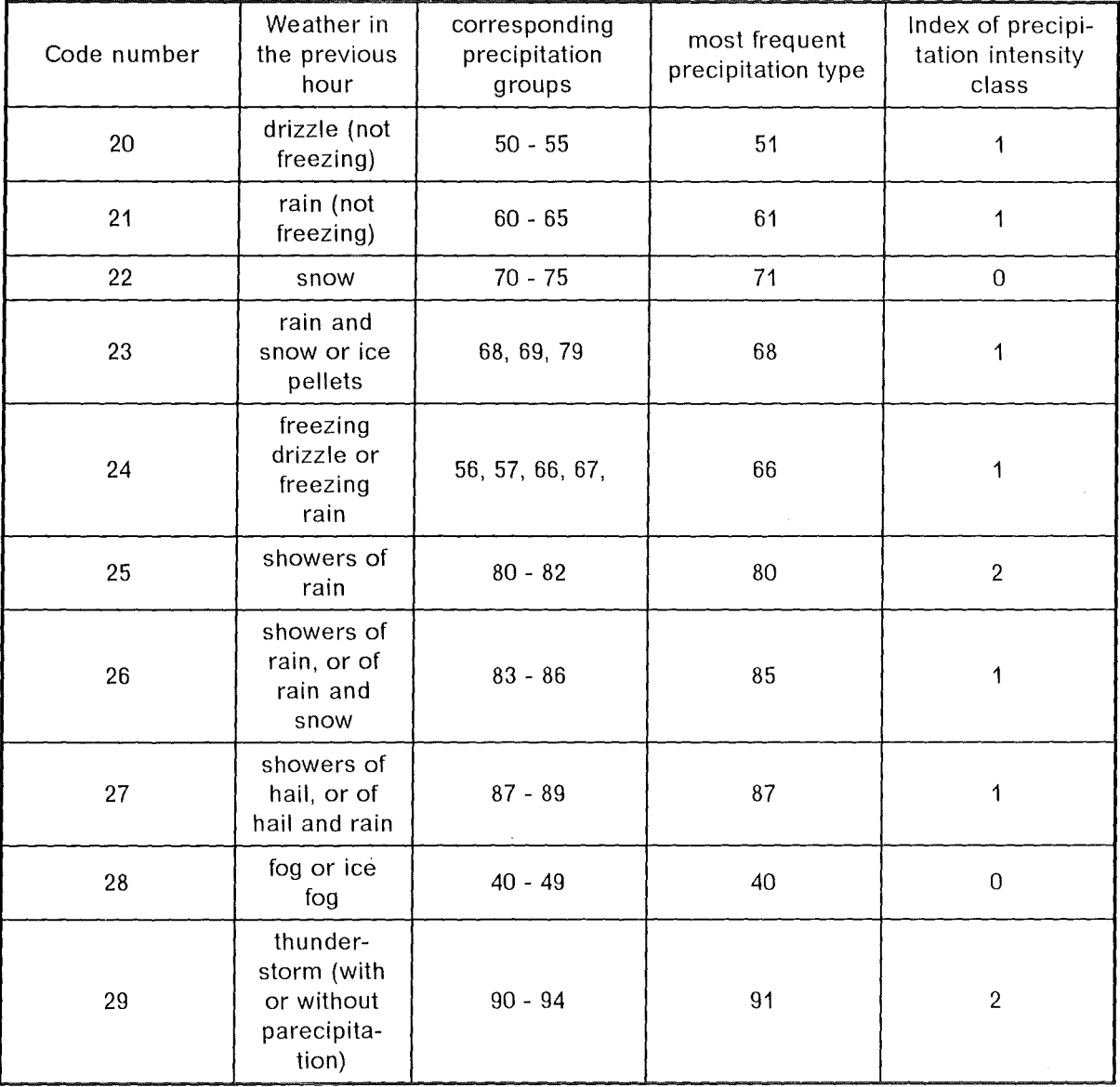

#### **Table** 25. **Assignment of weather code of the previous hour to a representative precipitation type**

With respect to a harmonization of the evaluation of meteorological data bases it might be advantageous only to apply one of the two procedures to convert the qualitative pre-

### **7. APPENDIX A: EVALUATION OF THE PRESENT WEATHER CODE WITH RESPECT TO PRECIPITATION 83**

ciptiation coding into quantitative figures of intensity. Therefore, the MESOS procedure has also been used to translate the rainfall codes of the German data, and the reliability test also has been repeated. For nearly all stations shown in Table 24 the measured annual precipitation has been overestimated and the difference between measured and calculated values was getting worse. The MESOS procedure is only applicable in conjunction with a three-hourly data base.

# 8. APPENDIX B: STRUCTURE OF MUSEMET

#### Integration in the UFOMOD system 8.1

Figure 35 shows schematically how the atmospheric dispersion models described so far are integrated in the UFOMOD system.

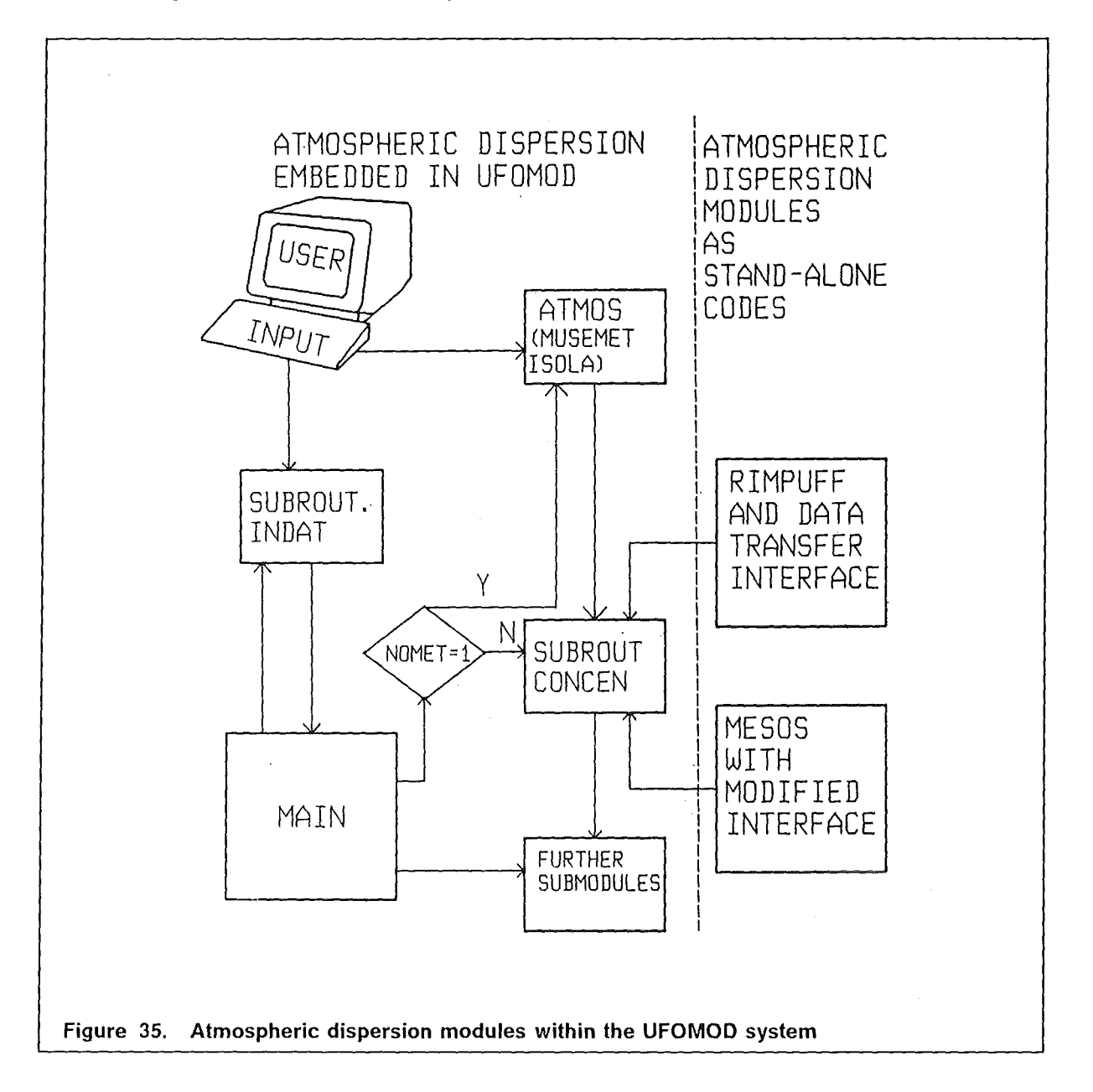

The trajectory model MUSEMET and the straight-line Gaussian model ISOLA are embedded as subroutines in the UFOMOD code. The value of a steering variable defines

> 8. APPENDIX B: STRUCTURE OF MUSEMET 85

whether they are processed or not. Once ATMOS has been performed, its results are stored and transferred to the subsequent module CONCEN (see also Section 2.11).

RIMPUFF and MESOS are both stand-alone codes which are not integrated in the UFOMOD program. The connection between these models and UFOMOD is established by data transfer interfaces which prepare and store the necessary results. Performing UFOMOD in subsequent steps then needs the steering variable NOMET to be set to zero.

Figure 35 also demonstrates that the general structure of the UFOMOD systems allows to exchange each atmospheric dispersion model by another model provided that an appropriate interface exists to transfer the results to the UFOMOD program.

# **8.2 General 110-structure of MUSEMET**

Figure 36 illustrates the input/output (1/0) structure of the UFOMOD module ATMOS  $($  = MUSEMET).

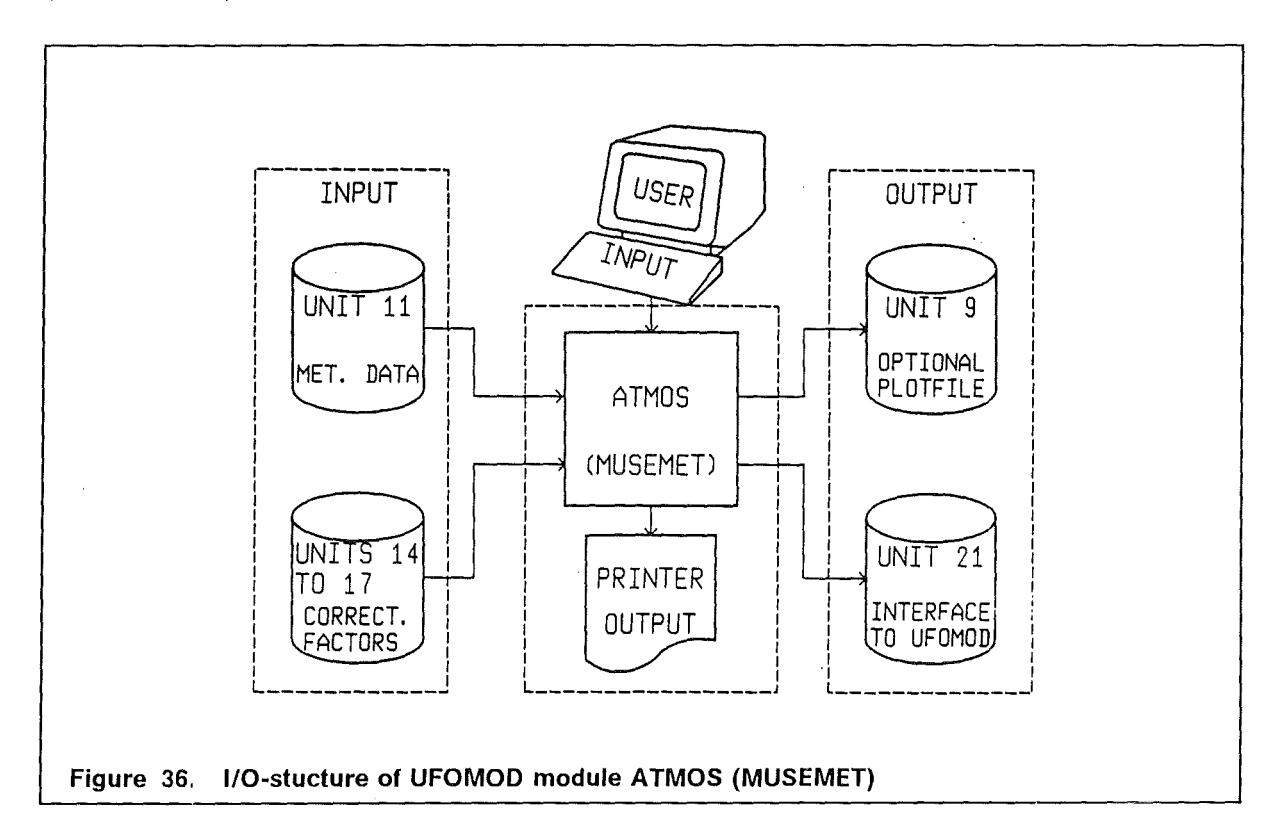

The input part consists of user defined variables which define the boundary conditions of each UFOMOD, and of external data sets which have to be available on permanent storage units (disk or magentic tape). The latter are the meteorological data base (see Section 2.10) and the basic plume correction factors (see Chapter 4) which must be resident on input units 11 and 14 to 16, respectively.

The output part consists of a printer output and two storage units. The printer output comprises an obligatory cantrot of input data and, if it is desired, the normalized air and ground concentrations of a selected type of nuclide in different distances for selected weather sequences. To get a first graphical impression of the concentration distributions, a printer plot can also be performed. The output unit 21 represents the interface of ATMOS with the subsequent UFOMOD module CONCEN. On unit 21 all results obtained with the atmospheric dispersion module are stored and transferred to CONCEN. Output unit 9 is mentioned only for reasons of completeness. lt represents an optional output file to store normalized air and ground concentrations of a selected type of nuclide so that they can be plotted by an isoline plot program which does not belong to the UFOMOD system.

For a comprehensive listing and description of all input variables being necessary to run MUSEMET within the UFOMOD system, the reader is referred to the UFOMOD user guide [69]. There he will also find a detailed description of alt external input and output units.

# **8.3 Subraufines and flow chart of MUSEMET**

A Iist of alt subroutines called within the MUSEMET program and short descriptions of what they are doing is given in Figure 37.

The flow chart (Figure 38) is intended to help the user to understand the internal logic of MUSEMET.

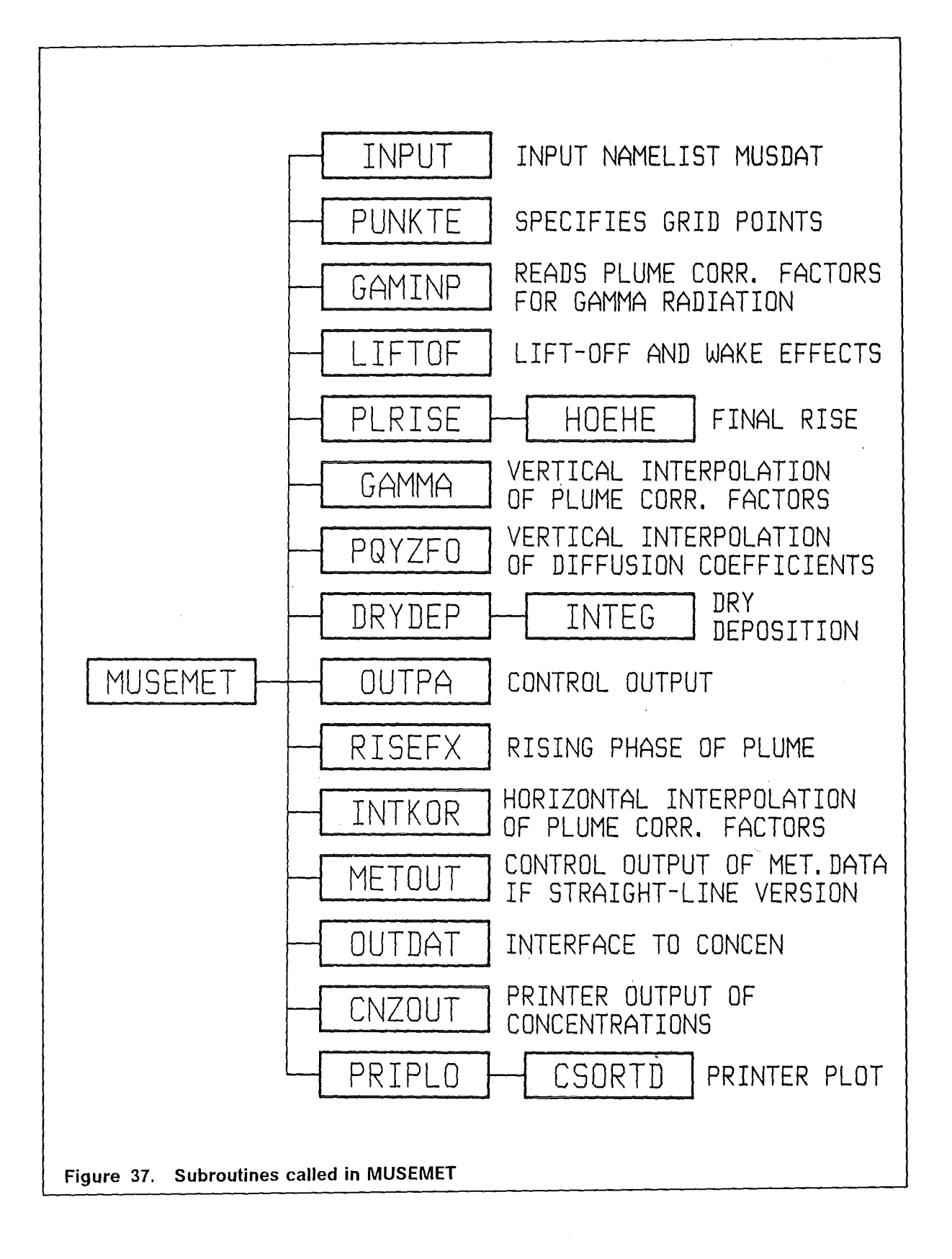

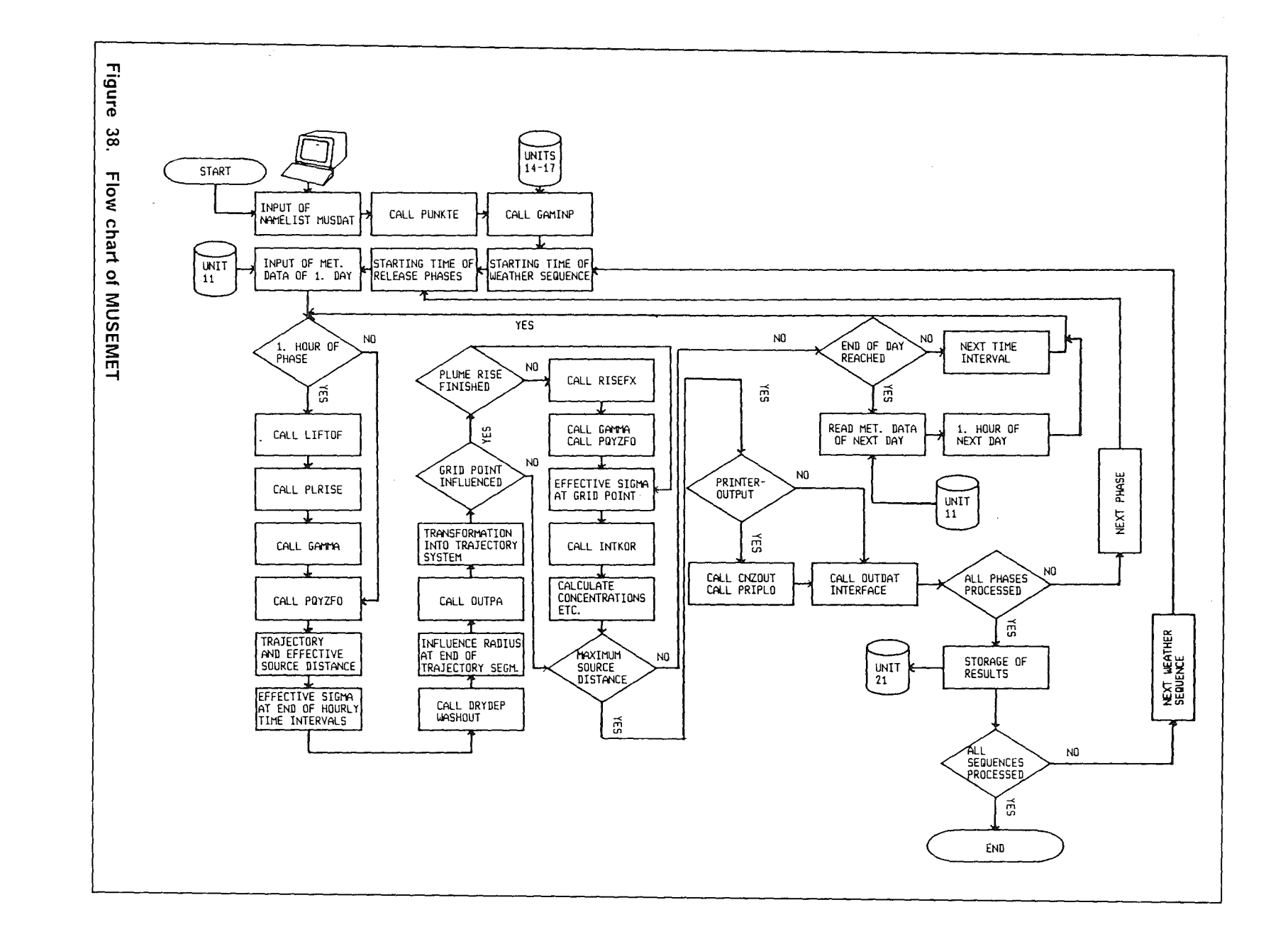

8. APPENDIX B: STRUCTURE OF MUSEMET

 $\overline{\mathbf{68}}$ 

 $\label{eq:2.1} \frac{1}{2} \sum_{i=1}^n \frac{1}{2} \sum_{j=1}^n \frac{1}{2} \sum_{j=1}^n \frac{1}{2} \sum_{j=1}^n \frac{1}{2} \sum_{j=1}^n \frac{1}{2} \sum_{j=1}^n \frac{1}{2} \sum_{j=1}^n \frac{1}{2} \sum_{j=1}^n \frac{1}{2} \sum_{j=1}^n \frac{1}{2} \sum_{j=1}^n \frac{1}{2} \sum_{j=1}^n \frac{1}{2} \sum_{j=1}^n \frac{1}{2} \sum_{j=1}^n \frac{$ 

# 9. APPENDIX C: STRUCTURE OF METSAM

The METSAM code system consists of three different programs.

## 9.1 The trajectory program TRAJEC

TRAJEC is a reduced version of the atmospheric dispersion model MUSEMET which is used within the METSAM system to calculate trajectories. These calculations are based on hourly recordings of wind direction and wind speed which should be available for at least one year from a meteorological station representative for the location of a nuclear facility itself and its surroundings. lt is possible to consider different nuclear sites if the data of corresponding meteorological zones are available. At each hourly time interval a trajectory is started at the source site. The release height, the maximum source distance, the number of different trajectories desired, and the number of days with meteorological data available have to be defined by the user. Additionally, a stability dependent Windprofile exponent, because a power law according to Eq. (2.7) is used to calculate the wind profile, and the nu mber of different nuclear sites have to be determined by the user. The prevailing meteorological conditions (stability category, wind direction, wind speed and precipitation intensity) as well as a counter for each trajectory are stored on an output unit for each hourly time interval until the trajectory has left the predefined area. Additionally, the horizontal coordinates of each trajectory relative to the cartesian coordinate system ( see Section 2.1) with its origin at the source site are stored after each time interval. This last information is not relevant to the subsequent sampling procedure but it might be used for plotting of selected trajectories.

## 9.2 The statistic program STATIS

The second program, STATIS, is optional but it might help to find appropriate boundaries for the travel time and/or precipitation intensity classes. The program reads the results obtained in TRAJEC. Foreach 30° sector of initial wind direction it constructs a frequency distribution of the trajectories according to the total amount of precipitation fallen as a trajectory passes over the predefined area and according to the travel time. The sum of precipitation intensity is categorized in four groups. Their boundaries are user defined. The travel time is divided into hourly intervals. The maximum travel time considered can also be defined by the user. The resulting frequency distributions are printed.

## 9.3 The sampling program SAMPLE

SAMPLE performs the actual stratified sampling of weather sequences. The general procedure has been already described in Section 4. SAMPLE reads the output data sets obtained with TRAJEC. Each trajectory, defining a weather sequence, is categorized according to its initial wind direction, its travel time to leave a predefined area and the total amount of precipitation fallen in the course of the sequence. With the exception of

### 9. APPENDIX C: STRUCTURE OF METSAM 91

the twelve 30° wind direction sectors the boundaries of the three travel times and the four precipitation intensity classes can be defined by the user. The boundaries of the wind direction sectors are shown in Table 26 together with the corresponding sector index.

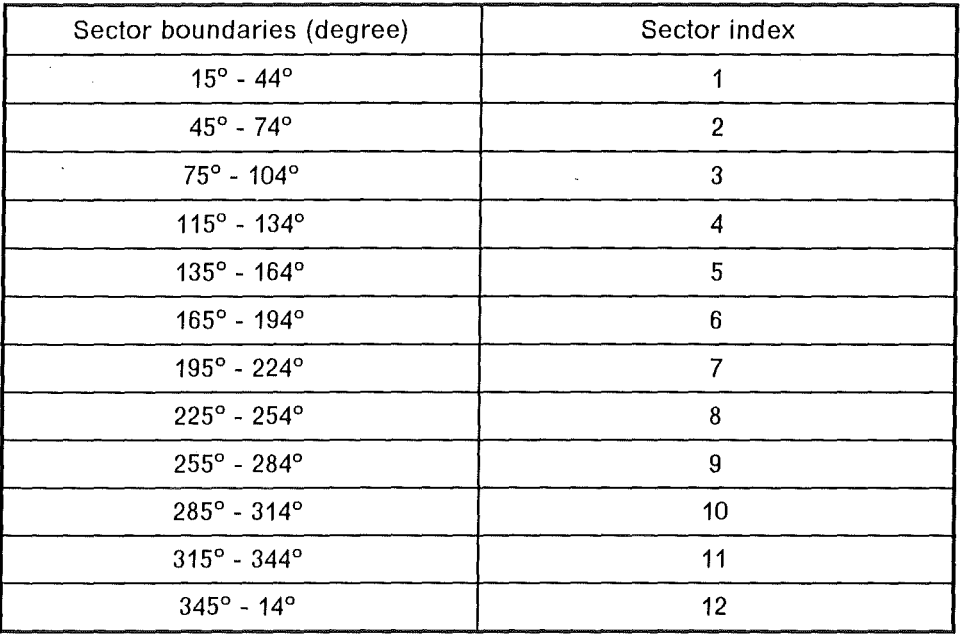

#### **Table** 26. **Soundaries and indices of wind direction sector:** directions relative to the clockwise wind rose.

At least one weather sequence is chosen randomly from each of the resulting 144 classes. The number of 144 classes is fixed and cannot be changed without modifying the code, but the user can decide whether he would like to select more than one sequence with different starting times from each class.

lf a certain class is empty, because the meteorological situation represented by this class does not occur, or if the class does not contain sufficient weather sequences, additional sequences will be selected by staying in the same travel time group but jumping to the lower precipitation intensity class.

The starting times and the probabilities of occurrence of the selected weather sequences are stored on an output data set. Additionally, the absolute class frequencies, the number of weather sequences selected from each class, and the starting times and probabilities of these sequences are printed. The whole procedure is repeated in one single computer run for all meterorological zones considered.

# **9.4 List and structure of 1/0 units of METSAM**

For an application of the complete METSAM system some 1/0 units are required which are given in Table 27 and the data transfer is illustrated in Figure 39.

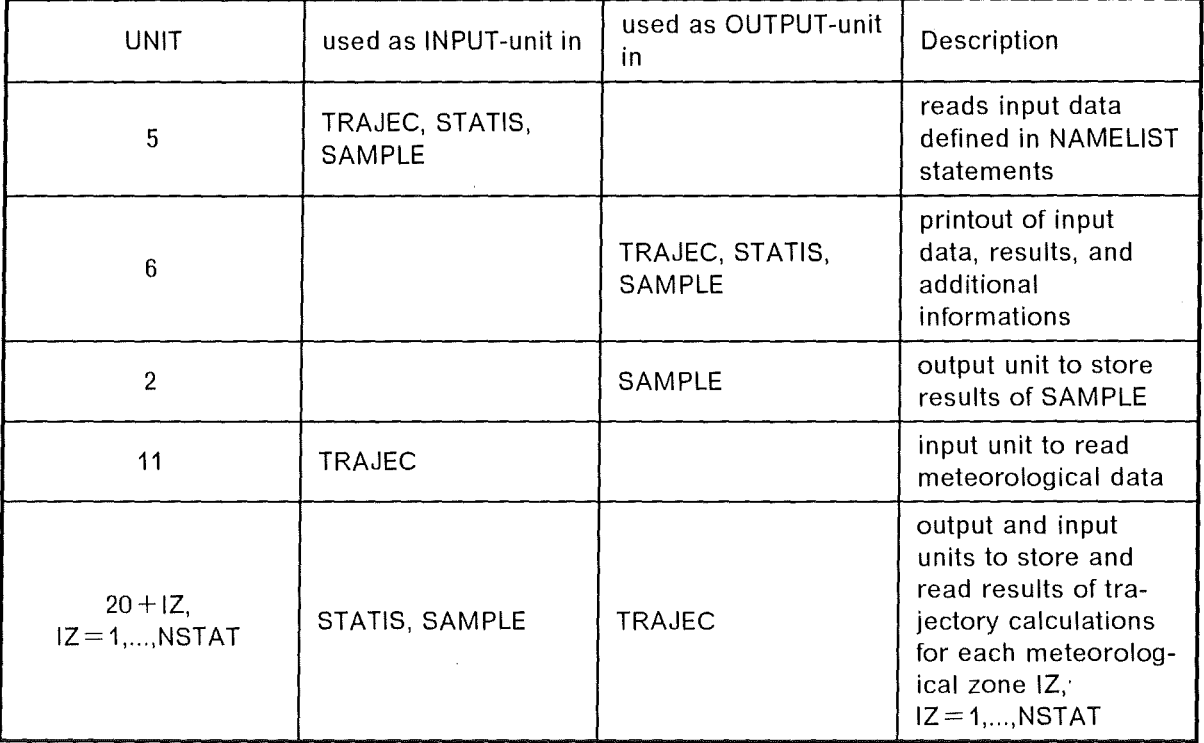

### Table 27. I/O units required for the METSAM system

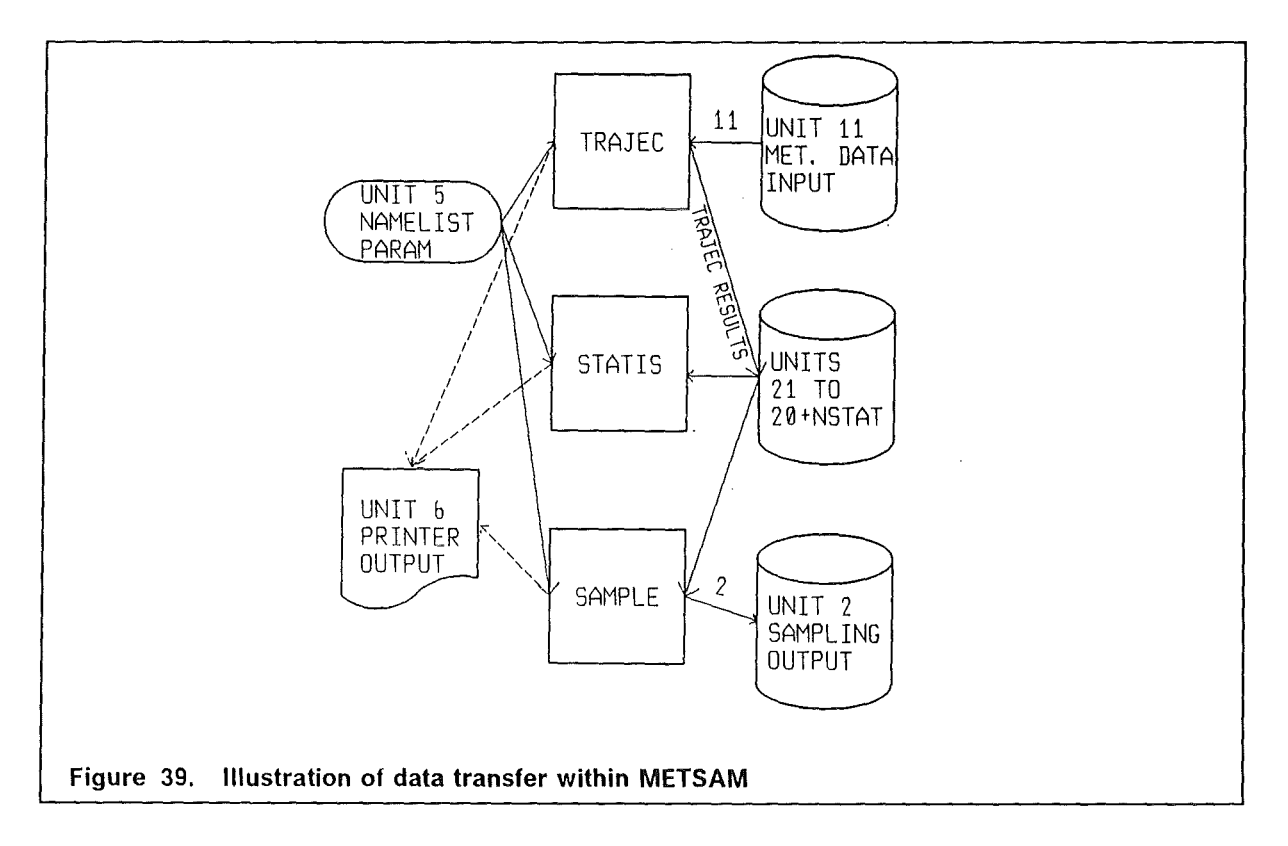

# 9.4.1 Structure of I/O units of TRAJEC

# 9.4.1.1 Description of input namelist PARAM

To perform the trajectory calculations the user has to define some input data which are read using the **NAMELIST** statement. The Namelist statement does not belong to the standard FORTRAN-77, but it is an element of extended versions of the standard language. Because no default values are defined, the input of the namelist is obligatory. lts name is PARAM. The following Table 28 gives the parameters of namelist PARAM and their definitions.

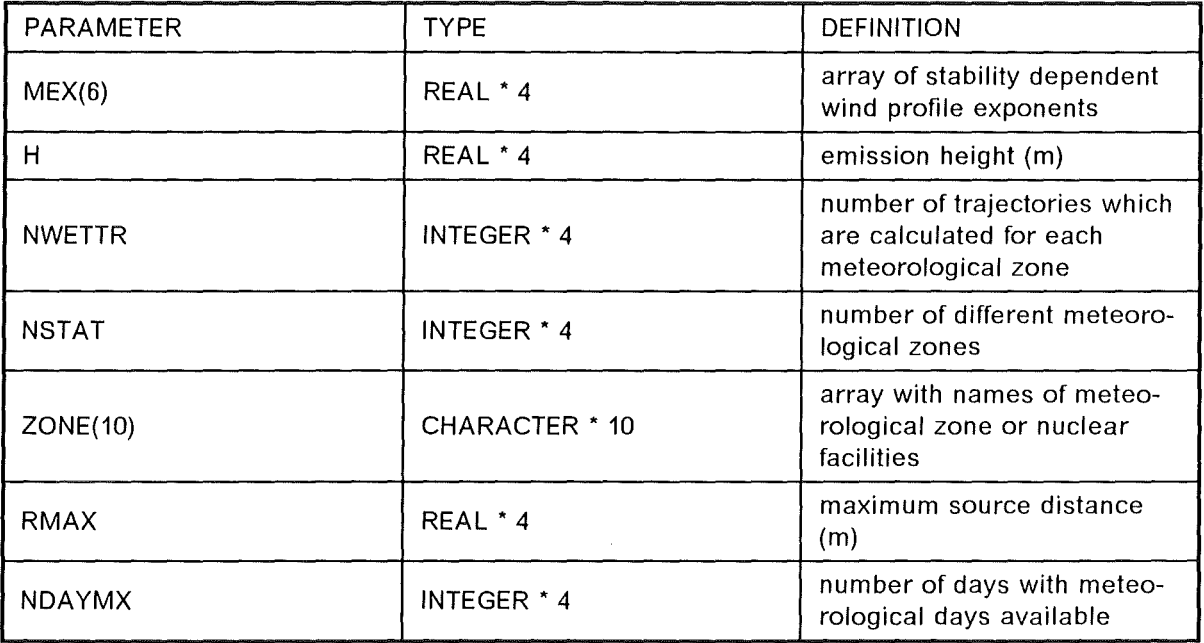

### Table 28. Parameters of input namelist PARAM of TRAJEC

## 9.4.1.2 Description of meteorological input data set

 $\sim 100$ 

The hourly meteorological data which determine the path and length of each trajectory have to be available on unit 11 (Figure 39). The data should consist of hourly synoptic recordings of

- wind direction
- wind speed
- stability category according to the Pasquill-Gifford classification
- precipitation intensity

These data should be available at least for one year from one or several meteorological zones. Each zone can be assigned to several nuclear sites with respect to topographical and regional climatological properties of the site, so that the corresponding meteorological data can be considered representative for the site location and its environment.

The data set containing the data base has to be organized as a **DIRECT ACCESS** file with a fixed record length which is equal to the blocksize. The data must be coded binary. Each record of this file contains the meteorological data of one day measured at a certain meteorological station. The following FORTRAN statements show the READ-statement for a record and they also indicate the arrangement of the records if NSTAT meteorological zones are considered:

```
DO 1 IZ=l, NSTAT 
      DO 2 NDAY=l, NDAYMX 
                             \sim 10c 
C NDAYMX = number of days with meteorological data for each 
C meteorological zone 
c 
      L1 = (IZ-1) * NDAYMX + NDAY
      READ(11, REC=L1) (DIR(J), DIFF(J), RAIN(J), SPEED(J), J=1, 24)
c 
C ATTENTION: all parameters in the READ statement above have 
C to be of type INTEGER 
c 
    2 CONTINUE 
    1 CONTINUE 
with:
```
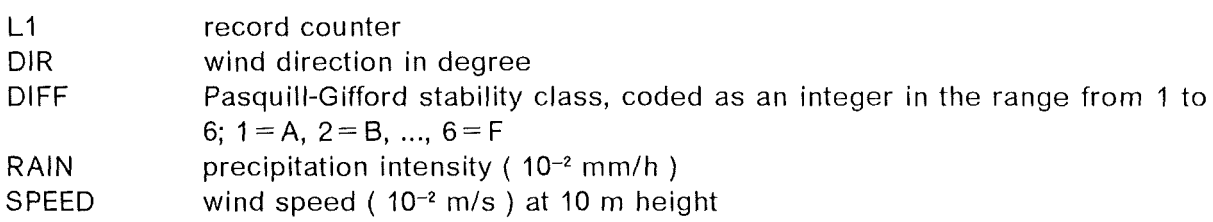

Since each variable in the READ-statement has to be of type INTEGER with a length of four byte, the total length of a record equals 24  $*$  4  $*$  4 byte = 384 byte.

## 9.4.1.3 Description of the output data sets

The results of the trajectory calculations are stored on the output units 20 + IZ, IZ = 1,..., NSTAT, (Figure 39). For each meteorological zone, IZ, considered, a new data set has to be created. Each data set has to be organized sequentially with a variable record length and the data must be coded binary. The arrangement of the stored data is sketched in the following FORTRAN statements:

```
c 
      DO 3 IZ = 1, NSTAT
      DO 4 IT = 1, NWETTR
      DO 5 IH = 1, NINTVL
C NINTVL = number of hourly intervals a trajectory needed to
C leave to the predefined area 
c 
      WRITE(20+IZ) (DIFF(IH), DIR(IH), SPEED(IH), RAIN(IH),
     + IT, IH, XT(IH), YT(IH)5 CONTINUE 
    4 CONTINUE 
    3 CONTINUE 
with: 
DIFF(IH) Pasquiii-Gifford stability class for the IH-th hourly time interval along the 
            path of trajectory IT 
DIR(IH) corresponding wind direction in degree 
SPEED(IH) corresponding wind speed (10^{-2} m/s) at 10 m height
RAIN (IH) corresponding precipitation intensity (mm/h) 
IT index of the tracjectory
IH index of time interval
```
XT(IH), YT(IH) corresponding horizontal Coordinates of the trajectory

The total amount of records in an output data set is variable. lt depends on the number of time intervals, NINTVL, each trajectory needs to leave the area which is defined by the maximum source distance, RMAX. lt might happen that the number of trajectories calcu lated and stored for a meteorological zone is less than NWETTR because the end of the meteorological input data is reached before the last trajectories have left the predefined area. The user will get an information on this on the printer output.

# 9.4.2 Structure of I/O units of STATIS

# 9.4.2.1 Description of input namelist PARAM

To construct the three dimensional frequency distribution of the trajectories according to the initial wind direction, the total amount of precipitation and the travel time, STATIS needs a few input data which are read using the namelist PARAM. The following Iist gives the parameter names, their definitions, and default values. Any of these parameters has only to be read if the user wants to change the default value.

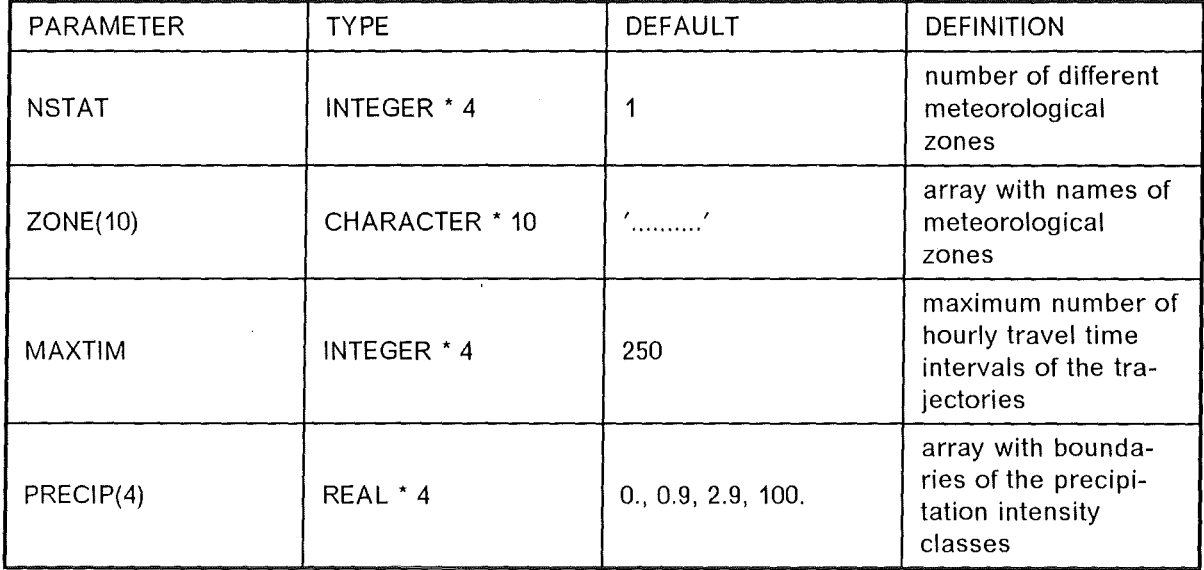

### **Table 29. Parameters of input namelist PARAM of STATIS**

The fixed boundaries of the twelve 30°-sectors of the initial wind direction and the corresponding sector indices are shown in Table 27.

## **9.4.2.2 Input of trajectory informations**

STATIS reads the output data sets of TRAJEC which have to be available on the input units 20 + IZ,  $|Z=1,...,NSTAT,$  (Figure 39).

### **9.4.2.3 Output of STATIS**

STATIS only provides a printer output. The user gets the three-dimensional frequency distributions for each meteorological zone considered. The output example in Section 9.5 shows the frequency distribution of trajectories according to precipitation intensity and travel time for the most frequent initial wind direction sector calculated from hourly meteorological data of two years recorded at Karlsruhe, F.R.G.

### **9.4.3 Structure of 1/0 units of SAMPLE**

## 9.4.3.1 Description of input namelist PARAM

To perform the classification of weather sequences, SAMPLE needs some input data which are read using the namelist PARAM. The following Iist gives the parameter names, their default values and definitions.
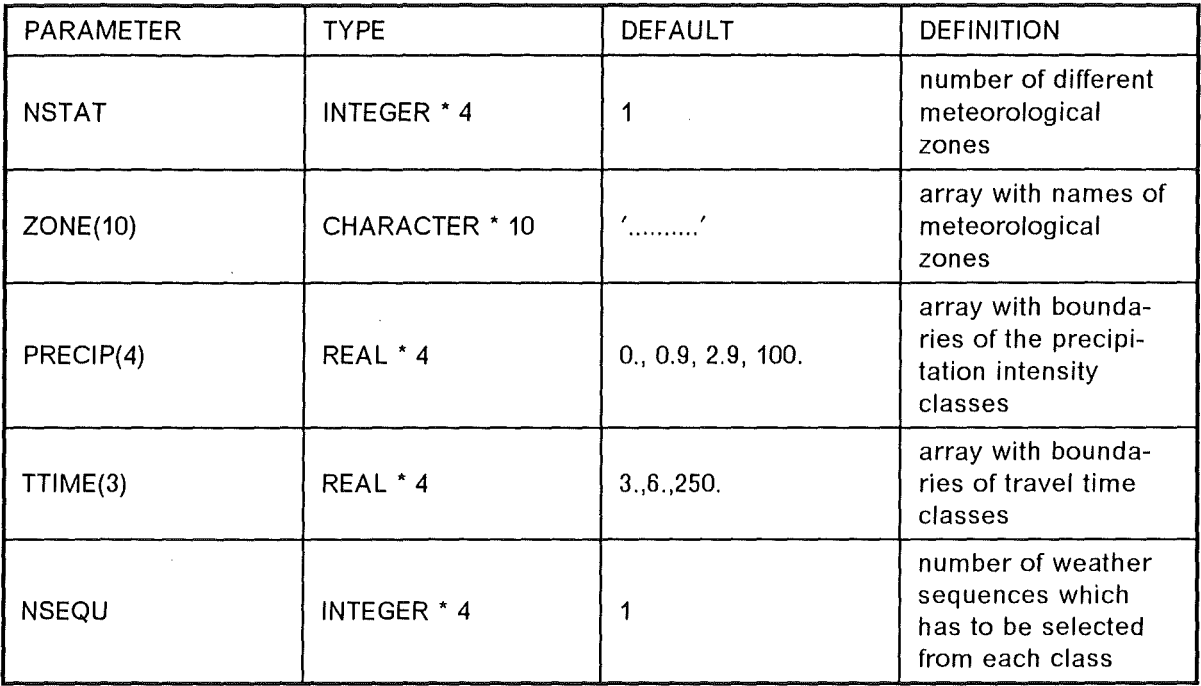

Table 30. Parameters of input namelist PARAM of SAMPLE

# 9.4.3.2 Input of trajectory informations

SAMPLE reads the output data sets of TRAJEC which have to be available on the input units 20 + IZ, IZ = 1,..., NSTAT (Figure 39).

## 9.4.3.3 Description of output data set

The resulting starting times and probabilities of occurrence of the selected weather sequences are stored on the output unit 2 (Figure 39). The data set has to be organized sequentially with a variable record length and the data must be coded binary. The following FORTRAN statements indicate the arrangement of the stored data.

DO  $1$  IZ = 1, NSTAT

WRITE(2) IZ, NWET, (STARTT(IJ), PROB(IJ), IJ=1, NWET)

## 1 CONTINUE

with:

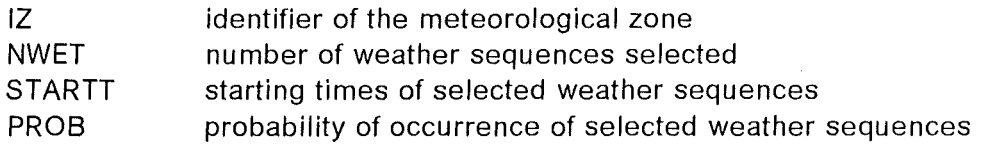

This simple WRITE-statement within the loop over the meteorological zones is the interface of METSAM to the UFOMOD system. Therefore a potential user of the UFOMOD system who wants to apply his own procedure of meteorological sampling or to modify that one described here, has to ensure that the structure of the starting time / probability output data set is identical to that illustrated above.

# 9.4.3.4 Printer output of SAMPLE

ln addition to the output of the results on a mass storage unit informations on the results of the sampling procedure are printed. These are mainly the absolute class frequencies, the number of weather sequences selected from each class, their starting times and probabilities. The printer output is given for each meteorological zone considered. An example is shown in the following section together with examples of the printer outputs of TRAJEC and STATIS.

# 9.5 Examples of the printer output of TRAJEC, STATIS, and SAMPLE

ln the corresponding METSAM run 8 meteorological zone were considered. The emission height was 50 m and the area over which the trajectories passed had a maximum radial source distance of 20000m. Only 17400 trajectories should be considered for each station.

The TRAJEC output example shows the complete output while the examples for STATIS and SAMPLE are only parts of the corresponding output lists.

#### Example of TRAJEC printer output

GONTROL OUTPUT OF INPUT DATA FOR

#### THE PROGRAM TRAJEG

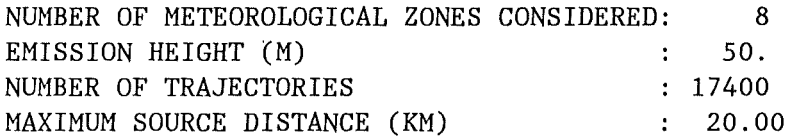

WIND PROFILE EXPONENTS

DKAT MEX

- A 0.07 B 0.13 G 0.21 D 0.34 E 0.44
- F 0.44

METEOROLOGIGAL ZONE: AUGSBURG

--------------------

NUMBER OF TRAJEGTORIES GONSIDERED 17400

METEOROLOGIGAL ZONE: HAMBURG

-------------------

NO MORE METEOROLOGIGAL DATA AVAILABLE FOR METEOROLOGIGAL ZONE HAMBURG TO GONSIDER ALL 17400 TRAJEGTORIES LAST TRAJEGTORY 17400 REAGHED SOURGE DISTANGE OF 15929.1M

METEOROLOGIGAL ZONE: KARLSRUHE -------------------

NO MORE METEOROLOGIGAL DATA AVAILABLE FOR METEOROLOGIGAL ZONE KARLSRUHE TO GONSIDER ALL 17400 TRAJEGTORIES LAST TRAJEGTORY 17400 REAGHED SOURGE DISTANGE OF 19164.7M

 $\Delta$ 

Example of  $T R A J E C$  printer output  $(cont'd.)$ 

METEOROLOGICAL ZONE: KASSEL

--------------------

NO MORE METEOROLOGIGAL DATA AVAILABLE FOR METEOROLOGIGAL ZONE KASSEL TO GONSIDER ALL 17400 TRAJEGTORIES LAST TRAJEGTORY 17398 REAGHED SOURGE DISTANGE OF 18233.7M

METEOROLOGIGAL ZONE: KOELN --------------------

NO MORE METEOROLOGIGAL DATA AVAILABLE FOR METEOROLOGIGAL ZONE KOELN TO GONSIDER ALL 17400 TRAJEGTORIES LAST TRAJEGTORY 17400 REAGHED SOURGE DISTANGE OF 18710.7M

METEOROLOGIGAL ZONE: MUENSTER -------------------

NO MORE METEOROLOGIGAL DATA AVAILABLE FOR METEOROLOGIGAL ZONE MUENSTER TO GONSIDER ALL 17400 TRAJEGTORIES LAST TRAJEGTORY 17400 REAGHED SOURGE DISTANGE OF 14983.1M

METEOROLOGIGAL ZONE: NUERNBERG -------------------

NO MORE METEOROLOGIGAL DATA AVAILABLE FOR METEOROLOGIGAL ZONE NUERNBERG TO GONSIDER ALL 17400 TRAJEGTORIES LAST TRAJEGTORY 17400 REAGHED SOURGE DISTANGE OF 19164.7M

METEOROLOGIGAL ZONE: STUTTGART -------------------

NO MORE METEOROLOGIGAL DATA AVAILABLE FOR METEOROLOGIGAL ZONE STUTTGART TO GONSIDER ALL 17400 TRAJEGTORIES LAST TRAJEGTORY 17399 REAGHED SOURGE DISTANGE OF 18710.7M

END OF PROGRAM T R A J E *G* 

**9. APPENDIX C: STRUCTURE OF METSAM 101** 

## **Part of S T A T I S printer output**

METEOROLOGICAL ZONE KARLSRUHE NUMBER OF DIFFERENT TRAJECTORIES FOUND: 17400

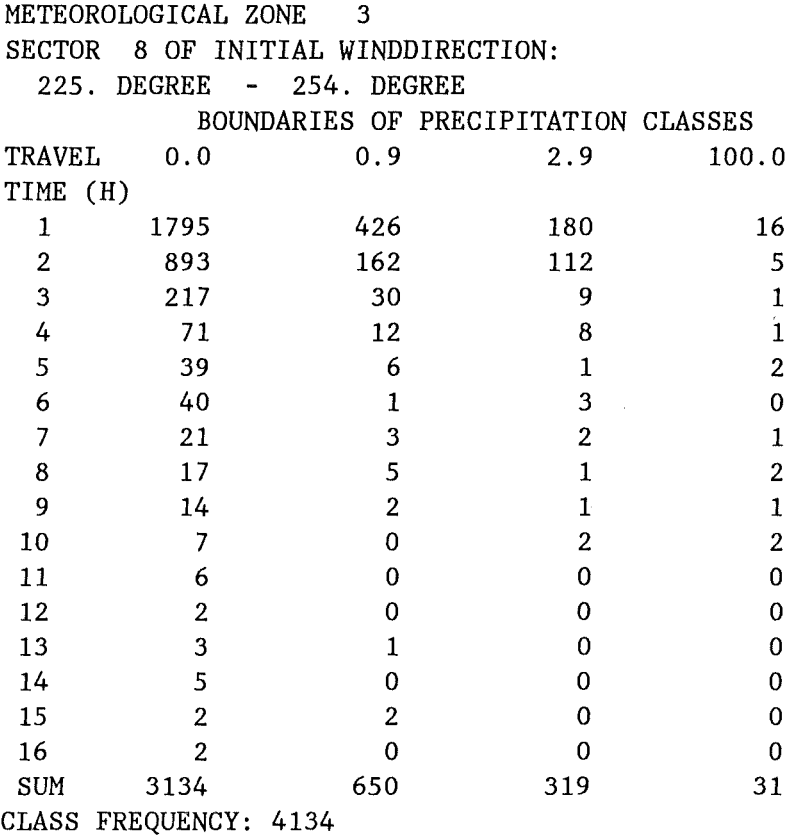

END OF PROGRAM STATIS

 $\sim$ 

Part of SAMPLE printer output

STATION KARLSRUHE NUMBER OF TRAJECTORIES CONSIDERED 17400

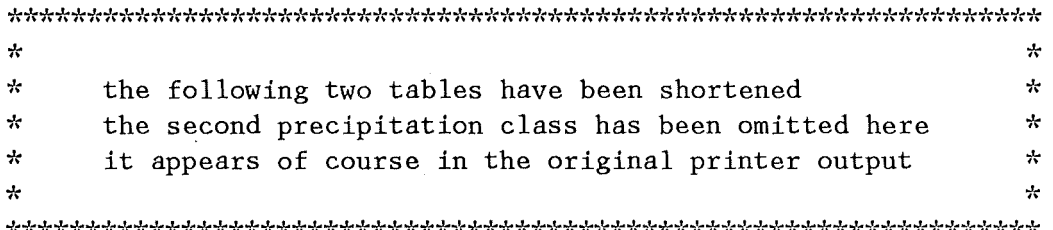

FREQUENCY DISTRIBUTION FOR ALL GLASSES

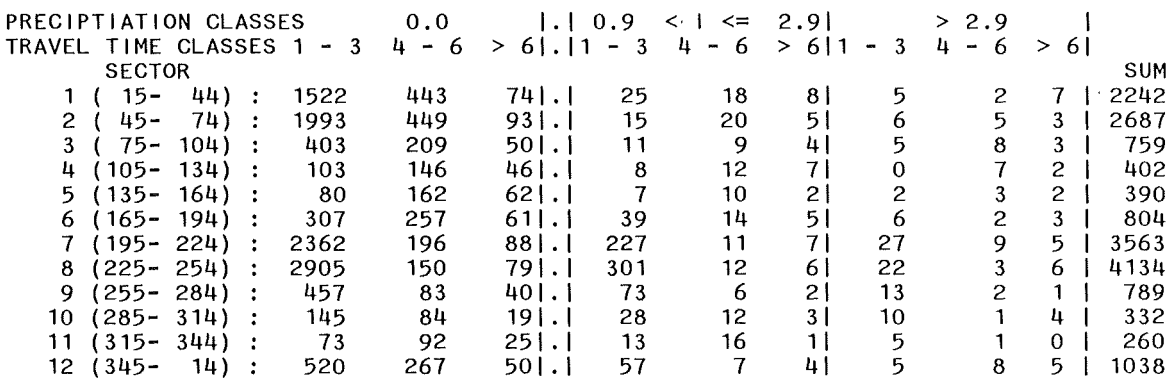

GWICHT: 1. 00

 $\bar{z}$ 

CLASS 410 IS EMPTY CLASS 1112 IS EMPTY

NUMBER OF WEATHER SEQUENCES SELECTED PER CLASS

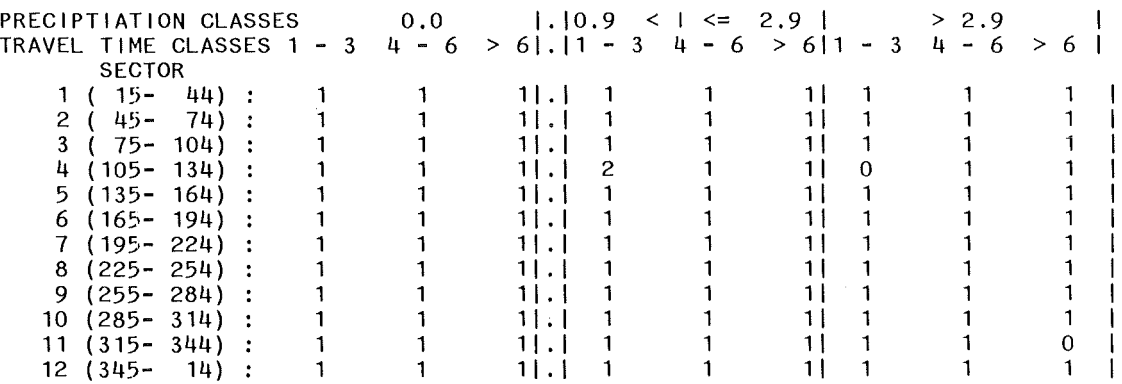

9. APPENDIX C: STRUCTURE OF METSAM 103

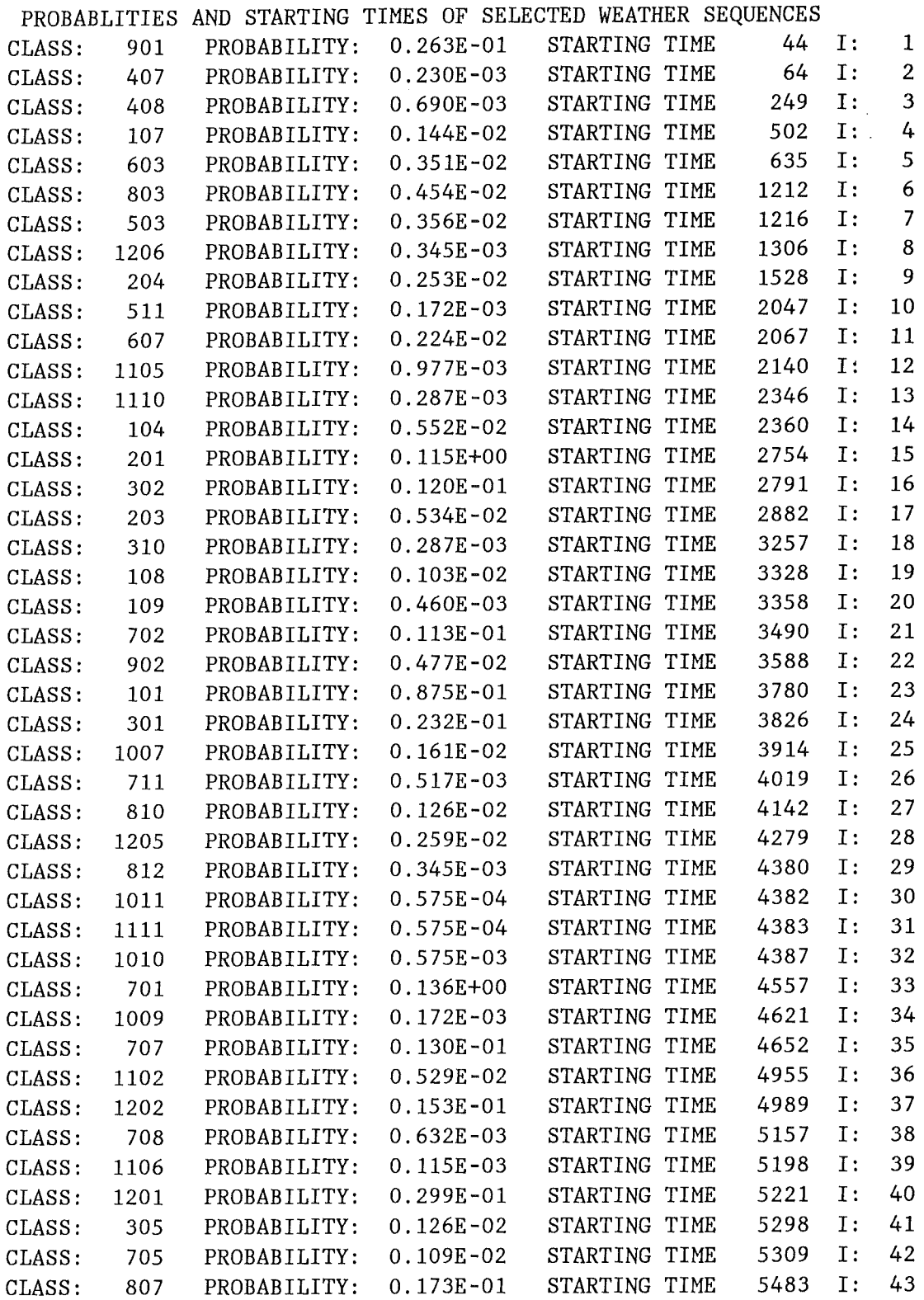

 $\bar{z}$ 

104 **Atmospheric dispersion modelfing** 

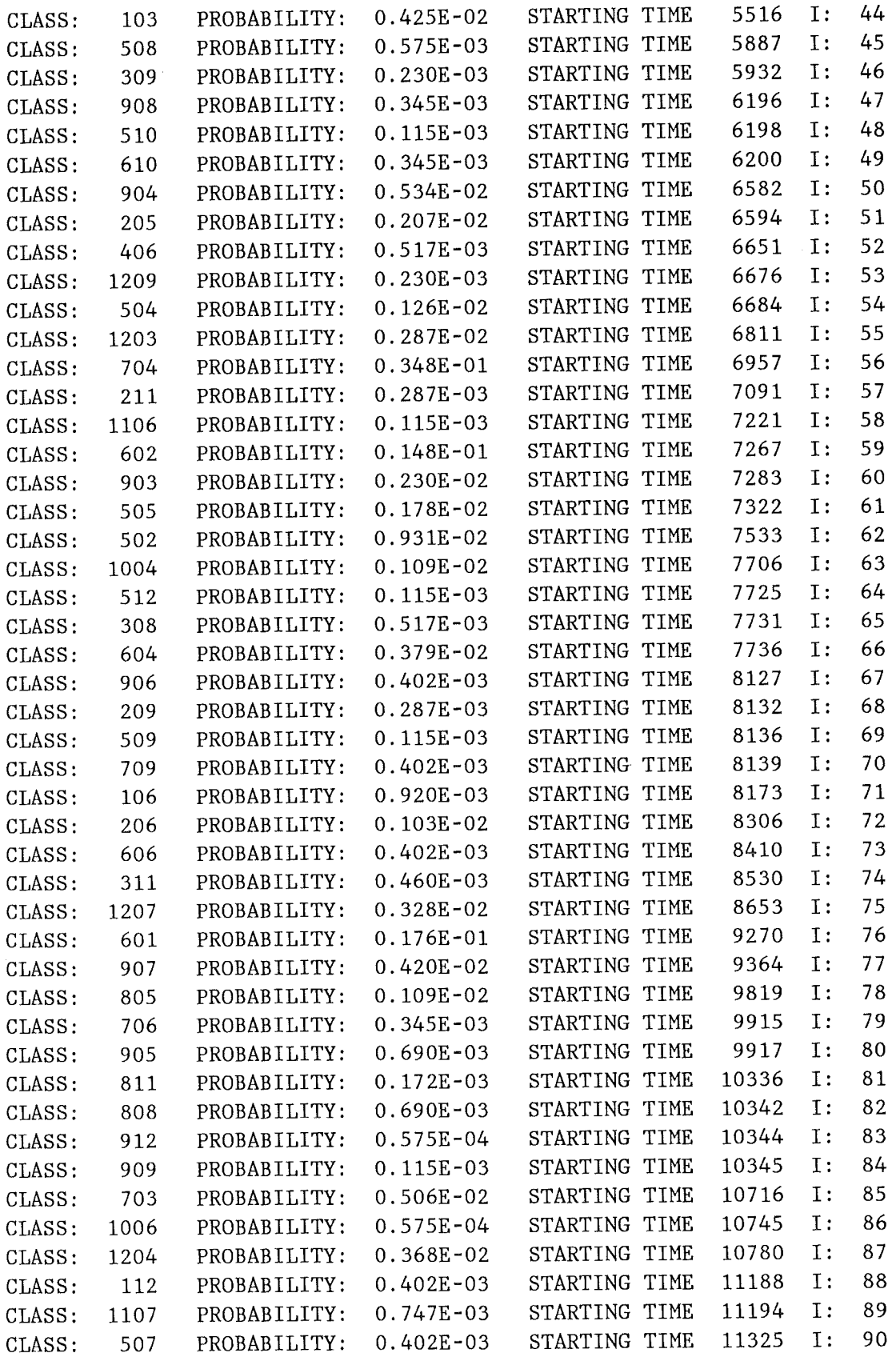

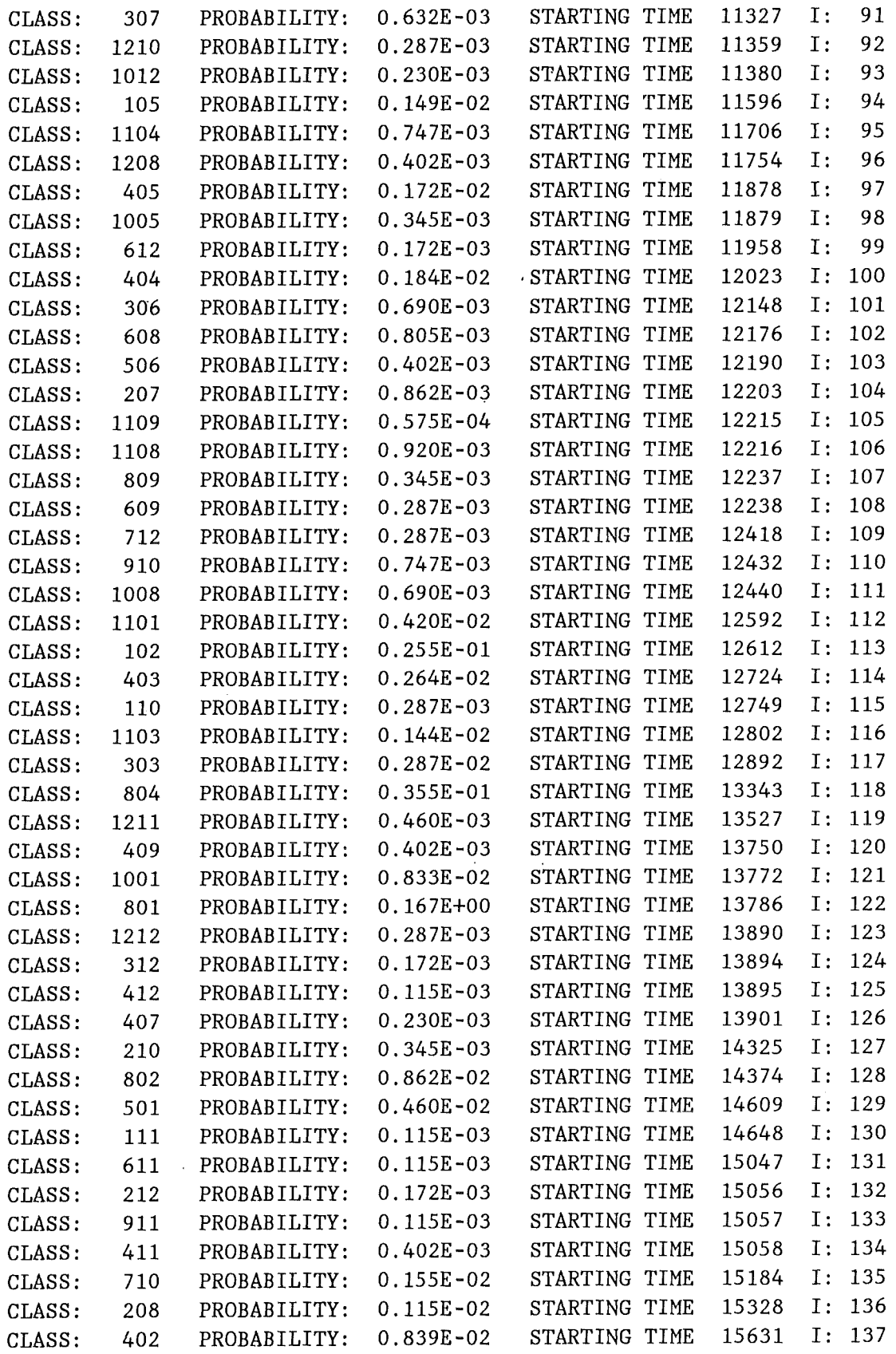

 $\sim$ 

 $\sim$ 

 $\mathcal{A}^{\mathcal{A}}$ 

**106 Atmospheric dispersion modelfing** 

 $\sim$   $\sim$ 

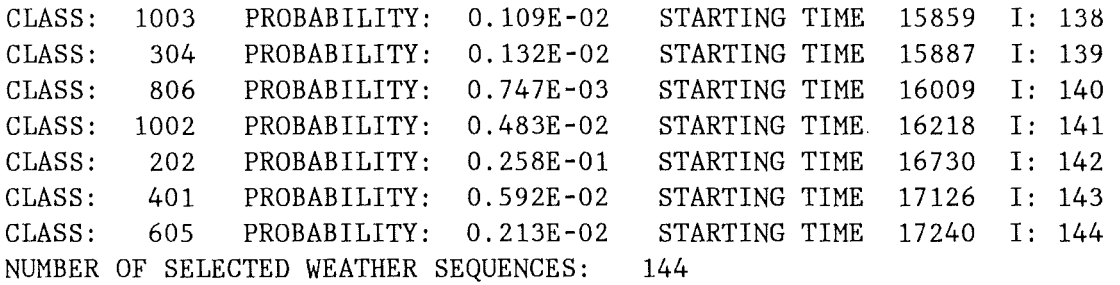

SUM OVER ALL PROBABILITIES 1.0

END OF PROGRAM

**9. APPENDIX C: STRUCTURE OF METSAM 107** 

 $\label{eq:2.1} \frac{1}{\sqrt{2}}\int_{\mathbb{R}^3}\frac{1}{\sqrt{2}}\left(\frac{1}{\sqrt{2}}\right)^2\frac{1}{\sqrt{2}}\left(\frac{1}{\sqrt{2}}\right)^2\frac{1}{\sqrt{2}}\left(\frac{1}{\sqrt{2}}\right)^2.$ 

# **10. APPENDIX 0: 1/0 STRUCTURE OF MESOS**

# **10.1 General description**

To enable a user of the KfK-version of MESOS running the code on a computer a brief user guide is given in this appendix. The subsequent examples of job control language (JCL) refer to the IBM 3090 I Siemens 7890-M computer systems installed at KfK. The original MESOS version has been adapted to these systems by the Abteilung für Angewandte Systemanalyse (AFAS, Department for Applied System Analysis) of KfK.

As already described in Section 2.4, MESOS consists of three modules. The general 1/0 structure of each of these modules is illustrated in Figure 40.

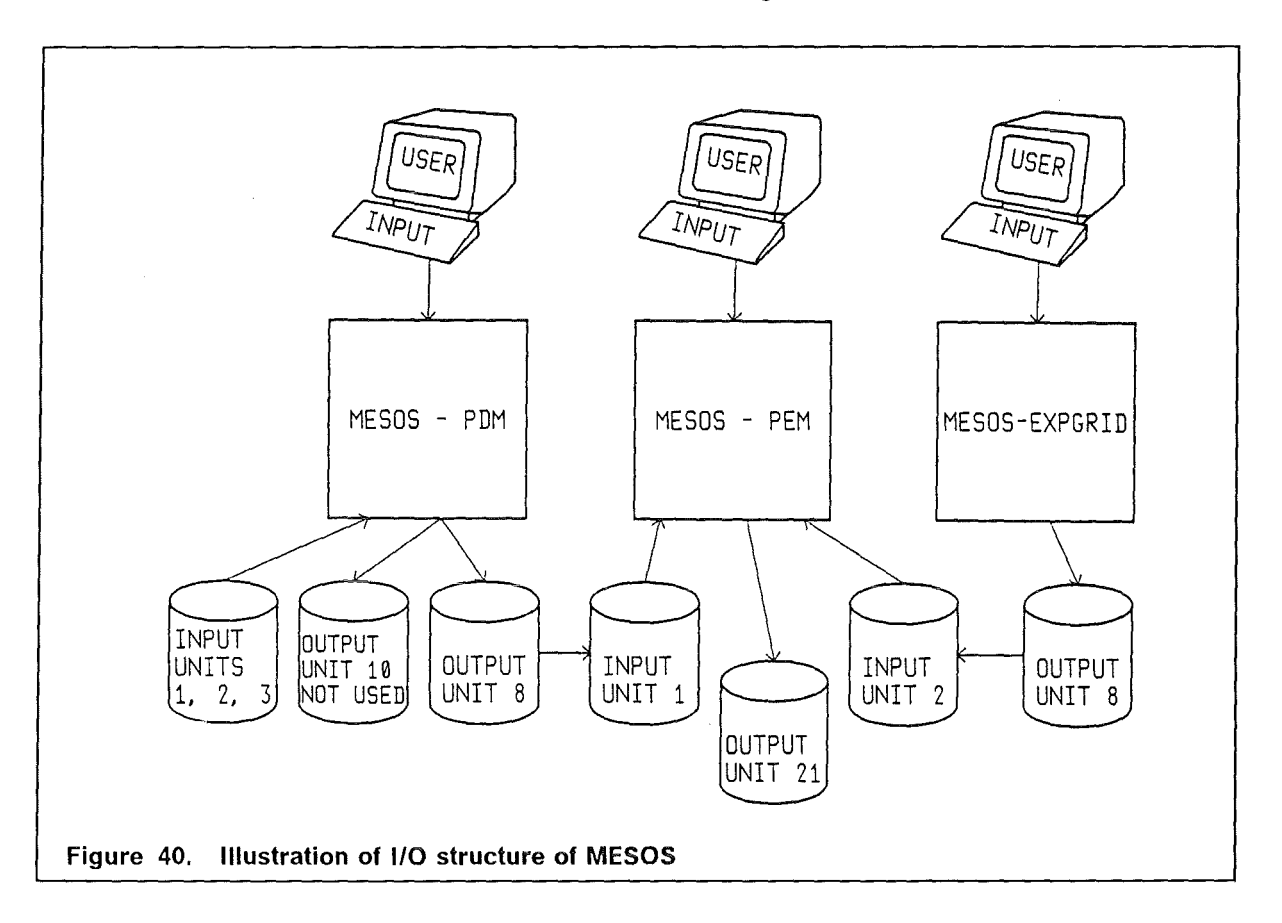

## **1. MESOS-PDM**

The input for PDM (puff development module) is self-explaining. For calculating the puff histories it requires user defined input data and the following external data sets:

- Input data sets:
	- Unit 1: pressure data for 1982 and 1983 (first day available: 16.12.1981, last day available: 26.12.1983)

**10. APPENDIX D: 1/0 STRUCTURE OF MESOS 109** 

- Unit 2: synoptic data for 1982 and 1983 (see pressure data)

They are the meteorological MESOS data base and are written as formatted data.

- Unit 3: characteristics of the MESOS-area and meteorological data base (geographical coordinates defining the size of the area, period for which meteorological data are available)
- Output data sets:
	- Unit 10: formatted data set; writes some specifications of the meteorological station only for information; not needed for further calculations.
	- Unit 8: it consists of the puff histories; they are written as binary data and are needed for a PEM-run (in PEM read in from unit 1).

For a 2-year-calculation PDM needs about 7 minutes on the computer system mentioned above.

#### 2. **MESOS-EXPGRID**

For transforming the polar concentration grid araund the source into geographical coordinates, EXPGRID needs some user defined input data and one external output data set.

- Input data sets: none
- Output data sets:
	- Unit 8: formatted data set with geographical coordinates of the polar grid points; it is input to PEM (read in from unit 2).

### 3. **MESOS-PEM**

With the grid around the source and the puff histories PEM (population exposure module ) calculates the normalized activity concentrations in the air near to the ground and on the ground surface for all nuclides considered. Again user defined input variables and external 1/0 data sets are required.

- Input data sets:
	- Unit 1: puff histories calculated by PDM (unit 8)
	- Unit 2: radial grid calculated by EXPGRID (unit 8)
- Output data set:
	- Unit 21: results of PEM. On this data set only the results for one year should be written; therefore for 2 years 2 separate PEM-runs are required.

It may be advantageous to precalculate the normalized concentrations for every three hours of the two years 1982/1983 and to store them on two data sets. The 1982-file then consists of 365  $*$  8 = 2920, the 1983-file of 360  $*$  8 = 2880 concentration patterns (the last 5 days are missing).

 $\sim 10^{-1}$ 

**10. APPENDIX D: 1/0 STRUCTURE OF MESOS 111** 

## 10.2 Examples for Input

ln the following JCL-examples explaining comments are included on occasion; they are embedded in stars (\*) and are not part of the actual input.

## 10.2.1 JCL FOR PDM

The lines marked by numbers embedded in stars are explained subsequently, they are not a part of the input!

**Mediatedrale** 

```
//INRxxxMB JOB (xxxx,yyy,zzzzz),nnnnnnnnn,NOTIFY=INRxxx,
// REGION=4000K, MSGCLASS=H, TIME=10
// EXEC F7CLG, PARM. C='LANGLVL(77)'
II*MAIN LINES=30 
//C.SYSPRINT DD DUMMY
IIC.SYSIN DD DSN=INR482.MESOS.FORT(PDM),DISP=SHR 
IIG.FT05F001 DD *
```
SOURCE: LONGITUDE LATITUDE NAME

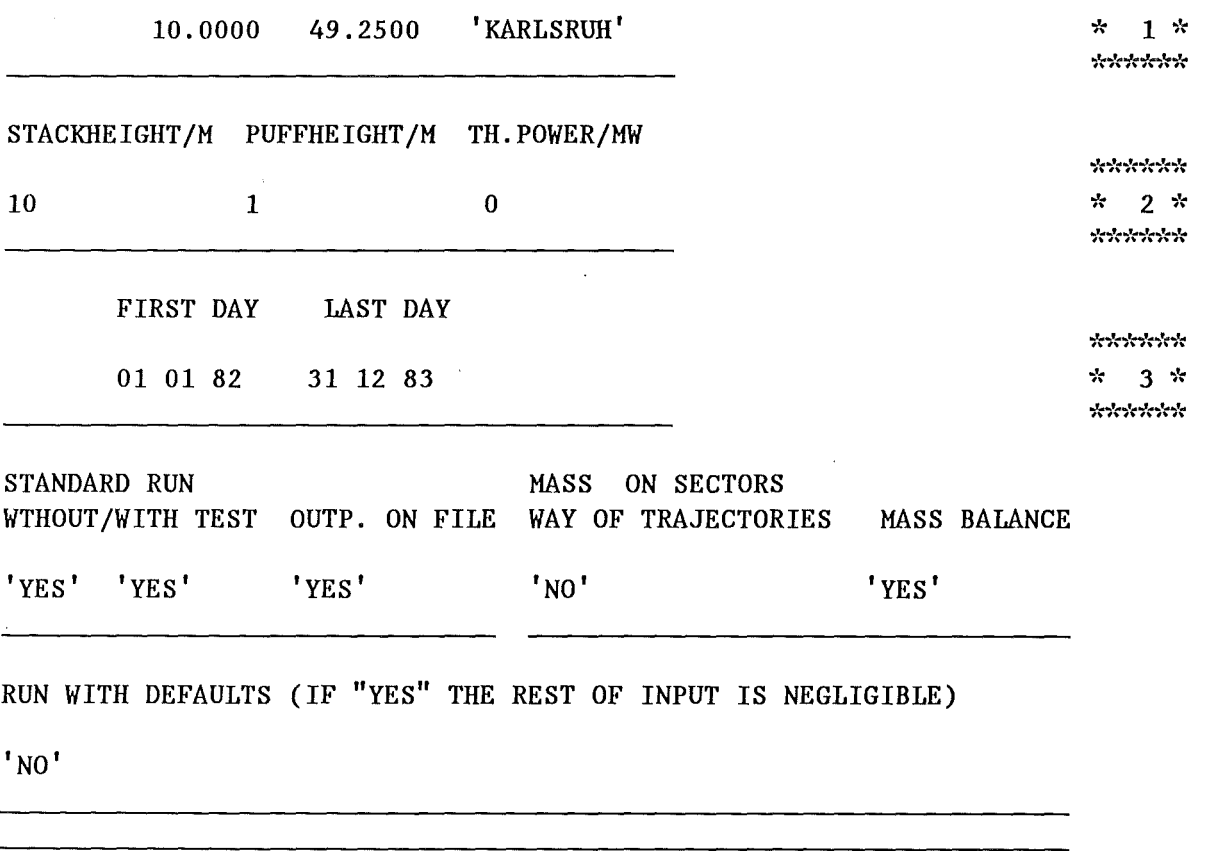

112 Atmospheric dispersion modelling

 $\mathcal{L}_{\mathcal{A}}$ 

'YES'

DIAGNOSTIC OUTPUT BLAYER PUFFHR

'No' 'No' 

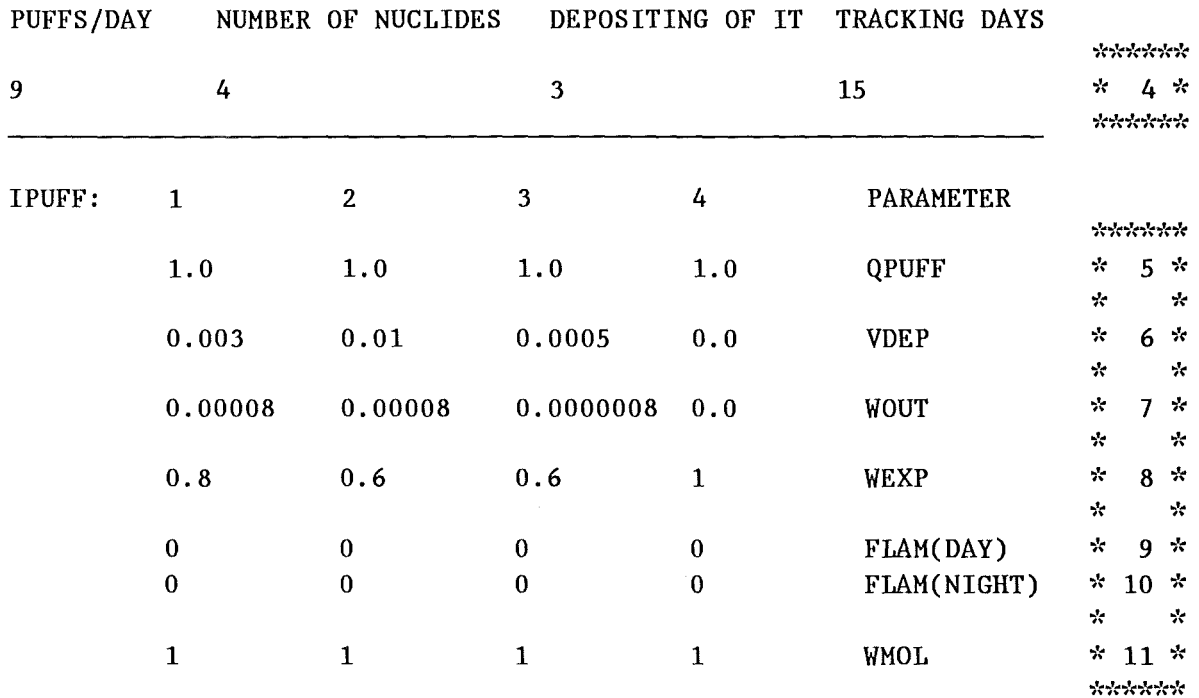

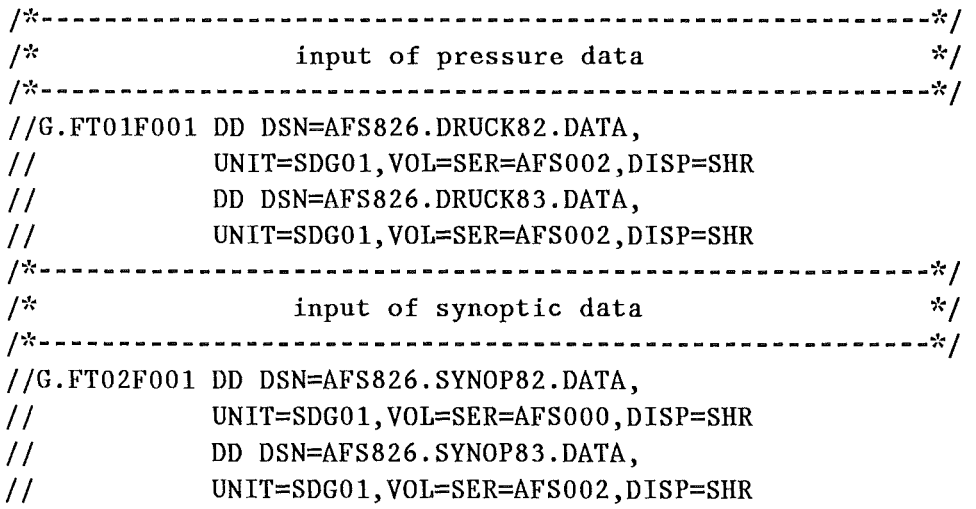

**10. APPENDIX D: 1/0 STRUCTURE OF MESOS 113** 

```
1*--------------------------------------------------------*/ 
I* 
                 definition of MESOS area 
                 and period with meteorological data 
I* 
                                                           \mathcal{R}/*--------------------------------------------------------*/ 
IIG.FT03F001 DD DSN=INR482.MESOS.DATA(BASIS82), 
II DISP=OLD,LABEL=(,,,IN) 
/*--------------------------------------------------------*/ 
/* informative output data set<br>/*        not relevant for subsequent m
        not relevant for subsequent modules */
1*--------------------------------------------------------*l 
IIG.FT!OFOO! DD DSN=INR253.MESOS.DATA,DISP=OLD,LABEL=(,,,OUT) 
/*--------------------------------------------------------*/ 
                 output data set containing 
/puff histories; 
                                                           \mathcal{R} /
I* 
                 needed as input for PEM 
                                                           \star1*--------------------------------------------------------*/ 
IIG.FTOBFOO! DD DSN=INR253.#####.DATA,DISP=(NEW,KEEP), 
II UNIT=SDGOl,VOL=SER=INR006, 
II DCB=(RECFM=VBS,LRECL=13030,BLKSIZE=l3030), 
II SPACE=(TRK,(4000,100)) 
IIG.SYSPRINT DD SYSOUT=* 
II
```
## **Description of user defined input variables of PDM:**

All user defined input records are read by the FORTRAN statement:

## READ(5,\*)

The meanings of the variables in the marked lines are:

 $*1*$ 

- longitude (deg)
- latitude (deg)
- name (A10) of nuclear site

 $*2*$ 

- stack height (m)
- puff height (m)
- thermal power of release (MW)

 $*3*$ 

- first day puffs are emitted
- last day puffs are emitted

```
114 Atmospheric dispersion modelling
```
the options in the following input lines which are not marked were used for different diagnostic tests and can stay unchanged

**\*4\*** 

- number of puffs tracked per day;
- number of nuclide groups considered;
- number of depositing nuclides;
- number of days each puff is tracked (do not change this value without controlling the dimensions of arrays in the program)

 $*5*$ 

source strength of the different nuclide groups (for the application in UFOMOD a unit release is assumed)

 $*6*$ 

dry deposition velocity (for 4 nuclide groups)

\*7\*

• coefficient in power law which determines the washeut coefficient (for 4 nuclide groups)

\*8\*

• exponent in power law which determines the washeut coefficient (for 4 nuclide groups)

 $*9 - 11*$ 

• parameters necessary for applications considering chemical emissions and the transformation of these elements; for nuclear applications, these parameters are not relevant and should not be changed

The order of the 4 nuclide groups with different deposition properties is as follows:

- 1. aerosols
- 2. elemental iodine
- 3. organically bound iodine
- 4. noble gases

# **1 0.2.2 JCL FOR EXPGRID**

The lines marked by numbers embedded in stars are explained subsequently, they are not a part of the input!

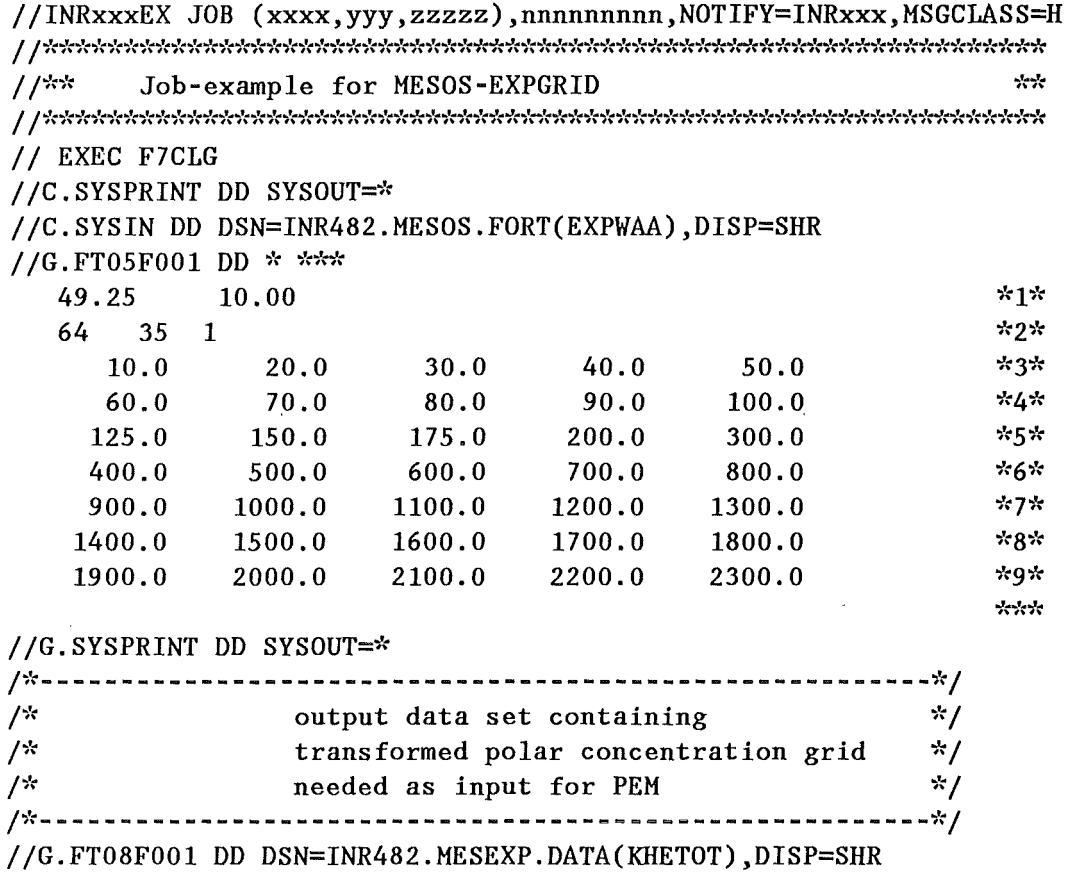

*II* 

**116 Atmospheric dispersion modelling** 

 $\sim 10$ 

 $\sim 10^{-11}$ 

 $\mathcal{L}$ 

### **Description of the user defined input varables of EXPGRID:**

- line  $*1*$ : geographic coordinates of the source in degree latitude and longitude Input-Format:(lx,2F10.5)
- $\bullet$  line  $*2*:$ number of azimuthal sectors  $(max. = 64)$ number of radial distances (max. = 35) criteria for the choice of the concentration grid (see Sect. 2.4)  $0 =$  increasing number of azimuthal sectors with increasing distance 1 = constant number of azimuthal sectors in each distance Input-Format:(lx,I4,I5,I3)
- line \*3 9\* radial distances from the source in km Input-Format:(SFlO.l)

#### **10. APPENDIX D: 1/0 STRUCTURE OF MESOS 117**

# 1 0.2.3 JCL FOR PEM

The lines marked by numbers embedded in stars are explained subsequently, they are not a part of the input!

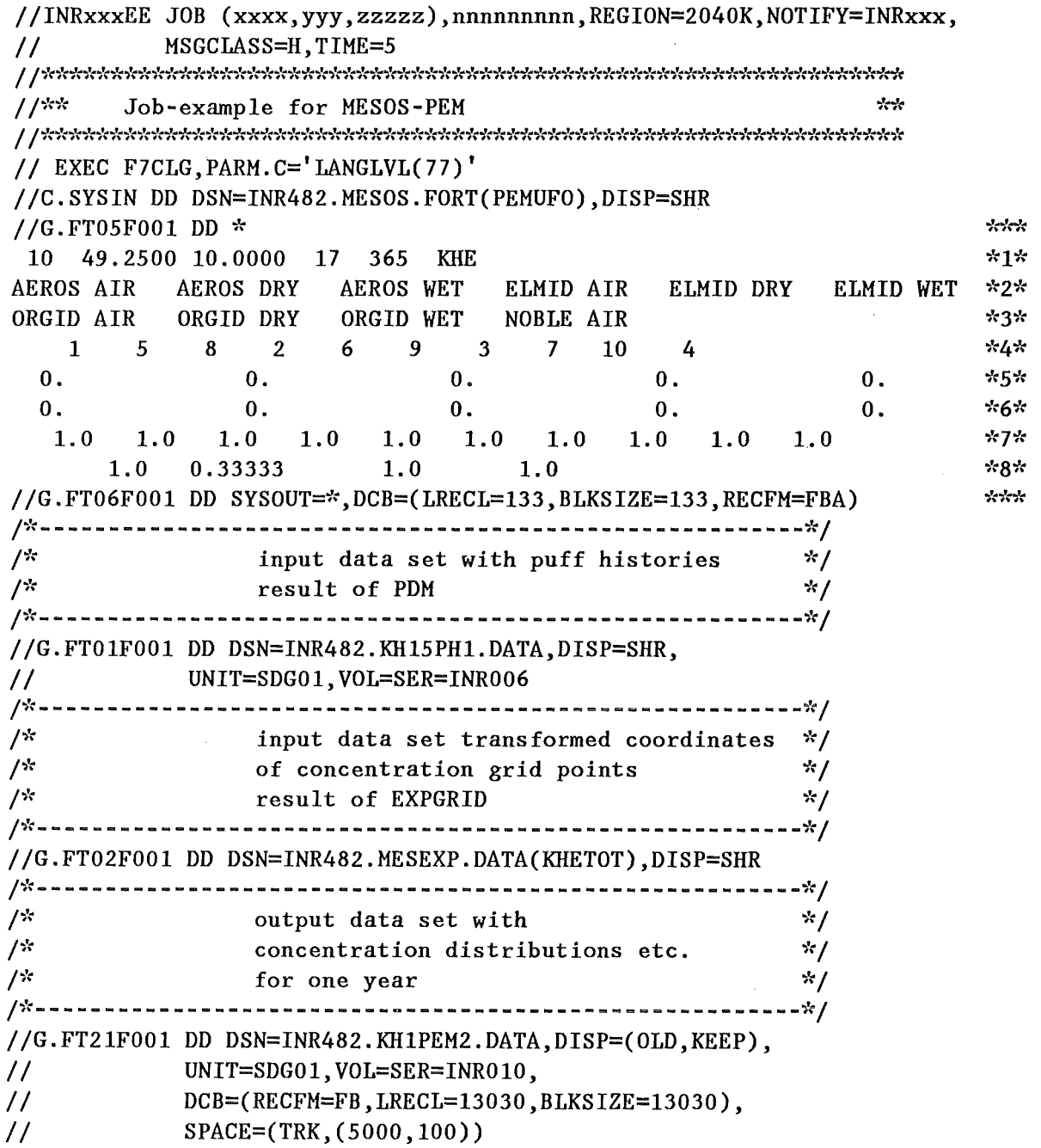

#### **Description of user defined input variables of PEM:**

- line \*1\* Input-Format: (I3,1X,2F8.4,2I4)
	- number of different concentration patterens considered, seperated according to different immission modes (air concentration, dry and wet deposition) for 4 different types of nuclides (for noble gases only the air concentrations are taken into account);
	- latitude and longitude of source;
	- first day of in the data base a puff is started  $(17. \text{ day} = 1.1.1982)$ ; number of days considered
- lines  $*2-3*$  Input-Format:  $(6(3A4))$ 
	- names for identifying the nuclide groups and their immission mode
- line \*4\* Input-Format: (12I5)
	- index vector characterizing the nuclide groups named in  $*2-3*$ for changing the order from (nuc1,nuc2,nuc3,nuc4)air ... , ()dry, ()wet to  $nucl-air, dry, wet)$ ,  $nucl(),...;$
- lines \*5-6\* Input-Format: (5E15.8)
	- radioactive half-lifes set to 0, because the decay is considered in UFOMOD;
- line  $*7*$  Input-Format:  $(2X, 12F6.3)$ 
	- source strength (see input of PDM, line \*5\*)
- line  $*8*$  Input-Format:  $(4F10.5)$ 
	- correction factors for dry deposition velocities (see also Sect. 2.8)

For one year PEM needs between 20 and 30 minutes of CPU-time on the KfK computer system.

#### **10. APPENDIX D: 1/0 STRUCTURE OF MESOS 119**

 $\label{eq:2.1} \frac{1}{\sqrt{2}}\int_{\mathbb{R}^3}\frac{1}{\sqrt{2}}\left(\frac{1}{\sqrt{2}}\right)^2\frac{1}{\sqrt{2}}\left(\frac{1}{\sqrt{2}}\right)^2\frac{1}{\sqrt{2}}\left(\frac{1}{\sqrt{2}}\right)^2\frac{1}{\sqrt{2}}\left(\frac{1}{\sqrt{2}}\right)^2\frac{1}{\sqrt{2}}\left(\frac{1}{\sqrt{2}}\right)^2\frac{1}{\sqrt{2}}\frac{1}{\sqrt{2}}\frac{1}{\sqrt{2}}\frac{1}{\sqrt{2}}\frac{1}{\sqrt{2}}\frac{1}{\sqrt{2}}$ 

## **11. REFERENCES**

- [1] International Atomic Energy Agency Atmosperic Dispersion in Nuclear Power Plant Siting: A Safety Guide IAEA, Vienna, 1980, STI/PUB/549
- [2] Pasquill, F. and F.B. Smith Atmospheric Diffusion 3. Edition Ellis Horwood Ltd., Chichester, U.K., 1983
- [3] Rasmussen, N.C. Reactor Safety Study. An Assessment of Accident Risks in U.S. Commercial Nuclear Power Plants (NUREG-75/014), WASH-1400. U.S. Nuclear Regulatory Commission, Washington, D.C., October 1975
- [4] Ritchie, L.T., J.D. Johnson and R.M. Blond Calcu lations of Reactor Consequences, Version 2 Sandia National Laboratories, SAND81-1994, (NUREG/CR-2324), 1981
- [5] Ritchie, L.T., D.l. Chanin and J.L. Sprung MELCOR Accident Consequence Code System (MACCS), Valurne II MACCS Reference Manual Sandia National Laboratories, SAND86-1562, (NUREG/CR-4691), 1987
- [6] Clarke, R.H. and G.N. Kelly MARC - The NRPB Methodology for Assessing Radiological Consequences of Aceidental Releases of Activity · National Radiological Protection Board, UK- Chilton, Didcot NRPB-R127, 1981.
- [7] Bayer, A., K. Burkart, J.Ehrhardt, W. Hübschmann, M. Schückler, S.Vogt, W. Jacobi, H.G.Paretzke, K.-R.Trott, E.Hofer and B.Krzykacz The German Risk Study: Accident Consequence Modeland Results of the Study Nuclear Technology, 59, 20-50, 1982
- [8] Sutton, O.G. Micrometeorology McGraw-Hill Book Company, New York, 1953, pp. 333
- [9] J. Ehrhardt, K. Burkart, I. Hasemann, C. Matzerath, H.-J. Panitz and C. Steinhauer The Program System UFOMOD for Assessing the Consequences of Nuclear Accidents KfK - 4330, Kernforschungszentrum Karlsruhe, 1988
- [10] Päsler-Sauer, J. Comparative Calculations and Validation Studies with Atmospheric Dispersion Models KfK - 4164, Kernforschungszentrum Karlsruhe, 1986

## **11. REFERENCES 121**

- [11] Panitz, H.-J. Accident Consequence Assessments with Different Atmospheric Dispersion Models - A Benchmark Study KfK- 4445, Kernforschungszentrum Karlsruhe, 1989
- [12] Straka, J., H. Geiss and K.J. Vogt Diffusion of Waste Air Puffs and Plumes under Changing Weather Conditions Contr.Atmosph.Physics, 54, 207-221, 1981
- [13] Mikkelsen, T., S.E. Larsen and S. Thykier-Nielsen Description of the RISO Puff Diffusion Model Nuclear Technology, 67, 56-65, 1984
- [14] ApSimon, H.M., A.J.H. Goddard and J. Wrigley Lang-Range Atmospheric Dispersion of Radioisotopes- I. The MESOS model Atmospheric Environment, 19, 99-111, 1985
- [15] ApSimon, H.M., and A.J.H. Goddard Atmospheric Transport of Radioisotopes and the Assessinent of Population Doses on a European Scale. Application of the MESOS Code to the Meteorological Dispersion of Radioactive Discharges from National Nuclear Sites in the European Community with Particular Reference to the Mesoscale Report EUR 9128EN, Commission of the European Communities (CEC), Luxembourg, 1984
- [16] Commission of the European Communitues Methods for Assessing the Off-Site Consequences of Nuclear Accidents Joint report by the Kernforschungszentrum Karlsruhe GmbH, D-Karlsruhe, and the National Radiological Protection Board, UK-Chilton, Didcot CEC-Report EUR 10243 EN (1986)
- [17] Hübschmann, W. und S. Honcu ISOLA IV-Ein Fortran 77-Programm zur Berechnung der langfristigen Dosisverteilung in der Umgebung kerntechnischer Anlagen Report KfK-4146, 1987
- [18] Projekt Sicherheitsstudien Entsorgung (PSE) Abschlußbericht, Fachband 9 Berlin, Januar 1985

[19] Gryning, S.E.

Description of a Recent Nordic Mesoscale Dispersion Experiment over a Land-Water-Land Area (The Geresund Experiment)

in: Safety of Thermal Water Reactors (Ed.: Skupinski, E., B. Tolley and J. Vilain) Proceedings of a Seminar on the Results of the European Communities lndirect Action Research Programme on Saftey of Thermal Water Reactors, Brussels, 1-3 October 1984, 427-438

published 1985 by: Graham & Trotman Ltd., Sterling House, 66 Wilton Road, London SW1V 1DE, UK

- [20] Thykier-Nielsen, S., S.E. Gryning and **T.** Mikkelsen Simulation of the Oeresund-Experiment Tracer Releases with the RISO Mesoscale Puff Diffusion Model Proceedings from the Workshop II of the Oeresund Experiment, Uppsala, Sweden, October 13-14, 1987, 43-56
- [21] Mikkelsen, T., S. Thykier-Nielsen, I. Troen, A.F. de Baas and S.E. Larsen A Hazard Assessment Model for Complex Terrain paper presented on the Eight Symposium on Turbulence and Diffusion, April 25-29, 1988, San Diego, Calif.
- [22] ApSimon, H.M. and J.J.N. Wilson Modelling Atmospheric Dispersal of the Chernobyl Release Across Europe Boundary-Layer-Meteorology, 41, 123-133, 1987
- [23] Papadopoulos, D., L.A.König, K.-G. Langguth and S. Fark Cantamination of Precipitation due to Tritium Release into the Atmosphere Radiation Protedion Dosimetry, 16, 95-100, 1986
- [24] Panitz, H.-J. and W. Raskob internal, unpublished KfK report, December 1987
- [25] Thykier-Nielsen, S., T. Mikkelsen, H.-J. Panitz and W. Raskob RIMPUFF: An Atmospheric Dispersion and Deposition Module for the European COSYMA code for Assessing the Consequences After Nuclear Accidents common report of RISO National Laboratory, Denmark, and Kernforschungszentrum Karlsruhe (KfK), in preparation
- [26] Hübschmann, W. and W. Raskob ISOLA V-A FORTRAN 77 Code for the Calculation of the Lang-Term Concentration Distribution in the Environment of Nuclear Installations KfK- 4604, Kernforschungszentrum Karlsruhe, in preparation
- [27] Kao, S.K. Theories of Atmospheric Transport and Diffusion in: [28], Chap. 6, 189-239, 1984
- [28] Randerson, D. (Editor) Atmospheric Science and Power Production DE84005177 (DOE/TIC-27601) National Technical Information Center, 1984 U.S. Department of Commerce Springfield, Virginia 22 161
- [29] Hanna, S.R. Turbulent Diffusion: Chimneys and Cooling Towers Chapter 10 in: Plate, E. (Editor) Engineering Meteorology Elsevier Publishing Company, Amsterdam - Oxford - New York, 1982

#### **11. REFERENCES 123**

- [30] Thomas, P., H. Dilger, W. Hübschmann, H. Schüttelkopf and S. Vogt Experimental Determination of the Atmospheric Dispersion Parameters at the Karlsruhe Nuclear Research Center for 60m and 100m Emission Heights Part 1: Measured Data KfK- 3090, Kernforschungszentrum Karlsruhe, 1981
- [31] Thomas, P., K. Nester Experimental Determination of the Atmospheric Dispersion Parameters at the Karlsruhe Nuclear Research Center for 60m and 100m Emission Heights Part 2: Evaluation of Measurements KfK- 3091, Kernforschungszentrum Karlsruhe, 1981
- [32] Geiß, H., K. Nester, P. Thomas und K.J. Vogt ln der Bundesrepublik Deutschland experimentell ermittelte Ausbreitungsparameter für 100 m Emissionshöhe Jül- 1707, KfK- 3095, Februar 1981 Kernforschungsanlage Jülich in Zusammenarbeit mit dem Kernforschungszentrum Karlsruhe
- [33] Bultynck, H. and L.M. Malet Evaluation of Atmospheric Dilution Factors for Effluents Diffused from an Elevated Continuous Point Source Tellus, XXIV, 455-472, 1972
- [34] Gifford, F.A. Turbulent Diffusion-Typing Schemes: A Review Nuclear Safety, 17, 68-86, 1976
- [35] Hanna, S.R., G.A. Briggs and R.P. Hosker Handbook on Atmospheric Diffusion. Technical Information Center, U.S. Departement of Energy, pp. 102, 1982
- [36] Bundesminister für Forschung und Technologie (Hrsg.) Deutsche Risikostudie Kernkraftwerke- Eine Untersuchung zu dem durch Störfälle in Kernkraftwerken verursachten Risiko Fachband 8: Unfallfolgenrechnung und Risikoergebnisse. Verlag TÜV Rheinland GmbH, Köln, 1981
- [37] Geiß, H. Ein Verfahren zur realistischen Ermittlung der Umgebungsbelastung nach kerntechnischen Störfällen unter Einbeziehung von Meßwerten Umgebungsüberwachung in: Henning, K. (Redaktion) Strahlenexposition der Bevölkerung 18. Jahrestagung des Fachverbandes für Strahlenschutz e.V. 6.-10. Oktober 1985 in Lübeck-Travemünde, FS-85-37-T, 339-359 der

[38] Vogt, K.J., H. Geiß and J. Straka

A New Trajectory Model and its Application for Accident and Risk Assessments paper presented at the 12-th NATO/CCMS International Technical Meeting on Air Pollution Modelling and its Application, Palo Alto, 25./28.08.1981

- [39] Geiß, H. private communication, KFA Jülich, 1985
- [40] Möllmann, M. private communication, KFA Jülich, 1986
- [41] Nester, K. private communication, KfK, 1986
- [42] Start, G.E. and L.L. Wendeli Regional Effluent Dispersion Calculations Considering Spatial and Temporal Meteorological Variations NOAA Technical Memorandum ERL-ARL-44, 1974
- [43] Mikkelsen, T., S.E Larsen and I. Troen Use of a Puff Model to Calculate Dispersion from a Strongly Time Dependent Source Seminar on Radioactive Releases and their Dispersion in the Atmosphere Following a Hypothetical Reactor Accident, RISO, 22.-25.4.1980, Vol.2, 575-614 Commission of the European Communities, Luxembourg, 1980
- [44] Mikkelsen, T., S.E Larsen and H.L. Pesceli Diffusion of Gaussian Puffs Quart. J.R. Meteorol. Soc., 113, 81-105, 1987
- [45] Smith, F.B.

A Scheme for Estimating the Vertical Dispersion of a Plume from a Source Near Ground Level

3rd Meeting of an Expert Panel on Air Pollution Modelling, Paris, October 1972 Brussels NATO-CCMS Report 14, Chap. XVII, 1-14, 1973

[46] Carson, D.J.

The Development of a Dry Inversion-Capped Convectively Unstable Boundary Layer Quart. J.R. Meteorol. Soc., 99, 450-467

## [47] Doury, A.

Pratiques Françaises en Matière de Prévision Quantitative de la Pollution Atmosphérique Potentielle Liée aux Activités Nucléaires

in: Proceedings of CEC Seminar on Radioactive Releases and their dispersion in the Atmosphere following a Hypothetical Reactor Accident, RISO, 22. - 25. April 1980, 403-448,

Commission of the European Communities, Luxembourg, 1980

#### **11. REFERENCES** 125

[48] Der Bundesminister der Justiz (Hrsg.)

Bekanntmachung der Leitlinien zur Beurteilung der Auslegung von Kernkraftwerken mit Druckwasserreaktoren gegen Störfälle im Sinne des § 28 Abs. 3 der Strahlenschutzverordnung --- Störfall-Leitlinien ---Bundesanzeiger, Jahrgang 35, Nummer 245a, 1983, Der Bundesminister der Justiz, 5300 Bonn, FRG

- [49] Turner, D.B. Workbook of Atmospheric Dispersion Estimates U.S. Department of Health, Education and Welfare, Public Health Service, Publ. No. 999-AP-26, 1969
- [50] Schwarz, G.

Deposition and Post-Deposition Radionuclide Behaviour in Urban Environments in: Proceedings of Workshop on Methods for Assessing the Off-Site Radiological Consequences of Nuclear Accidents, 15-19 April 1985, Luxembourg, 533-557 Commission of the European Communities, Report EUR 10397 EN, 1986

- [51] Bronstein, I.N and K.A. Semendjajew Taschenbuch der Mathematik 21. Auflage, Verlag Harri Deutsch, Frankfurt/Main, 1984
- [52] Horst, T.W A Surface Depletion Model for Deposition from a Gaussian Plume Atmospheric Environment, 11, 41-46, 1977
- [53] Horst, T.W A Review of Gaussian Diffusion-Deposition Models in:Atmospheric Sulfur Deposition (edited by Shriner, D.S., C.R. Richmond and S.E. Lindberg),pp. 275-283 Ann Arbor Science, Ann Arbor, MI, USA, 1980
- [54] Horst, T.W

A Correction to the Gaussian Source Depletion Model in:Precipitation Scavenging, Dry Deposition and Resuspension (edited by Pruppacher, H.R., R.G. Semonin and W.G.N. Slinn), pp. 1205-1218 Elsevier North Holland, Amsterdam, The Netherlands, 1983

- [55] Doran, J.C. and T.W. Horst An Evaluation of Gaussian Plume-Depletion Models with Dual-Tracer Field Measurements Atmospheric Environment, 19, 939-951, 1985
- [56] Vogt, S., W. Hübschmann und P. Wittek Niederschlag und Washaut im Unfallfolgenmodell der Deutschen Risikostudie - Kernkraftwerke KfK - 3548, Kernforschungszentrum Karlsruhe, 1983

[57] Briggs, G.A.

Plume Rise Predictions

in: Haugen, D.A. : Lectures on Air Pollution and Environmental Impact Analyses, 59-111.

American Meteorological Society, Boston, Mass., U.S.A., 1976

[58] Gifford, F.

The Rise of Strongly Radioactive Plumes J. Appl. Met., 6, 644-649, 1967

[59] Kaiser, G.D.

Plume Rise in Nuclear Safety Studies

in: Underwood, B.Y., P.J. Cooper, N.J. Holloway, G.D. Kaiser and W. Nixon: A Review of Specific Effects in Atmospheric Dispersion Calculations, Vol. II, pp. 1-1 -1-58. Safety and Reliability Directorate, UKAEA.

Final Report of Contract SR011-80 UK(B) between the European Atomic Energy Community and the United Kingdom Atomic Energy Authority, 1983

[60] Vogt, K.J., K. Heinemann, H. Nordsieck, G. Polster, F. Rohlaff und L. Angeletti Jahresbericht Juli 1970 - Juni 1971 über das im Rahmen des Vertrages Nr.SC 24-003-PSTD von der Association EURATOM-C.E.A. geförderte Forschungsvorhaben Ausbreitung und Ablagerung Bericht Kernforschungsanlage Jülich, Jüi-807-ST, 1971

[61] Halitsky, J.

Gas Diffusion near Buildings. in: Slade, D.H. (Ed.): Meteorology and Atomic Energy 1968. U.S. Atomic Energy Commission, Division of Technical Information, pp. 221-255, 1968

[62] Cooper, P.J.

Building Effects in Nuclear Safety Studies- A Review. in: Underwood, B.Y., P.J. Cooper, N.J. Holloway, G.D. Kaiser and W. Nixen : A Review of Specific Effects in Atmospheric Dispersion Calculations, Val. II, pp. 8-1 - 8-71. Safety and Reliability Directorate, UKAEA. Final Report of Contract SR011-80 UK(B) between the European Atomic Energy Community and the United Kingdom Atomic Energy Authority, 1983

- [63] Prandtl, L., K. Oswatitsch und K. Wieghardt Führer durch die Strömungslehre, 8. Auflg. F. Vieweg & Sohn, Braunschweig, pp. 622, 1984
- [64] Hunt, J.C.R., C.J. Abell, J.A. Peterka and H. Woo Kinematical Studies of the Flows Araund Free or Surface-Mounted Ostacles; Applying Topology to Flow Visualization. J. Fluid Mech., 86, Part1, 179-200, 1978

## [65] Briggs, G.A. Lift-Off of Buoyant Gas lnitially of the Ground. ADTL Contribution File No 87. Air Resources Atmospheric Turbulence and Diffusion Laboratory NOAA, Oak Ridge, Tennessee, USA, 1973

- [66] Hall, D.J. and R.A. Waters Further Experiments on a Buoyant Emission from a Building, pp. 44. Warren Spring Laboratory, Departement of Trade and lndustry, Gunnels Wood Road, STEVENAGE, Hertfordshire SG1 2BX, U.K., 1986
- [67] Hosker, R.P. Flow and Diffusion near Obstacles. in: [28], Chap. 7, pp. 241-326, 1984
- [68] Gifford, F.A Atmospheric Dispersion Calculations Using a Generalised Gaussian Plume Model Nuclear Safety, 2(2), 56-59, 1960
- [69] Ehrhardt, J. and I. Hasemann UFOMOD: User Guide KfK- 4331, Kernforschungszentrum Karlsruhe, in preparation
- [70] Jacob, P. and H.M. Müller y-Exposure from Bi-Gaussian Clouds GSF-Report, Gesellschaft für Strahlen- und Umweltforschung mbH, München, in preparation
- [71] Healy, J.W. Radioactive Cloud Dose Calculations in: [28], Chap. 15, 685-745, 1984
- [72] Ehrhardt, J. and J.A. Jones An Outline of COSYMA, a new Program Package for Accident Consequence Assessments to be published in Nuclear Technology
- [73] Jones, J.A. private communication, NRPB, Chilton/UK, June 1989
- [74] Ehrhardt, J., I. Hasemann, H.-J. Panitz and W. Raskob Example Applications of the Program System UFOMOD in Decision Making KfK-Report to be published